### <span id="page-0-0"></span>POLITECNICO DI TORINO

Corso di Laurea Magistrale in

Ingegneria Gestionale

Tesi di Laurea Magistrale

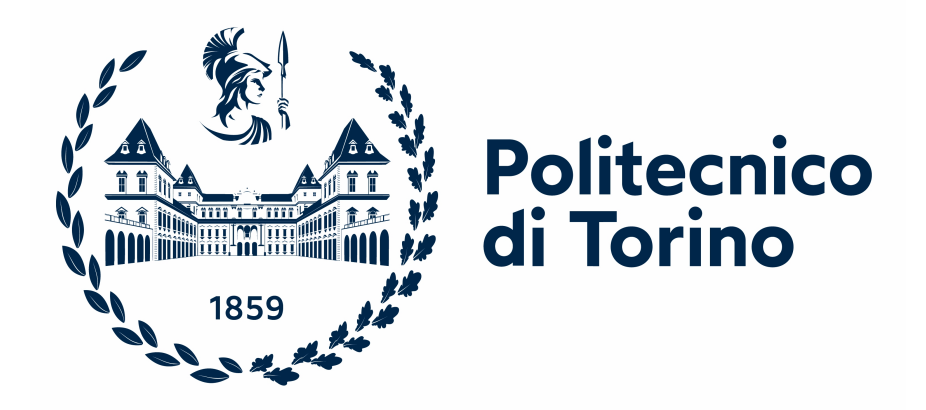

Gestione della fragilità nella Robotic Process Automation (RPA)

Relatore:

Prof. Luca Ardito Co-Relatore: Prof. Maurizio Morisio

Candidato: Teresa Fuccio

> Matricola: S291089

Anno accademico 2022/2023

#### Sommario

Il presente studio si focalizza sulla Robotic Process Automation e analizza le iniziative intraprese dalle aziende nel corso degli anni per automatizzare i propri processi . L'obiettivo principale è migliorare la produttività interna e liberare le risorse da attività a basso valore aggiunto. Lo studio distingue tra due approcci: il Business Process Management e la Robotic Process Automation, definendo quest'ultimo come una conseguenza del primo ed eliminando ogni forma di confronto tra di essi. La consultazione della bibliografia ha evidenziato la necessità di condurre un'analisi di fattibilità prima di implementare un software robot, in quanto circa il 50% delle implementazioni fallisce. Molte organizzazioni automatizzano i propri processi credendo che un processo valga l'altro e che tutti possano essere automatizzati. Tuttavia, la realtà è ben diversa. L'automazione tramite RPA apporta benefici solo se i processi automatizzati soddisfano determinate caratteristiche tecniche; in caso contrario, l'RPA non sarà vantaggiosa. Successivamente, è stato analizzato il mercato della RPA, che si compone di due fattori fondamentali. Da una parte le aziende che offrono i software necessari per sviluppare un software robot e dell'altra le aziende di consulenza che affiancano le organizzazioni nella scelta del software più adatto. Tale mercato si stima raggiungerà i 25 miliardi di dollari. Il mercato principale è, però, rappresentato dalla sfera dei servizi, gestiti dalle grandi società di consulenza con un notevole potere contrattuale, mentre il mercato dei fornitori di software ha un valore inferiore, con previsioni che si attestano intorno ai 6,5 miliardi di dollari entro il 2025. Nel lavoro sono stati esaminati i principali vantaggi e svantaggi derivanti dall'implementazione di questa tecnologia e infine è stato sviluppato e descritto un caso di applicazione reale. Tale caso riguarda un'applicazione dell'automazione dei processi aziendali, ma può anche essere utilizzata a livello personale. Il bot sviluppato automatizza i processi di ricerca e confronto

delle soluzioni di viaggio effettuati tramite pagine web. I benefici sono notevoli per le grandi organizzazioni che organizzano numerosi viaggi di lavoro durante l'anno. All'aumentare del numero di viaggi, aumenta il vantaggio in termini di risparmio di tempo. Il risparmio in termini di denaro è, invece, correlato all'aumento della produttività e del valore aggiunto apportato dalle risorse a cui erano affidati questi processi; l'obiettivo non è sostituirle , ma piuttosto impiegare le risorse in processi in cui il loro valore aggiunto sia significativo, mentre la metodicità e la ripetitività possono essere automatizzate.

## Indice

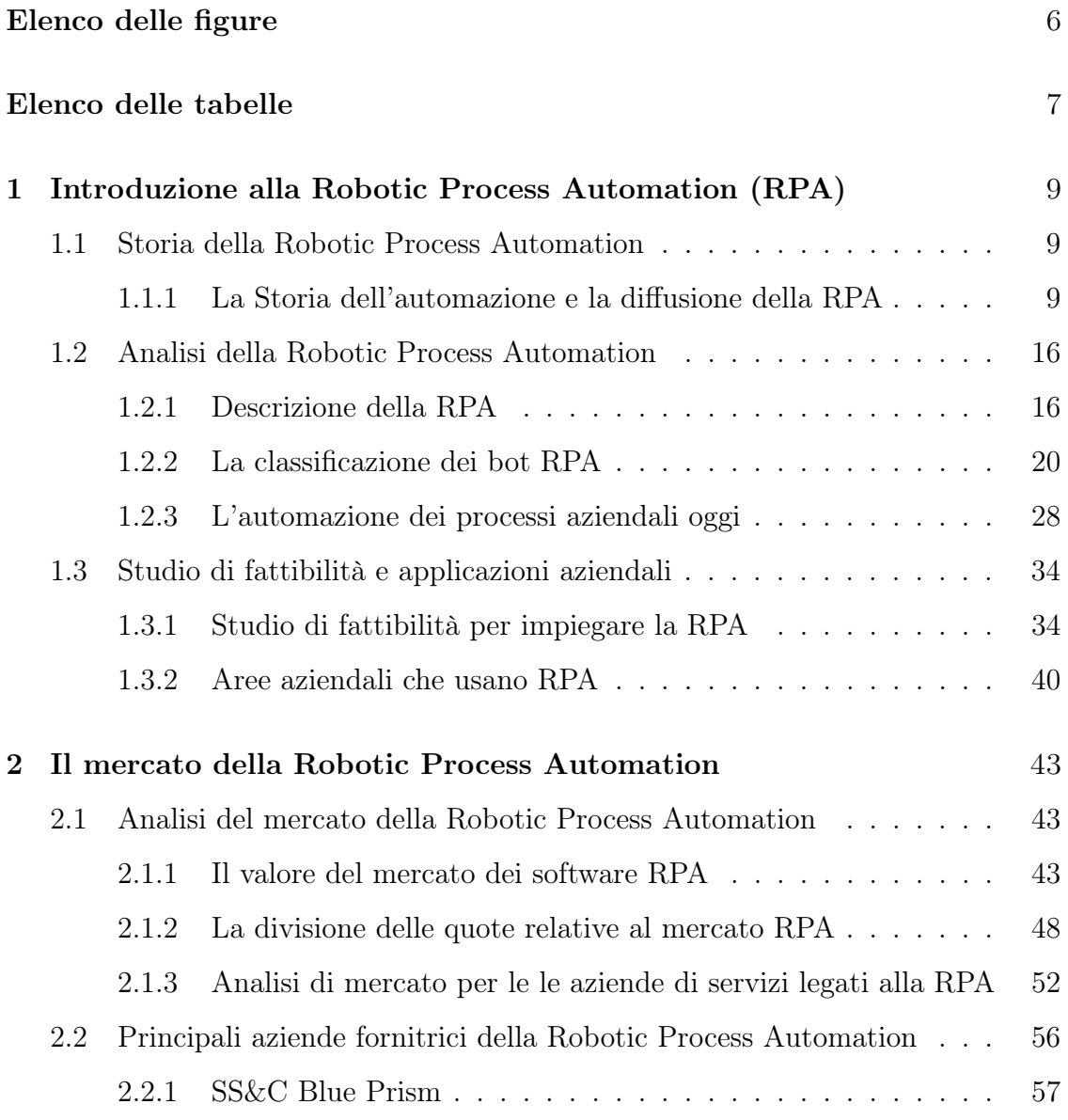

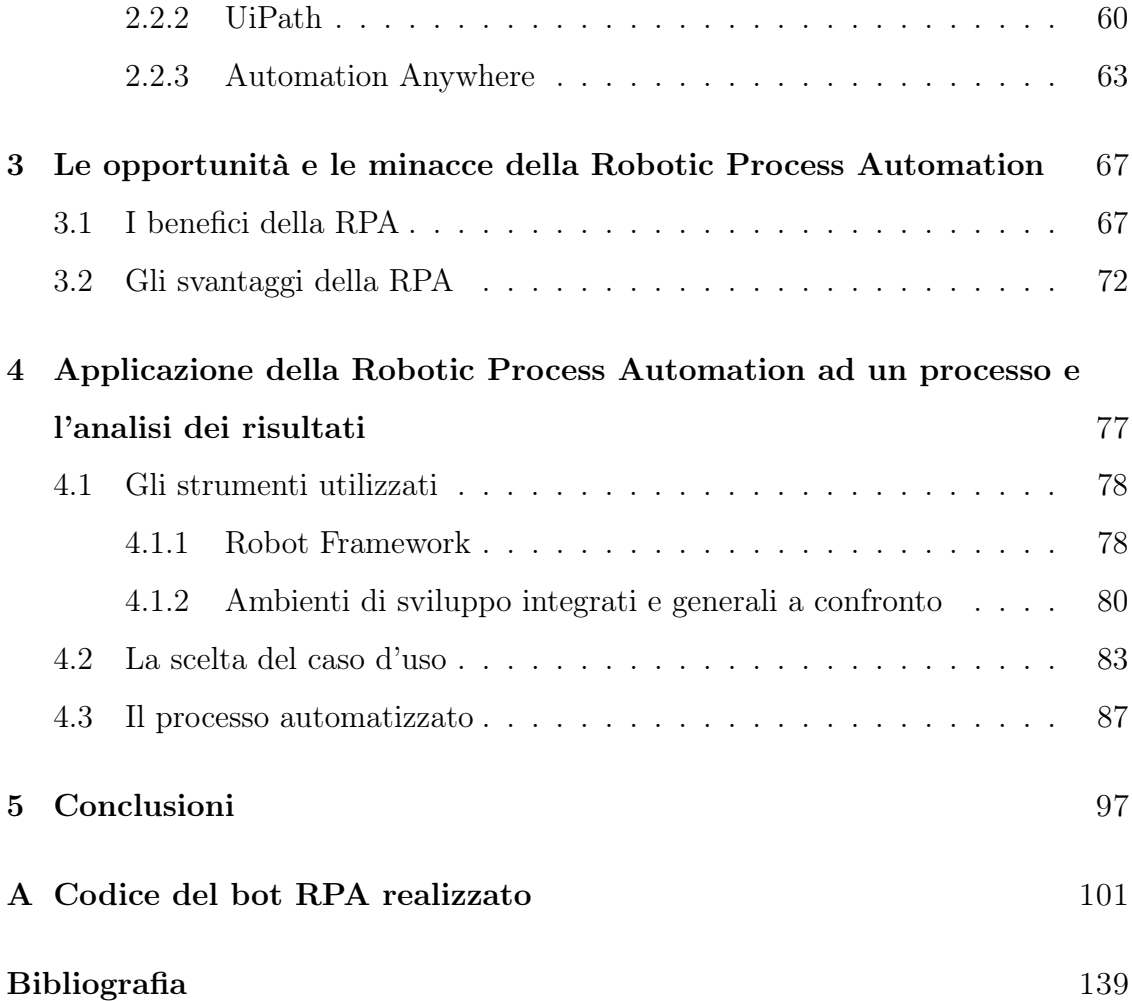

# <span id="page-7-0"></span>Elenco delle figure

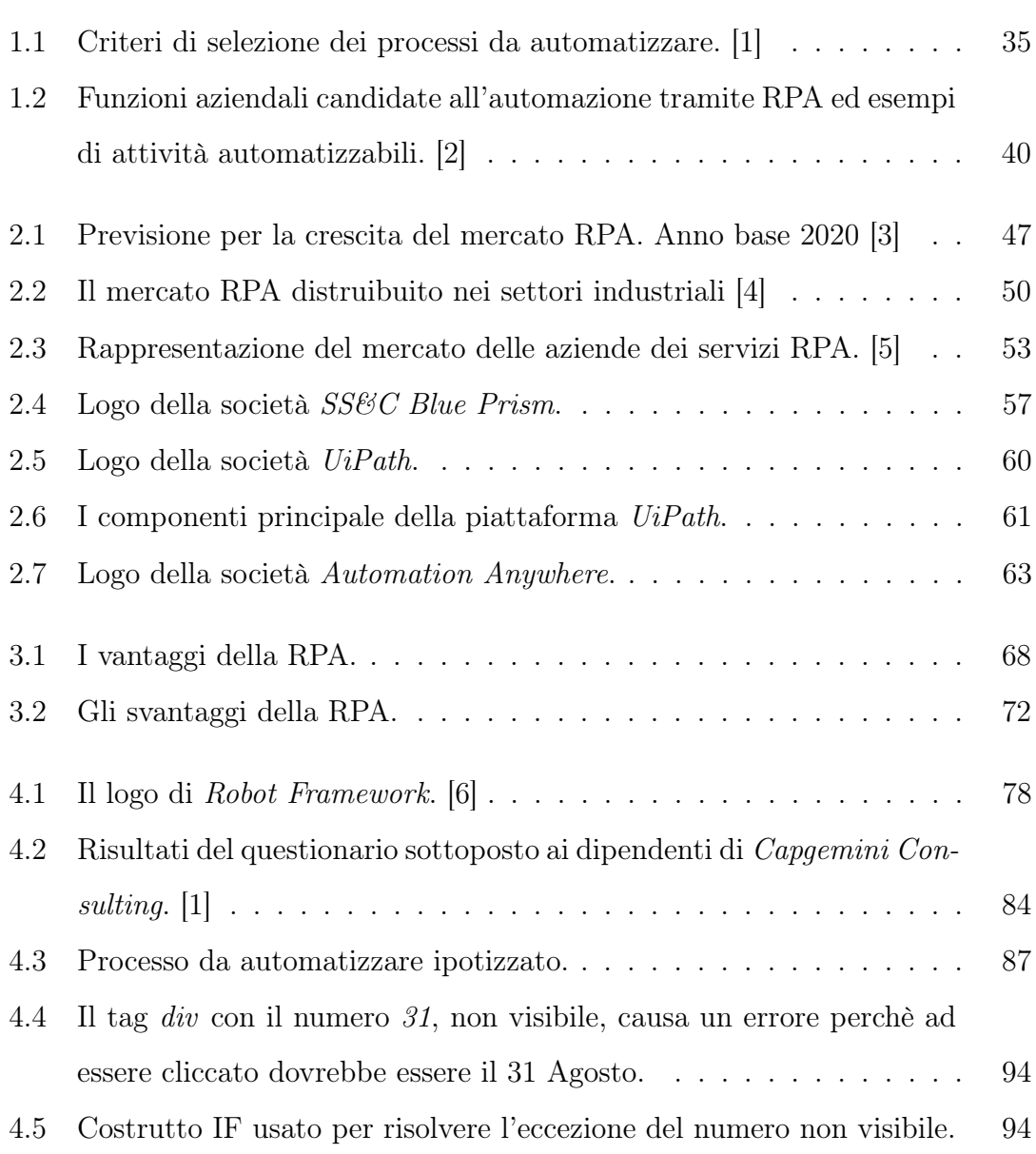

### <span id="page-8-0"></span>Elenco delle tabelle

[4.1 Tempi di esecuzione del bot in fase di testing sui diversi siti.](#page-93-0) . . . . 92

### <span id="page-10-0"></span>Capitolo 1

# Introduzione alla Robotic Process Automation (RPA)

#### <span id="page-10-1"></span>1.1 Storia della Robotic Process Automation

#### <span id="page-10-2"></span>1.1.1 La Storia dell'automazione e la diffusione della RPA

La ricerca dell'automazione ha radici profonde nella storia dell'umanità, i primi esempi risalgono all'Antica Grecia con dei meccanismi che riproducevano gli attuali orologi e hanno permesso di automatizzare il trascorrere del tempo. Nel XVIII secolo, si è evoluta con l'invenzione delle macchine tessili e l'uso della forza motrice del vapore per automatizzare il processo di tessitura. Queste innovazioni sono state precorritrice della rivoluzione industriale, la quale ha sancito l'inizio dell'utilizzo dell'automazione in tanti altri campi, tra cui la produzione di macchine, la lavorazione dei metalli e l'agricoltura. Nel XX secolo, l'automazione è stata ulteriormente potenziata dall'avanzamento della tecnologia, dell'informazione e dell'elettronica sancendo l'inizio della terza rivoluzione industriale. La creazione di dispositivi elettronici come transistor, microchip e sensori ha permesso la diffusione di sistemi di automazione ancora più sofisticati, come i robot industriali.

Inoltre, quando negli anni '60 del '900 è stato ideato il primo Controllore Logico  $Programmabile<sup>1</sup>$  $Programmabile<sup>1</sup>$  $Programmabile<sup>1</sup>$  è aumentata la diffusione dell'automazione dei processi utilizzando l'elettronica. In seguito a ciò divenne necessaria la programmazione di software ad hoc che si occupassero di attività come la gestione dell'inventario, il monitoraggio dei prodotti, la pianificazione delle risorse aziendali, la pianificazione dei flussi di prodotti e la logistica di spedizione.

L'effetto positivo evidente è stato l'aumento della produttività affiancata da una riduzione consistente degli errori, degli scarti e quindi dei costi. In più è stato rilevato un aumento dei volumi di produzione, un'accelerazione nello svolgimento del lavoro e conseguentemente un innalzamento della qualità del prodotto. Dal punto di vista dei dipendenti, l'impiego dei robot industriali ha permesso loro di evitare gli sforzi fisici pesanti che a lungo andare avrebbero pregiudicato le loro condizioni di salute.

Eppure, la valutazione complessiva di queste innovazioni non include solo vantaggi. L'effetto negativo più diffuso è, senza dubbio, l'associazione che si fa tra automazione e disoccupazione: il lavoro dei dipendenti sostituiti dalle macchine è sicuramente a rischio, tuttavia, il fenomeno dell'automazione comporta il riadattamento delle risorse e non necessariamente la sostituzione delle stesse, in quanto l'intervento umano resta tutt'oggi necessario per la configurazione, il controllo e la manutenzione delle macchine.

Come emerso dalla bibliografia analizzata i robot sono nient'altro che degli strumenti che supportano le nostre azioni, sia in ambito lavorativo che nella vita privata. Sono numerevoli le applicazioni che vedono i robot prendersi la responsabilità di compiti ripetivi, rischiosi e poco piacevoli permettendo ai colleghi umani di trascorrere maggior tempo di qualità sul posto di lavoro. Ad esempio, i robot TUG utilizzati all'interno degli ospedali statunitensi per il ritiro di stoviglie e lenzuola

<sup>1</sup>È un computer utilizzato all'interno dell'industrie specializzato nella gestione e nel controllo dei processi industriali

consentono agli infermieri e agli assistenti di dedicarsi completamente alle cure dei pazienti.

Continuando, i nuovi dispositivi elettronici hanno dato il via ad una rivoluzione che ha cambiato radicalmente il modo di fare impresa, creando nuovi posti di lavoro e sostituendone altri. Il contributo all'economia e al mondo del lavoro dei primi personal computer e relativi software si è configurato nella possibilità di velocizzare alcune funzioni, di aumentare la produttività delle aziende e della loro competitività.

Oggigiorno, invece, la situazione è cambiata e il vantaggio che certi dispositivi hanno portato negli scorsi anni non sono più presenti o, a causa del cambiamento di alcune condizioni, non sono più gli stessi. Nell'epoca dell'industria 4.0 le aziende sono costrette a gestire una mole di dati ed informazioni molto più considerevole rispetto a quella dei decenni precedenti, diversamente la produttività dell'agente umano è rimasta costante, ciò ha causato nel flusso di lavoro la creazione di un collo di bottiglia. Nello specifico, l'agente umano è sommerso da informazioni da gestire e la tecnologia non è più un beneficio, bensì un ostacolo, perché alcune delle attività da svolgere al computer, a causa della mole di dati, risultano eccessivamente dispendiose di tempo. Ad esempio, all'interno di un magazzino la digitalizzazione degli inventari è stata sicuramente un vantaggio ma se si pensa a quanto tempo viene impiegato per aggiornarli ogni volta che entra merce nuova si penserebbe che c'è in atto uno spreco di risorse. In questo contesto si inserisce la Robotic Process Automation (RPA) e il suo impatto sulla forma lavoro impiegatizia è quello che la prima rivoluzione industriale ha avuto sulla forza lavoro manuale, vale a dire sostituire l'agente umano, liberandolo dalle attività ripetitive e meccaniche e consentendogli di occuparsi delle attività che hanno un maggiore impatto sul valore e sull'operato dell'azienda, attività su cui l'intervento umano resta ancora insostituibile.

L'attuale fama dei software RPA potrebbe indurre a pensare che si tratti di una

nuova tecnologia; eppure, è possibile risalire a diverse soluzioni simili, sviluppate sulla stessa scia e utilizzate prima che la RPA si diffondesse. Il loro utilizzo ha, però, mostrato una serie di svantaggi e di conseguenza la loro diffusione è stata interrotta o ad ogni modo drasticamente frenata. Tra le soluzioni simili troviamo le applicazioni di screen scraping e di straight throught processing.

Lo *screen scraping*, nella sua definizione più generale, nasce come applicativo utilizzato per copiare le informazioni mostrate o inserite su uno schermo digitale, salvarle come testo e utilizzarle a seconda dell'obiettivo. Esistono esempi di web scraping, acquisizione di informazioni dalle pagine web oppure di data scraping, collezione dei dati salvati su vecchi tool in disuso da trasferire su quelli di nuovo utilizzo. L'obiettivo del primo è acquisire informazioni a cui non si dovrebbe avere acceso; infatti, spesso l'uso che se ne fa non è etico, vedi le applicazioni per il furto dei dati o dei codici source dei siti web per emularli completamente e sottrarsi allo sforzo dello sviluppo ex-novo, tuttavia è tramite questi applicativi che sono nati i primi esempi di open banking, permettendo la diffusione dei pagamenti online. Ad oggi, chiaramente, queste transazioni sono gestite in tutt'altro modo, nello specifico tramite APIs, a causa dei rischi di sicurezza che le applicazioni di screen scraping comportavano. Gli applicativi di data screening, invece, sono stati sviluppati per risolvere il problema sorto quando le vecchie tipologie di terminali, come IBM 3270, vennero sostituiti da nuovi display: era necessario copiare i dati sui vecchi terminali, formattarli, perché i due dispositivi avevano modalità di visualizzazione diverse, e trasferirli. Chiaramente svolgere queste attività manualmente avrebbe comportato un inutile sfruttamento di tempo e risorse; perciò, l'intero processo venne automatizzato tramite data scraping.

I sistemi straight throught processing hanno trovato il loro principale utilizzo nel settore finanziario statunitense ad inizio anni Novanta quando una riforma impose di diminuire il tempo che intercorreva tra acquisto e consegna di un titolo in Borsa. Le transazioni bancarie coinvolgono diverse parti, tutte svolgono in ordine cronologico varie attività di controllo prima che la transazione vada a buon fine. Inizialmente le diverse parti erano tutti agenti umani, il che rendeva estremamente lente e macchinose tutte le transazioni, il sistema STP si introduce in questo contesto sostituendo la maggior parte degli agenti umani e permettendo una serie di vantaggi. Primo su tutti, permette ai traders di vendere o acquistare i titoli al prezzo visualizzato in tempo reale, senza correre il rischio che il prezzo possa cambiare sensibilmente durante l'approvazione della transazione ed evitando perdite di denaro all'acquirente e al venditore.

Agli inizi del XX secolo si diffonde il concetto di processo aziendale insieme ai pro-blemi di ottimizzazione della schedulazione del lavoro<sup>[2](#page-0-0)</sup>. Una volta definiti i processi aziendali emerge in maniera spontanea la necessità di ottimizzarli. Negli anni '90 viene coniato il termine "Business Process Management" (BPM), le cui origini ri-salgono ai primi anni '70, quando i ricercatori dell'IBM<sup>[3](#page-0-0)</sup> iniziarono a sviluppare il concetto di "Processo Aziendale Strutturato" (Structured Business Process) per definire e standardizzare i processi aziendali. Negli anni '90, con la diffusione delle tecnologie informatiche e la crescente necessità di ottimizzare l'efficienza e l'efficacia dei processi aziendali, il concetto di BPM si è diffuso rapidamente tra le aziende e gli esperti di gestione aziendale.

Questo nuovo concetto è un insieme di metodologie applicate dalle aziende con l'intento di snellire i propri flussi di lavoro. Il metodo consiste nella reingegnerizzazione continua dei processi, in particolari quelli che presentano dei pattern e sono quindi standardizzabili. Lo scopo è, come sempre, eliminare le inefficienze riducendo i

<sup>2</sup>E' una delle classi di problemi di ottimizzazione; avuti in input una lista di attività e una lista di macchine, si ottiene in output una lista di associazioni attività-macchina che ottimizzino una specifica funzione obiettivo.

<sup>3</sup> IBM (International Business Machines Corporation) è una società multinazionale americana che si occupa di tecnologia dell'informazione e di consulenza aziendale. Essa offre una vasta gamma di prodotti e servizi tecnologici, tra cui hardware, software, servizi di cloud computing, consulenza aziendale e servizi di ricerca e sviluppo. IBM è stata pioniera nella tecnologia dei computer.

costi, i tempi e aumentando la qualità.

Ad oggi la BPM utilizza diversi metodi per ottimizzare i processi aziendali, tra cui:

- 1. Mappatura dei processi: analisi dettagliata dei processi aziendali per identificare i loro punti di forza e di debolezza, al fine di individuare eventuali aree di miglioramento.
- 2. Modellizzazione dei processi: utilizzo di diagrammi e rappresentazioni grafiche per visualizzare i processi aziendali in modo chiaro e preciso, facilitando la comprensione e l'analisi.
- 3. Automatizzazione dei processi: utilizzo di strumenti tecnologici per automatizzare i processi aziendali, eliminando i tempi morti e riducendo gli errori umani.
- 4. Monitoraggio dei processi: utilizzo di strumenti di monitoraggio per rilevare eventuali anomalie o problemi nei processi aziendali, consentendo interventi tempestivi per correggerli.
- 5. Analisi dei dati: utilizzo di analisi statistiche e di dati per identificare le aree in cui è possibile migliorare i processi aziendali.
- 6. Ottimizzazione continua: implementazione di un processo di miglioramento continuo per garantire che i processi aziendali siano sempre efficienti ed efficaci.
- 7. Coinvolgimento del personale: coinvolgimento dei dipendenti nel processo di ottimizzazione dei processi, incoraggiandoli a proporre idee e suggerimenti per migliorare l'efficienza e l'efficacia dei processi aziendali.

Nel primo decennio degli anni 2000, le applicazioni di Robotic Process Automation furono utilizzate come strumento di supporto alla metodologia Business Process Management nella fase di automatizzazione dei processi aziendali. In quel periodo, le aziende cercavano strategie capaci di apportare una riduzione dei costi e un aumento del ritorno sugli investimenti perchè avevano appena attraversato una trasformazione digitale caratterizzata da una revisione sostanziale dei sistemi informativi e avevano sostenuto ingenti investimenti di capitale. Le applicazioni di RPA, che si differenziavano profondamente dalle metodologie BPM, rappresentavano esattamente ciò che le aziende stavano cercando: un software robot che opportunamente programmato svolgeva le attività con costi e tempi più bassi e, in più, con qualità maggiore. Queste applicazioni hanno definito la nuova frontiera tecnologica a cui tutte le aziende cercavano di ambire, anche e soprattutto per l'effetto positivo che questi software robot avevano sul rendimento del capitale investito<sup>[4](#page-0-0)</sup>, a titolo di esempio si cita il lavoro di Yatskiv e Vasylyk [\[7\]](#page-140-6) in cui il periodo di implementazione di un software RPA è durato dai 9-12 mesi e il ritorno dell'investimento è avvenuto dopo un anno.

Nel grande mondo della digitalizzazione, la Robotic Process Automation e il Business Process Management sono due approcci all'automazione profondamente diversi ma estremamente complementari. Le metodologie BPM sono distruttive la RPA, al contrario, si modella con il flusso di lavoro sottostante. Se la BPM si occupa di standardizzare i processi, la RPA li automatizza. Eppure, nonostante non sia compito della RPA sistematizzare i processi, è molto utile che la sua implementazione avvenga su processi precedentemente sistematizzati e che posseggano un insieme specifico di regole da seguire con un basso numero di eccezioni, è solo in questo caso che la RPA può apportare i migliori vantaggi.

In questo contesto, la caratteristica peculiare è rappresentata dal ruolo che assume la RPA, ossia quello di un nuovo dipendente in grado di interagire con il sistema

<sup>4</sup>Rendimento del capitale investito: è l'indicatore economico utilizzato dalle aziende per valutare il ritorno economico a seguito di un investimento. La misura prevede di dividere l'utile netto per il capitale investito.

informatico esistente e di inserirsi tra i vari processi. Statisticamente parlando, l'automazione dei processi utilizzando dei bot svolge le attività in modo più veloce e preciso rispetto ai dipendenti e lo fa ad un costo inferiore. In particolare, un robot software costa un terzo del costo di un impiegato esterno a tempo pieno e un quinto di un impiegato interno a tempo pieno, consentendo risparmi tra il venti e cinquanta per cento sui costi.

#### <span id="page-17-0"></span>1.2 Analisi della Robotic Process Automation

#### <span id="page-17-1"></span>1.2.1 Descrizione della RPA

La Robotic Process Automation (RPA) prevede lo sviluppo di un bot capace di copiare le attività comunemente svolte dall'agente umano interagendo con la Graphic User Interface (GUI). Le attività in questione sono, spesso, attività ripetitive, alienanti e con scarso valore aggiunto, che seguono regole ben precise. Le attività scelte per essere svolte dal software RPA vanno dall'elaborazione dei dati alle attività di produzione passando per le attività di back-office e front-office, ad esempio: l'estrazione delle informazioni dai documenti, la compilazione di moduli, l'elaborazione delle fatture, la gestione delle prenotazioni, l'invio di e-mail o, anche semplicemente, l'apertura di applicazioni. A causa delle caratteristiche di queste attività, l'agente umano svolgendole commette un numero sovente di errori e il tempo di esecuzione è eccessivamente alto, se confrontato con quello impiegato dal bot. L'utilizzo della RPA, invece, previene tutti quegli errori "umani" che emergono quando l'attività da svolgere è lunga, noiosa e poco stimolante e, sicuramente, ne accelera il tempo di esecuzione.

L'analisi del nome Robotic Process Automation è fondamentale per evitare equivoci ma quelle di seguito sono da trattare come delle semplici considerazioni. Più avanti, sarà menzionata, invece, una delle definizioni ufficiali della RPA, in particolare quella più diffusa secondo una delle revisioni sistematiche della letteratura, perchè non esiste, ad oggi, una definizione univoca. L'argomento, infatti, nell'ambiente di ricerca accademico non presenta ancora una solida e condivisa base di letteratura a cui fare riferimento.

Il titolo Robotic Process Automation (RPA) indica l'automatizzazione dei processi aziendali tramite la programmazione di opportuni bot.

Il termine Robotic, quindi, non si riferisce ad un robot fisico o meccanico, bensì ad un software-based robot (o bot) che è in grado di svolgere le attività per cui è programmato. Nel caso della RPA, le attività svolte dai bot presentano il più alto grado di standardizzazione nei processi aziendali, ma sono anche quelle più ripetitive e che non hanno bisogno dell'intervento umano.

Il termine Process, invece, inquadra il contesto: ciò che andrà automatizzato sono le attività che caratterizzano il workflow dei diversi reparti aziendali. In accordo con le ricerche sostenute, i reparti aziendali preferiti per essere automatizzati tramite RPA sono quelli di Finanza e Contabilità, seguiti dal reparto Risorse Umane e, infine, Customer Service: tutti reparti che nelle grandi aziende hanno già subìto una reingegnerizzazione dei processi tramite le pratiche di Business Process Management e, quindi, possono essere efficacemente automatizzate. Da sottolineare, infatti, che non tutti i processi ottengono benefici dall'implementazione di un software RPA e nei capitoli successivi si mostreranno le tipologie di attività più indicate.

Infine è presente il termine Automation che incorpora l'obiettivo ultimo del software, cioè rendere autonome le attività prescelte. L'applicazione RPA, infatti, permetterà di emulare perfettamente le attività che l'utente svolge quotidianamente interagendo con la Graphic User Interface del sistema informativo, portando gli stessi risultati con una maggiore precisione in minore tempo e ad un minor costo. Passiamo alla definizione più diffusa di Robotic Process Automation secondo la revisione sistematica della letteratura, condotta da David Hägner, cioè quella dell'Institute of Electrical and Electronics Engineers Standards Association.

"La Robotic Process Automation è un'istanza software preconfigurata che utilizza regole aziendali e insiemi di attività predefinite per completare l'esecuzione autonoma di una combinazione di processi, attività, transazioni in uno o più sistemi software non correlati per fornire un risultato o un servizio con gestione umana delle eccezioni." [5](#page-0-0)

Da questa definizione emerge, come nelle precisazioni precedenti, che la RPA non è un robot fisico o meccanico, bensì una soluzione basata su un software, senza alcuna parte hardware, capace di svolgere delle attività semplici che verranno ripetute molte volte. È una vera e propria applicazione sviluppata ad hoc per svolgere combinazioni di attività che sono parte del processo aziendale e chiaramente sono attività svolte tramite un desktop. L'implementazione prevede lo studio del processo aziendale e ne valuta la possibile automazione, in particolare saranno preferiti quei processi che sono già stati opportunamente standardizzati e digitalizzati tramite le metodologie di Business Process Management e che, in più, sono ripetuti e non caratterizzato da eccezioni.

Questi requisiti sono fondamentali per la riuscita efficace dell'implementazione, perché il bot una volta programmato non potrà essere modificato nel breve periodo. È opportuno che i processi siano snelli e privi di eccezioni, perché sarebbe sprecato automatizzare un processo pervaso da inefficienzese sono presenti delle eccezioni vedremo il bot bloccarsi ogni volta, dato che svolge solo le attività per cui è stato programmato e non è in grado di gestire, almeno nella sua versione base, le anomalie.

Ancora, ad esempio, un'attività che prevede ogni volta azioni diverse da svolgere non potrà essere automatizzata perché non è possibile riconoscere un pattern di

<sup>&</sup>lt;sup>5</sup>('IEEE Guide for Terms and Concepts in Intelligent Process Automation', 2017, p.11) [\[8\]](#page-140-7)

azioni da replicare. Oppure, sarebbe prima di benefici l'automatizzazione di un'attività per cui è necessaria molto spesso l'autorizzazione di un utente. O ancora, un'attività che viene svolta di rado non sarà automatizzata perché utilizzare raramente un bot significherebbe non sfruttarne al massimo le potenzialità.

Per completare, alla luce dei punti discussi fino ad ora, emerge con chiarezza l'importanza di reingegnerizzare i processi tramite la Business Process Management per ottenere dei processi efficienti da velocizzare utilizzando come operatore un software-based robot.

La Business Process Management, la metodologia di ottimizzazione dei processi citata in precedenza, prevede una particolare fase di automazione che si identifica con il nome di Business Process Automation (BPA). Anche in questo caso è facile confondersi e credere che gli obiettivi o i vantaggi della BPA e della RPA siano gli stessi.

In realtà la BPA, o anche definita automazione tradizionale, si concentra sulla creazione o sull'evoluzione dei processi e dei sistemi informativi, studiando il flusso di lavoro e sistematizzandolo tramite l'eliminazione delle inefficienze. La RPA, diversamente, non è un metodo dirompente anzi è agnostico nei confronti del sistema informativo sottostante, in più non è un metodo che aiuta la standardizzazione dei processi bensì sono i processi più standardizzati che meglio beneficiano di questa applicazione.

La RPA, quindi, non è un metodo di ottimizzazione in senso stretto; tuttavia, permette di aumentare la produttività del lavoro, utilizzando software-based robot per eseguire le operazioni di processo anziché operatori umani, perciò, rende il processo più preciso e veloce. Essa, difatti, si distingue dall'automazione tradizionale per il suo approccio "bottom up", cioè garantisce un'applicazione che si modella sui sistemi informativi esistenti senza modificarli, altrimenti sarebbe nettamente più costosa come nel caso della BPA che richiede uno sforzo d'implementazione nettamente maggiore.

Nello specifico, la RPA prevede l'analisi del comportamento che il dipendente ha nei confronti del sistema informativo, successivamente la descrizione del workflow del dipendente e lo sviluppo di un'applicazione che lo replichi.

Scegliere di realizzare un'applicazione RPA è una mossa di breve termine da utilizzare quando l'intero processo è a regime. In particolare si automatizzano, tramite l'applicazione della RPA, quelle attività che sono ripetitive, con regole fisse e poche eccezioni; è solo in questo caso che la sua implementazione diventa conveniente, altrimenti i benefici ottenuti potrebbero non coprire i costi di sviluppo e mantenimento.

In ottica futura, l'intento è rendere le applicazioni di RPA sempre più robuste grazie all'utilizzo dell'Intelligenza artificiale (AI) e degli algoritmi di Machine Learning (ML). La robustezza auspicata prevede un'applicazione che sappia adattarsi autonomamente ai cambiamenti del sistema informativo sottostante che è, ad oggi, il vero grade limite di questi sistemi.

In più, lo stato da raggiungere vede le applicazioni della RPA capaci di svolgere attività sempre più complesse e sempre meno definite. Nello specifico, si desidera il raggiungimento di una stretta cooperazione tra agente RPA e utente: quando il bot non è in grado di svolgere un'attività complessa la consegna all'utente, che la svolge e l'agente RPA lo "osserverà". Esso, sfruttando gli algoritmi di ML, sarà in grado di imparare e aggiornare le sue abilità. Lo stato attuale dell'applicazione prevede l'intervento dell'utente in caso di anomalia, tuttavia il bot non è in grado di imparare osservandolo. In questo caso si sottolinea, ancora una volta, quanto l'automazione non escluda l'intervento dell'agente umano, difatti, esso resta indispensabile.

#### <span id="page-21-0"></span>1.2.2 La classificazione dei bot RPA

Dopo la descrizione della Robotic Process Automation, in questo paragrafo si ricercheranno i fattori critici di successo che ne permettono una categorizzazione. La ricerca è avvenuta valutando il contesto aziendale in cui il bot viene inserito, le attività per cui viene programmato e il modo in cui interagisce con il dispositivo elettronico per completare i task.

Queste classificazioni risultano importanti da considerare soprattutto durante l'analisi di fattibilità che precede la scelta e l'implementazione del bot. Come discusso in precedenza, è fondamentale valutare che lo stato AS-IS del contesto aziendale sia sufficientemente efficiente e privo di colli di bottiglia prima di considerare l'automazione come strumento di ottimizzazione dei processi, perché, come precedentemente illustrato, automatizzare processi non adeguatamente reingegnerizzati si dimostra un cattivo investimento.

In primo luogo, si distingue l'RPA tradizionale dall'automazione cognitiva.

Quella tradizionale è usata per eseguire compiti semplici che non richiedono processi decisionali o attività cognitive. È un bot rules-based, perché quando programmato segue delle regole ben precise: che attività svolgere, da dove estrarre i dati, dove salvarli e altre. Attualmente, la RPA tradizionale è riuscita ad automatizzare la maggior parte delle attività aziendali preconfezionate ma il suo limite è l'impossibilità di comprendere il linguaggio umano insieme e l'incapacità di adattarsi in maniera automatica ai cambianti dell'interfaccia, a causa della programmazione rules-based.

L'automazione cognitiva, invece, rappresenta la novità in campo RPA perché ne definisce una forma più avanzata capace di comprendere il linguaggio umano ed elaborare risposte ex-novo, o quasi. L'impiego di questi bot ha portato ad una svolta per la possibilità di digitalizzare documenti scritti a mano, automatizzare le comunicazioni con i clienti tramite chatbot oppure permettere l'analisi e l'elaborazione di dati non strutturati che sono impossibili da gestire tramite bot tradizionali. Il suo svantaggio è legato alla difficoltà di implementazione, aldilà di un tecnico programmatore saranno necessari degli esperti di intelligenza artificiale e

apprendimento automatico, invece, nel caso della RPA tradizionale, utilizzando un software di alto livello chiunque potrebbe elaborare un bot perché il software svolge tutto in autonomia. Di seguito, vedremo anche alcuni degli strumenti utilizzati per sviluppare un bot.

Dopo questa divisione, legata principalmente allo sviluppo della tecnologia nel tempo, l'analisi conduce ad un principale differenza tra i bot che necessitano dell'intervento umano e quelli che, invece, si riproducono in completa autonomia. Di seguito, si elencano le tre principali macrocategorie.

• Attended Automation, o anche bot presidiato, è utilizzato per automatizzare quelle procedure che hanno bisogno dell'autorizzazione dell'utente per l'avvio, il proseguimento o l'arresto del bot. Questa forma di automazione viene utilizzata in attività in cui l'intervento umano è necessario, ma che possono essere semplificate e accelerate dall'uso di un bot, che, in questo caso, viene utilizzato come supporto, ossia lavora in tandem con l'utente. Lo svantaggio di questa tipologia è avere il desktop occupato ed inutilizzabile durante l'esecuzione perchè il bot esegue tutte le attività muovendosi sul desktop come l'utente ed è proprio questo il suo punto di forza. Infatti, questa caratteristica ne rende estremamente accessibile lo sviluppo. I software di alto livello, infatti, permettono di "registrare" i passi svolti dall'utente per svolgere l'attività e sviluppano il bot, che sarà in grado di riprodurli con una maggiore velocità e senza commettere errori. Un esempio applicativo per cui sarebbe utile l'utilizzo di un Attended RPA è l'elaborazione dei documenti per un'azienda di assicurazioni che gestisce le richieste di risarcimento. In questo caso, un bot svolge le attività ripetitive di lettura delle informazioni dai documenti, le raccoglie e le inoltra all'ufficio responsabile, che utilizza le informazioni trovate per prendere una decisione circa il risarcimento.

- Unattended Automation, o anche bot automatico, è programmato per automatizzare i processi affinchè le attività vengano svolte come processi batch[6](#page-0-0) nel cloud, così da non interrompere nessuna delle attività che l'utente svolge utilizzando il desktop. Il bot viene attivato da un trigger, come l'immissione dei dati in una posizione specifica. È questa la peculiarità di questa tipologia, il bot si avvia, si esegue e si stoppa in completa autonomia, lasciando in output il risultato richiesto. Queste caratteristiche si pagano, però, con una complessità computazione maggiore rispetto alla tipologia precedente.
- Hybrid RPA, sono i bot sviluppati combinando le peculiarità delle due categorie precedenti. Questi permettono l'automazione dei processi end-to-end[7](#page-0-0) , cioè lo automatizzano completamente combinando l'automazione supervisionata con quella non supervisionata così da automatizzare sia le attività frontend che quelle back-end di un processo, considerato che ad oggi non esistono processi aziendali caratterizzati solo da uno o dall'altra. Questo software abbina l'automazione guidata tradizionale, composta dall'emulazione delle interazioni che l'utente ha con la Graphic User Interface, con l'elaborazione del linguaggio naturale (NLP) e l'apprendimento automatico (Machine Learning) per migliorare le prestazioni del processo ed evitare che possa interrompersi o non essere efficace. Ad esempio, un bot ibrido potrebbe essere utilizzato per la gestione delle richieste di assistenza clienti: se una richiesta corrisponde alle regole predefinite, il bot può rispondere automaticamente con una soluzione standard. Tuttavia, se la richiesta è più complessa o non rientra nelle regole,

<sup>6</sup>Elaborazione batch: è l'elaborazione di un insieme di attività, avviato senza l'intervento umano e svolto completamente in background.

<sup>7</sup>Un processo end-to-end (E2E) si riferisce ad un flusso di lavoro che copre l'intera catena di valore di un'attività, dall'inizio alla fine. In altre parole, un processo end-to-end copre tutte le fasi coinvolte in un'operazione, dalla sua iniziazione fino alla conclusione. Ne è un esempio il processo della gestione degli ordini di un e-commerce.

il bot può utilizzare l'AI per comprendere la richiesta e fornire una risposta personalizzata.

Come spiegato, i bot presidiati sono utilizzati quando il processo non può essere automatizzato dall'inizio alla fine e hanno necessità dell'intervento dell'utente per l'avvio o per proseguire l'attività. Nell'utilizzo comune si distinguono tre tipologie di bot presidiati:

- Task Bots, sono i bot che automatizzano le attività ripetitive e basate su regole fisse nelle aree di Amministrazione e HR. Utilizzati quando il processo è a regime e non sono previsti degli aggiornamenti. Gestiscono dati strutturati e permettono di eseguire con estrema velocità e precisione le attività che possono richiedere molto tempo o essere noiose per l'utente umano. Sono semplici da programmare e portano miglioramenti immediati della produttività, il risparmio dei costi e la riduzione degli errori.
- Meta Bots, sono l'ideale per processi complessi e scalabili, perchè suppure siano progettati per un'applicazione possono essere rapidamente adattati ai cambiamenti. Il bot completo è costituito da tanti "mattoncini" così da rendere agile l'aggiornamento del bot in caso di cambiamenti, perché basterà sostituire solo i "mattoncini" coinvolti. Il risultato è un bot robusto ai cambiamenti che necessita di poca manutenzione.
- IQ Bots, è un tool fortemente avanzato, utilizzato dagli sviluppatori per dotare l'esecuzione del processo di capacità cognitiva. Utilizza una combinazione di Machine Learning ed Elaborazione del Linguaggio Naturale, che gli permette di gestire regole fuzzy<sup>[8](#page-0-0)</sup> ed estrarre le informazioni anche dai dati non strutturati. È capace di imparare da solo ed eseguire le attività in base alle

<sup>8</sup>A differenza della logica booleana tradizionale, che utilizza solo due valori (vero o falso), la logica fuzzy consente di assegnare un valore di verità tra 0 e 1 a una proposizione, in base a quanto questa sia vera o falsa in un determinato contesto o scenario.

nuove conoscenze acquisite. Il bot risulta altamente configurabile e robusto. È programmato in modo tale da rilevare i modelli, così da sapere come comportarsi quando tale modello verrà rincontrato. Si modificherà richiedendo un feedback sul lavoro svolto all'utente e continuerà ad aggiornarsi finché il risultato non sarà corretto.

Per quanto riguarda invece i software robot che non richiedono l'intervento dell'essere umano si citano:

- Data Entry Robots, utilizzati per evitare l'alienante attività del copiaincolla da un'applicazione all'altra. L'utilizzo di questo bot permette l'esecuzione dell'attività in un tempo e ad un costo minore, con un tasso di errore molto basso. A meno che i percorsi logici non siano complessi, solitamente l'implementazione è agile. I dati vengono copiati e spostati da un sistema all'altro, proprio come farebbe l'utente.
- *Validation and Verification Robots*, questi effettuano chiamate in tempo reale a sistemi interni e di terze parti per verificare l'accuratezza o l'autenticità delle informazioni. Trasformano un processo reattivo e inaffidabile in una macchina di automazione proattiva e ben oliata. E quando c'è un problema di verifica, il robot inoltra il problema all'utente, che lo risolverà.
- System Integration Robots, sebbene la tendenza delle nuove aziende sia quella di avere un sistema informativo agile, la realtà è che la maggior parte delle aziende è caratterizzato da un sistema legacy<sup>[9](#page-0-0)</sup> i quali sono stati altamente adattati alle esigenze dell'azienda e quindi sono difficili da sostituire a pieno. Spesso, però, la sostituzione è forzata da agenti esterni, quali fusioni, acquisizioni o aggiornamenti, e nasce l'esigenza di trasferire i vecchi dati

<sup>9</sup>Un sistema legacy, in informatica, è un sistema informatico, un'applicazione o un componente obsoleto, che continua ad essere usato poiché l'utente non intende o non può rimpiazzarlo. I motivi sono diversi abitudine, costi, inerzia al cambiamento

nel nuovo sistema o di garantire la comunicazione tra il vecchio ed il nuovo. I robot di integrazione di sistema vengono programmati per automatizzare il processo noioso, lungo e ripetitivo di trasferimento dei dati o per mettere in comunicazione dei sistemi che sono complessi e laboriosi da integrare, sostituendo lo sconfortante lavoro dell'utente.

• Scheduled/Trigger Robots, all'interno di un'azienda è importantissimo rispettare le scadenze e spesso il dipendente potrebbe, per vari motivi, incorrere in ritardi. I robot programmati sono utilizzati per evitare ritardi, svolgono attività semplici ma non prima che si sia verificato un particolare evento. Esempio, monitoraggio e aggiornamento del magazzino ogni volta che viene effettuato un ordine.

Infine, si elencano le tipologie di automazioni divise per strumento di sviluppo utilizzato, il quale, spesso, dipende dal tipo di attività da automatizzare o dal tipo di applicativo utilizzato.

• Automazione front-end: L'automazione dell'interfaccia utente è il processo attraverso il quale vengono creati meccanismi per emulare le interazioni umane con le interfacce utente. Il bot sarà programmato interagendo con i controlli sottostanti o riconoscendo le aree grafiche della GUI. Le moderne applicazione RPA prevedono di sviluppare il bot a partire da registratori. Esistono i registratori macro, che memorizzano tutti i passaggi che svolge l'utente a livello della GUI e li replicano, non è possibile in questi casi modificare o aggiornare il processo e, poi, esistono i registratori "di passi", che memorizzano singolarmente tutti i passaggi che l'utente svolge e questo permette una serie di vantaggi rispetto ai registratori macro, come la possibilità di modificare il processo o di sostituire anche solo uno dei passaggi. Tra i vantaggi c'è sicuramente la facilità di sviluppo utilizzando i registratori ma l'automazione dell'interfaccia utente presenta, anche, una serie di svantaggi. Spesso le interfacce utente delle applicazioni vengono modificate per vari motivi, come l'aggiunta di funzionalità o il miglioramento dell'esperienza utente, in questi casi l'automazione basata sulle caratteristiche della GUI, come la posizione, la dimensione, il colore o il font degli elementi, potrebbe essere interrotta in quanto gli elementi ormai modificati non saranno più riconosciuti dal bot che non sarà in grado di completare l'attività. Inoltre, è molto comune che all'interno di un processo si svolgano delle attività se sono vere delle condizioni e che se ne svolgano altre se tali condizioni sono false. L'utilizzo dei registratori rende difficile modellare il processo decisionale dietro una scelta, saranno quindi utilizzate altre tecnologie insieme ai registratori. Per ultimo, il bot programmato automatizzando l'interfaccia utente lavorerà front-end bloccando il computer all'utente che non potrà utilizzarlo fino al completamento dell'attività.

• Automazione back-end: in questo caso l'automazione avviene sfruttando le API delle applicazioni, ossia ciò che un utente in front-end non vede ma è ciò che permette agli sviluppatori di utilizzare, all'interno della propria applicazione, un'altra applicazione. L'automazione tramite API interagisce con un'interfaccia predefinita definita dall'applicazione esterna per eseguire un'attività. Si definisce predefinita perché lo scambio di dati avviene in formati standard come XML o JSON. Questa tipologia di RPA risolve il problema dell'arresto del bot in caso di modifiche dell'interfaccia utente e garantisce robustezza perché le API cambiano raramente e anche quando il provider aggiorna un'API, la versione precedente viene supportata per un certo periodo di tempo. Quindi l'automazione API non è ostacolata dalle modifiche al desktop. Inoltre, dato che l'automazione interagisce con l'API il desktop non viene monopolizzato dal bot e quindi può essere utilizzato in contemporanea. Lo svantaggio è rappresentato dalle conoscenze tecniche richieste.

- Azioni native: Questo tipo di automazione viene sviluppato ad hoc su particolari tipi di applicazioni, ad esempio quelle che vengono utilizzate spesso o quelle che non presentano né una GUI né un'API. Un esempio di azioni native è quello utilizzato per automatizzare le attività d'interazione con un database. Sono delle automazioni facili da usare, molto robuste perché realizzate ad hoc per un'applicazione e vengono eseguite in background. Dall'altra parte non tutte le applicazioni possono essere automatizzate in questo modo, perché non necessariamente conviene.
- Automazione intelligente: L'automazione intelligente rappresenta la frontiera nel contesto dell'automazione software, è progettata per riprodurre l'intelligenza umana. Come nel caso delle azioni native, si tratta di una soluzione personalizzata, ma in questo caso si potenzia una particolare capacità, sfruttando l'intelligenza artificiale e il machine learning, e non una particolare applicazione. Il loro principale vantaggio è il supporto consistente dato al processo decisionale. Lo svantaggio è la necessità di esperti del settore che seguano lo sviluppo.

Le categorie appena mostrate non sono da ritenersi mutualmente esclusive, qualsiasi bot in circolazione potrà essere descritto utilizzando non solo una ma diverse delle categorie sopra elencate. La categorizzazione ha permesso di sottolineare le differenze tra i diversi bot e chiarire i campi di utilizzo della RPA ma di certo lo sviluppo non è limitato ad una categoria o all'altra, piuttosto la tendenza attuale è quella di combinarle tra di loro.

#### <span id="page-29-0"></span>1.2.3 L'automazione dei processi aziendali oggi

La Robotic Process Automation prevede l'automazione di processi complessi grazie alla sostituzione dell'agente umano con l'implementazione di software avanzati e il suo utilizzo sta trasformando il futuro dei processi back office. Le aziende hanno

realizzato che la RPA sarà il prossimo significativo passo della trasformazione digitale, che permetterà agli impiegati di occuparsi in primis delle attività a maggior valore aggiunto lasciando ai bot l'esecuzione delle attività di routine e ripetitive. L'utilità per l'azienda è espressa dalla possibilità di avere un nuovo dipendente software che si occuperà di alcuni processi selezionati, svolgendoli senza errori e in molto meno tempo: cioè un guadagno in qualità e costi, anche perché secondo studi accreditati un dipendente software costa un terzo di un impiegato full time.

I bot in questione andranno considerati come un nuovo membro del team, l'intento non è sostituire gli agenti umani ma supportare il loro lavoro nell'ottica di renderlo più efficiente ed efficace. Essi saranno programmati per copiare le interazioni del dipendente umano con il proprio computer o mainframe[10](#page-0-0) e svolgerle al suo posto utilizzando l'interfaccia utente esistente. Il software, infatti, non invade il sistema informativo, non lo modifica ma si adatta in modo sinergico a ciò che già esiste, e questo ha rappresentato un enorme sollievo per le aziende.

È necessario sottolineare che i processi automatizzati sono processi manuali ma digitali, e la RPA si è rivelata la miglior soluzione perché è una tecnica di automazione leggera, non invasiva. L'utilizzo di software aziendali o di software BPM per automatizzare questa tipologia di attività sarebbe stato un cattivo investimento poiché avrebbe generato un basso ritorno economico: il capitale investito sarebbe stato molto elevato e avrebbe richiesto molto più tempo per essere recuperato. Nel caso della RPA, invece, l'investimento è molto più basso e rende il tutto più conveniente.

Il fenomeno della RPA si diffonde in un momento successivo alla fase iniziale della trasformazione digitale, durante la quale le aziende avevano già compiuto ingenti

<sup>10</sup>Il mainframe è un potente computer di grandi dimensioni progettato per gestire operazioni complesse e critici in ambito aziendale. È caratterizzato da una vasta capacità di elaborazione, supporto per numerosi utenti contemporaneamente e affidabilità elevata. Viene utilizzato per gestire grandi quantità di dati e fornire servizi centralizzati a un'ampia gamma di dispositivi e utenti.

investimenti per digitalizzare i propri processi. Quando la RPA è diventata popolare, le aziende si sono trovate nella necessità di apportare miglioramenti senza dover modificare il sistema informativo appena implementato, ma al contempo con il desiderio di renderlo più efficiente. La RPA ha rappresentato la soluzione ideale per entrambe le esigenze, ha permesso di aumentare l'efficienza produttiva con un investimento relativamente basso rispetto ai grandi capitali investiti durante la prima fase di digitalizzazione.

La Robotic Process Automation sta prendendo sempre più spazio nella gestione delle organizzazioni, poiché sono noti a tutti i chiari vantaggi a cui può condurre un'accurata implementazione dell'automazione dei processi aziendale. Le aziende di vari settori economici adottano la Robotic Process Automation insieme all'Intelligenza Artificale per ridurre i costi, generare ricavi aggiuntivi, fornire una qualità costante del prodotto, semplificare le operazioni, espandere la capacità di produzione/servizio e migliorare la competitività dell'azienda. Oggi, l'automazione è un'importante forza trainante nella tecnologia e nell'economia. La sua presenza si fa sentire in molti settori, tra cui la produzione, la logistica, il trasporto, la sanità e i servizi finanziari. Inoltre, l'automazione continua ad evolversi, avvalendosi di tecnologie come l'intelligenza artificiale, il machine learning e l'elaborazione del linguaggio naturale che stanno trasformando radicalmente il modo in cui le organizzazioni gestiscono i loro processi aziendali. Questo successo è stato raggiunto nonostante la RPA non sia un metodo di standardizzazione dei processi e, anzi, possa essere applicato solo ad un numero limitato di processi selezionati, che rispettano determinate caratteristiche, affinché siano accessibili tutti i suoi vantaggi. Inoltre, è recente la diffusione dell'utilizzo della RPA per nuovi processi aziendali. Fino ad ora, il concetto di trasformazione digitale si era associato in prevalenza ai processi di produzione dei prodotti per via dell'uso dei robot fisici che supportavano gli esseri umani nella realizzazione. All'inizio gli obiettivi erano qualitativi, cioè diretti al cliente e alla sua percezione del prodotto. Esso doveva essere realizzato con il minor numero di difetti, così da evitare scarti e malcontenti. Ad oggi, la nuova sfida è digitalizzare i processi operativi di business oltre che di produzione, ed è in questo contesto che emerge la necessità e l'utilità della RPA, che interviene nella digitalizzazione dei processi nei più disparati settori aziendali.

Nello specifico, all'interno di un'azienda esistono aree distinte di funzioni aziendali, classificabile in aree che svolgono attività di back-office o front-office. Le attività di back office di riferiscono ad attività che gestiscono i processi interni dell'organizzazione, spesso legate all'amministrazione, alle risorse umane o alla contabilità. Il loro obiettivo principale è garantire l'efficienza operative e la conformità alle normative. Le attività di front office, invece, sono quelle che prevedono l'interazione diretta con i clienti o con agenti esterni all'azienda, come la vendita, servizio clienti e il marketing. L'obiettivo, in questo caso, è generare vendite e mantenere relazioni positive con i clienti. Se le prime versioni di software robot furono programmate con l'obiettivo di sviluppare dei programmi di supporto alla attività di back office, le nuove versioni di software robot stanno trasformando anche i processi di front office.

Non sono troppo recenti le prime applicazioni di chatbot, utilizzate per la comunicazione con i clienti anche in caso di richiesta di assistenza, o di bot applicati al marketing digitale<sup>[11](#page-0-0)</sup>. Alcune aree del marketing digitale sono, infatti, caratterizzate da processi altamente ripetitivi e da un alto tasso di errore umano; perciò, rappresentano i candidati ideali per essere automatizzati tramite RPA. Ad oggi, le attività di questa funzione aziendale che meglio si prestano all'automazione sono: l'ottimizzazione per i motori di ricerca, che prevede l'analisi giornaliera di alcuni report standardizzati per rilevare le parole chiave da associare ad un prodotto sponsorizzato online affinché la pagina web in cui è venduto sia visibile tra i primi

<sup>11</sup>Termine utilizzato per indicare le strategie di promozione dei prodotti/servizi usando come canale di diffusione la tecnologia computerizzata. L'obiettivo è, attraverso la presenza online dell'azienda, attrarre nuovi clienti e convertirli rispettando il posizionamento dell'azienda nel mercato.

risultati di una ricerca, il monitoraggio dei social, ossia valutare il numero di follower o di ricerche online associate al proprio brand e il monitoraggio dei prezzi dei concorrenti, i quali saranno ricercati, salvati e analizzati.

Per dare atto del vantaggio che un bot può portare in un'azienda si cita il lavoro di Mehta Reshmi, e Riya Chaher. "Implementation of Robotic Process Automation (RPA) in Digital Marketing." (2022), questo articolo descrive l'implementazione di un bot per gestire l'attività, citata prima, dell'ottimizzazione dei motori di ricerca per una campagna pubblicitaria. La conclusione rivela che l'applicazione permette di risparmiare il 99% del tempo, confrontando i 3 minuti impiegati dal bot con i 30 minuti impiegati da un dipendente medio, e di abbattere completamente il tasso di errore.

L'esempio menzionato è pertinente per evidenziare l'applicabilità della Robotic Process Automation (RPA) anche in ambiti aziendali emergenti, come il Digital Marketing, e ciò è reso possibile dalle caratteristiche adattive di questa tecnologia. Il software, difatti, interviene esclusivamente a livello dell'interfaccia grafica (GUI), consentendo l'automazione di qualsiasi attività svolta su un computer: il punto cruciale della discussione risiede nella valutazione di quando e se sia conveniente automatizzare tali attività.

Uno studio condotto da Capgemini Consulting e Capgemini Business Service ha accennato proprio a questa problematica, partendo da un questionario sottoposto a dipendenti di aziende differenti: un gruppo di dipendenti di aziende che hanno applicato la RPA e un gruppo di dipendenti di aziende che non l'hanno fatto. Emerge che l'utilità associata all'automazione dei processi aziendali è ritenuta maggiore tra i dipendenti delle aziende che ancora non hanno adottato tale tecnologia. Al contrario, l'utilità riscontrata è minore tra coloro che lavorano in aziende che hanno già implementato la RPA. La causa principale di questa differenza è collegata alla scarsa attenzione prestata nella selezione dei processi da automatizzare. È possibile che, mossi dall'entusiasmo per questa nuova tecnologia, le aziende abbiano iniziato

ad automatizzare anche processi non standardizzati, lenti e caratterizzati da numerose eccezioni, che in realtà non sono adatti per essere automatizzati tramite la RPA e, quindi, i bot che svolgono quelle attività non comportano alcun diretto vantaggio. Successivamente, affronteremo l'importanza di condurre un'analisi di fattibilità prima dell'implementazione al fine di evitare che il software non apporti i benefici sperati.

Per concludere la discussione riguardo la RPA in azione si citano gli effetti della RPA sul tessuto sociale e imprenditoriale. Le tendenze attuali vedono il futuro pieno di robot di qualsiasi tipo, utilizzati per qualsiasi bisogno. Gli economisti si interrogano circa gli effetti che queste nuove tecnologie possano avere sull'economia, sulla società, sulla natura del lavoro, sulla politica, sul tempo libero e ci sono due scuole di pensiero diverse. Da una parte chi guarda compiaciuto tutte le innovazioni a cui i robot insieme all'AI possono condurre e dall'altra parte chi è spaventato perché ritiene che la RPA possa portare alla sostituzione dei posti di lavoro, alla creazione di nuove posizioni e al ridimensionamento degli impianti di produzione cambiando drasticamente il modo di fare impresa e non solo. In particolare, un possibile scenario prevede una diffusione così ampia dei robot software da beneficiare le imprese più vicine al consumatore finale. In questo contesto l'automazione porterà efficienza e la nuova posizione garantirà un taglio dei costi di logistica. Questa situazione potrebbe comportare un danno per quei paesi che dipendono dalla manodopera a basso costo e dall'outsourcing per attrarre investitori stranieri, in particolare per i paesi in via di sviluppo, poiché perderanno il loro unico vantaggio competitivo. Inoltre, anche i call center situati all'estero potrebbero diventare superflui se sostituiti dalle chatbot di ultima generazione. I vantaggi dell'applicazione dei robot sull'economia mondiale si vedranno nel lungo periodo, invece, nel breve periodo si assisterà ad una lacerazione sociale dovuta alla disoccupazione tecnologica. Questa nuova tecnologia, di sicuro permetterà di definire nuove figure professionali ma nel breve periodo saranno poche e troppo verticali, incongruenti con l'offerta presente sul mercato del lavoro.

#### <span id="page-35-0"></span>1.3 Studio di fattibilità e applicazioni aziendali

#### <span id="page-35-1"></span>1.3.1 Studio di fattibilità per impiegare la RPA

Nonostante l'interesse e la crescita, nonché le elevate aspettative associate, la tecnologia RPA deve affrontare diverse sfide. Secondo Gartner Inc., la tecnologia RPA è recentemente entrata nella fase di disillusione del ciclo di hype tipica delle innovazioni tecnologiche. Il motivo sembrerebbe essere la poca chiarezza con cui il tema viene presentato. La ricerca scientifica a riguardo è solo nella fase iniziale e molte aree non sono state sufficientemente studiate, di conseguenza da una comprensione poco accurata del fenomeno si ottiene una cattiva implementazione. Sebbene la aRPA sia considerata e sia effettivamente una tecnologia semplice da implementare, è necessaria la presenza di più figure esperte affinché il software robot realizzato sia affidabile, scalabile e fruttifero di vantaggio competitivo. Le stime, infatti, in linea con il periodo di disillusione che sta affrontando questa tecnologia, valutano come efficaci solo il 50% delle implementazioni.

A valle di queste valutazioni risulta necessario sottolineare quanto sia importante effettuare un'analisi di fattibilità prima di cercare di automatizzare un processo. Se da una parte è sempre possibile programmare un bot che automatizzi un processo, quindi un tecnico sarà sempre fiducioso riguardo l'implementazione, dall'altra deve essere chiarito ai responsabili di processo che l'automazione tramite RPA non è la soluzione all'inefficienza operativa. Per un motivo di semplice logica, per effetto della sua struttura, un software robot replicherà esattamente le stesse azioni eseguite da un operatore umano sul dispositivo, ma a una velocità superiore e con una maggiore precisione. Quindi, se tale processo presenta delle inefficienze non legate ai fattori tempo e qualità, queste continueranno ad essere presenti e non si
vedranno dei miglioramenti degli indicatori di prestazione.

Pertanto, prima di intraprendere l'automazione mediante l'utilizzo della tecnologia RPA, è opportuno condurre una valutazione riguardante l'efficienza dei processi aziendali, utilizzando metodi alternativi di ottimizzazione, quali quelli di Business Process Management. Inoltre, è essenziale valutare che i processi siano stati adeguatamente digitalizzati, poiché in assenza di ciò, l'implementazione stessa potrebbe risultare compromessa. Ad esempio, risulta arduo automatizzare un processo che gestisce principalmente dati su supporto cartaceo.

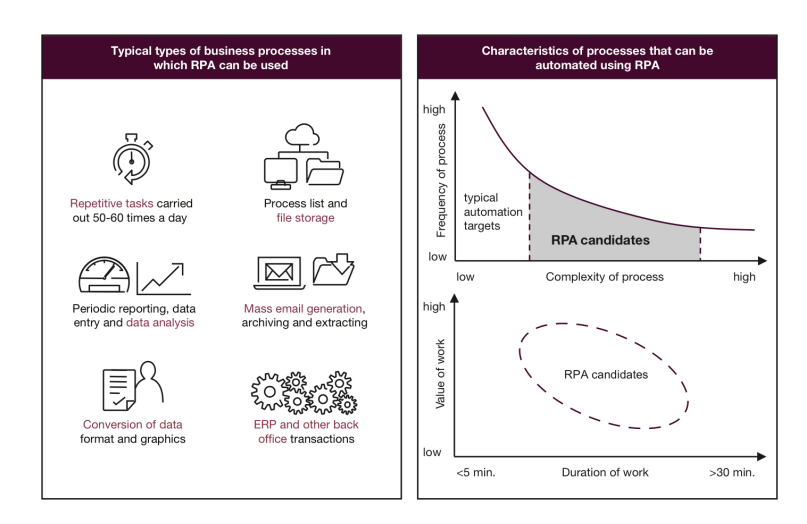

<span id="page-36-0"></span>Figura 1.1. Criteri di selezione dei processi da automatizzare. [\[1\]](#page-140-0)

Detto ciò, lo studio di Capgmenini, presentato in precedenza, ha stilato una lista di processi candidati ideali per l'automazione tramite RPA, mostrati in Figura [1.1,](#page-36-0) quindi, le attività ripetitive eseguite 50-60 volte ogni giorno, le attività di salvataggio, la stesura di report periodici con inserimento e analisi dei dati, la distribuzione, l'estrazione e l'archiviazione di comunicazioni tramite email, la conversione del formato e della grafica dei dati e le attività svolte tramite ERP. Sono tutte attività che se automatizzate tramite RPA porterebbero ad un aumento dell'efficienza produttiva.

Inoltre, le specifiche tecniche che rendono un processo idoneo per l'automazione tramite RPA includono una durata di esecuzione compresa tra i 10 e i 20 minuti e una complessità mediamente alta, ossia i processi che presentano un alto tasso di errori quando eseguiti da operatori umani. Al contrario, i processi che presentano una bassa complessità e una frequenza di esecuzione elevata o molto elevata possono essere automatizzati con successo utilizzando strumenti di automazione tradizionali. Infine, le attività ad alta complessità e una bassa frequenza sono quelle destinate ad essere eseguite dagli operatori umani. Nella precedente tabella si riassumono i criteri appena enunciati.

Una volta evidenziato l'importanza di selezionare adeguatamente i processi da automatizzare tramite RPA, tenendo conto che non tutti i processi possono essere automatizzati, non tanto per motivi di fattibilità tecnica, ma piuttosto perché risulterebbe inefficace se il processo non è stato precedentemente reingegnerizzato in modo appropriato, si pone l'attenzione anche su altri aspetti fondamentali.

In primis la gestione delle aspettative, che in qualche modo riprende il criterio di selezione del processo, ma aggiunge la necessità di essere consapevoli della tecnologia che si andrà ad utilizzare. La Robotic Process Automation non potrà essere applicata a tutte le tipologie di processi perchè essa, nella sua versione più comune ed economica, è in grado di automatizzare attività di routine basate su regole. Per automatizzare processi complessi end-to-end che richiedono interpretazione dei dati e attività decisionale sarà necessario integrare la tecnologia RPA con quella di Machine Learning, Natural Processing Languages e Artificial Intelligence e queste integrazioni faranno aumentare vertiginosamente il costo di implementazione. È, quindi, importante avere delle aspettative realistiche e la consapevolezza che non sempre la soluzione ottima è automatizzare un processo dall'inizio alla fine.

Dopodiché, un altro fattore da considerare è quello socio-tecnico, la forza lavoro dell'azienda dovrà affrontare un periodo di cambiamento perché i dipendenti, una volta sostituiti dai bot, dovranno assumere nuovi ruoli e responsabilità. Questo

comporta una notevole quantità di stress, in quanto i dipendenti si ritroveranno costretti ad uscire dalla propria zona comfort vedendo la nuova tecnologia come una minaccia. Le linee guida suggeriscono una comunicazione con i dipendenti chiara e tempestiva del progetto e dei suoi obiettivi, poi, un costante aggiornamento e, infine, lo sviluppo di corsi di formazione dei dipendenti così da permettergli di risultare preparati quando dovranno cominciare un nuovo lavoro. Pertanto, è fondamentale un piano di gestione del cambiamento.

Per concludere, in letteratura sono presenti diversi framework di riferimento da seguire per effettuare una corretta implementazione della tecnologia. Di seguito gli step da seguire più comuni:

- 1. Identificare se esiste l'esigenza o l'opportunità di automatizzare dei processi all'interno dell'organizzazioni. Si può condurre questo studio con delle interviste, sondaggi, workshop o potrebbero emergere spunti interessanti anche tramite una conversazione con i responsabili di reparto.
- 2. Valutare l'allineamento di questa tecnologia con gli obiettivi strategici aziendali. In particolare, se l'automazione dei processi influenzerà positivamente il raggiungimento degli obiettivi strategici. È importante ricordare che non è mai opportuno adattare gli obiettivi strategici ad una nuova tecnologia, è sempre necessario cercare di fare il contrario.
- 3. Valutare tra le tecnologie disponibili la più adatta, non necessariamente l'automazione deve essere svolta tramite RPA. Molto spesso alcune attività noiose e ripetitive possono essere automatizzare con uno sforzo molto inferiore rispetto a quello richiesto dall'implementazione di un software robot, potrebbe bastare una Macro di Excel. La reingegnerizzazione rapida dei processi o i sistemi BPM tradizionali possono essere opzioni per automatizzare i processi e possono essere delle valide alternative alla RPA.
- 4. La selezione del processo da automatizzare è il passo fondamentale. È stato sufficientemente descritto in precedenza. Qui si riassumono alcuni dei parametri da tenere in considerazione, come la frequenza di esecuzione del processo, il grado di standardizzazione, da preferire i processi poco complessi e senza molto eccezioni. Spesso il processo va riadattato prima di essere automatizzato, cioè standardizzato e stabilizzato. Si suggerisce l'impiego del process mining[12](#page-0-0), in questa fase, perché fornisce delle chiare informazioni per valutare quali processi siano più utili da automatizzare, consentendo di concentrare gli sforzi sull'automazione dei processi che quando automatizzati daranno il maggior valore aggiunto.
- 5. Lo sviluppo della fase pilota, in cui il software testato nell'ambiente di sviluppo viene passato in produzione per valutare la sua efficacia. E' un fase molto critica perché molto spesso il processo reale presenta delle discrepanze, dei bug o delle eccezioni che il processo descritto nel Process Description Document (PDD)[13](#page-0-0) non aveva e quindi potrebbe non funzionare e aver bisogno di alcune modifiche. Altrettanto spesso, una volta che il bot viene perfezionato non richiede altri interventi e può essere utilizzato a lungo termine. Pertanto, la fase pilota serve come verifica della funzionalità e della fattibilità tecnica e finanziaria della tecnologia RPA per il caso specifico.
- 6. La definizione del business case è il passaggio necessario per sviluppare il processo di adozione e scalabilità dei servizi RPA all'interno dell'azienda.

 $12$ Il process mining è una metodologia che utilizza i dati dei processi per estrarre informazioni, modellare e analizzare i flussi di lavoro aziendali. Attraverso tecniche di data mining, offre una visualizzazione chiara dei processi, identifica inefficienze, fornisce metriche di prestazione e supporta la scoperta di modelli e anomalie per migliorare l'efficienza operativa.

<sup>13</sup>Process Description Document: documento redatto dall'analista funzionale esperto del processo che lo descrive in ogni suo particolare. È comune che questo documento una volta redatto all'inizio non venga più aggiornato, motivo per cui potrebbero esserci delle differenze tra il processo descritto e quello reale.

Durante questa fase si ricercano i giusti indicatori in grado di valutare il bot, esempio i tempi di elaborazione o il tasso di errore prodotto.

- 7. La fase di implementazione, che segue i consueti passaggi di un'implementazione software, richiede anche la gestione di tutti gli aspetti socio-tecnici intrinseci alla relazione tra l'uomo e la macchina, che si manifestano dopo l'implementazione . Abbiamo precedentemente discusso di questa fase, identificandola come un'altra delle fasi che richiedono la stesura di un piano di gestione del cambiamento.
- 8. L'analisi dell'integrazione e della scalabilità della RPA. Quest'ultimo è uno dei principali vantaggi dell'automazione dei processi aziendali, ma per sfruttare a pieno le potenzialità della tecnologia questa non deve essere vista come un progetto una tantum piuttosto va integrata nella strategia di digitalizzazione dell'azienda. Affinché succeda si consiglia di sviluppare un Centro di Eccellenza (CdE) che fungerà da punto centrale per l'avvio, la conduzione e il controllo delle implementazioni RPA in tutti i dipartimenti dell'azienda, col fine di evitare le ridondanze derivanti dalla gestione indipendente dell'implementazione del software da parte di ciascun dipartimento e garantire la scalabilità del processo e la riduzione al minimo delle inefficienze.

In conclusione, sebbene l'implementazione agevole di un software RPA costituisca uno dei suoi principali vantaggi, è importante sottolineare che tale tecnologia non è adatta per l'automazione di tutti i processi. Al fine di ottenere un ritorno sull'investimento profittevole, è necessario condurre un'attenta analisi dei processi, valutando il loro stato attuale e gli obiettivi aziendali. Questo processo richiede la collaborazione di diverse figure professionali, tra cui il tecnico responsabile dello sviluppo, l'esperto del processo e il dipendente che sarà sostituito. Ognuno di questi attori gioca un ruolo chiave nell'assicurare l'efficacia e il successo dell'implementazione del software RPA.

#### 1.3.2 Aree aziendali che usano RPA

Nel paragrafo precedente è stato evidenziato il rischio di considerare automatizzabili tramite RPA tutti i processi che presentano problemi di efficienza, senza un'adeguata analisi preliminare. È stato chiarito che, sebbene questa tecnologia sia sorprendente, non rappresenta un investimento vantaggioso se non viene valutata attentamente l'opportunità di automazione per ciascun processo. Quindi, seppure sia possibile tecnicamente automatizzare qualsiasi processo aziendale digitalizzato esistono alcune aree di lavoro che sono più predisposte a tale automazione perché presentano tutte le caratteristiche che il processo deve avere per un'implementazione vincente.

| <b>Functions</b> |    | <b>Examples of activities</b> |                                    |
|------------------|----|-------------------------------|------------------------------------|
| Finance          |    | Data cleaning                 | Order management                   |
| Compliance       |    | Payment processing            | Compliance reporting<br>automation |
| Treasury         | \$ | Claims handling               | Underwriting in banking            |
| Marketing        | ⊞  | <b>Direct Debit</b>           | Automated marketing<br>campaigns   |

Figura 1.2. Funzioni aziendali candidate all'automazione tramite RPA ed esempi di attività automatizzabili. [\[2\]](#page-140-1)

Come già discusso, si fa riferimento ad aree aziendali in cui i processi vengono eseguiti con frequenza medio-alta e sono caratterizzati da una media complessità. Continuando, i processi indicati per la RPA sono quelli che seguono regole ben definite, lavorano con dati strutturati, presentano poche eccezioni, pochi bug e sono tendenzialmente stabili nel tempo, ossia non sono processi modificati spesso bensì sono ormai collaudati e ripetuti. Tali processi, a causa della loro ripetitività, sono soggetti ad un alto numero di errori. Un esempio pratico è l'attività di copiare e

incollare informazioni da una pagina XML a un file Excel. In un caso studio [\[9\]](#page-141-0), è stato implementato un bot RPA per svolgere questa attività, e le sue prestazioni sono state confrontate con quelle di un operatore umano in base al numero di record su cui lavoravano. Si è osservato che l'accuratezza dell'operatore umano diminuisce del 10% quando il numero di record passa da 8 a 12, e quando si arriva a 18 record, l'accuratezza diminuisce già del 16%.

Lo studio condotto in collaborazione tra Capgemini Consulting e Capgemini Business Services [\[1\]](#page-140-0) ha analizzato le aree aziendali e i processi in cui le imprese intendono applicare la Robotic Process Automation (RPA) con maggior probabilità e le aree individuate rappresentano anche quelle in cui si prevede un notevole aumento dell'efficienza ed in cui è ormai ritenuto necessaria un'innovazione, soprattutto per via dei potenziali benefici.

Tra tutti, il reparto finanza e contabilità risulta essere quello in cui il potenziale aumento di efficienza è maggiore, in particolare per i processi di gestione delle passività, gestione dei crediti e calcolo delle spese di viaggio oppure per le attività di reportistica. Tale risultato si attribuisce alla presenza di attività ad alto volume che seguono procedure standardizzate.

Subito dopo è presente il reparto gestione delle risorse umane, una scelta che può risultare sorprendente data l'associazione comune di questi processi all'intervento umano. Tuttavia, l'automazione può apportare benefici nei processi di gestione e organizzazione dei dati, nonché nella gestione finanziaria legata alla retribuzione dei dipendenti.

Poi, il reparto legale in cui si ritiene necessario l'utilizzo di un software robot per supportare il lavoro dell'operatore umano, in particolare nelle attività di ricerca giuridica o revisione contrattuale un bot riuscirebbe in molto meno tempo a cercare le informazioni legali o ad individuare una clausola problematica. Ovviamente le aree in cui lo sviluppo di software robot si sta diffondendo sono anche altre, come il Servizio Clienti, il reparto Acquisti e Vendite o la Programmazione della

Produzione. Tuttavia, le aree precedentemente menzionate rappresentano i settori in cui la RPA è stata già sottoposta a test e ha dimostrato i più alti vantaggi. Pertanto, risulta fondamentale avviare l'implementazione proprio da quei processi, considerata la chiara evidenza dei benefici ottenuti.

## Capitolo 2

# Il mercato della Robotic Process Automation

## 2.1 Analisi del mercato della Robotic Process Automation

#### 2.1.1 Il valore del mercato dei software RPA

La tecnologia RPA ha guadagnato notevole rilevanza come innovazione tecnologica negli ultimi anni, suscitando grande interesse tra i dirigenti aziendali per le sue capacità di ridurre i costi e accelerare i flussi di lavoro. Tra i software di automazione aziendale, La RPA si è distinto come un vero e proprio " $unicorno<sup>1</sup>$  $unicorno<sup>1</sup>$  $unicorno<sup>1</sup>$ ". Nel 2017, quando l'azienda leader del settore UiPath ha iniziato a raccogliere fondi, nessuno avrebbe immaginato che questa tecnologia avrebbe raggiunto una diffusione così ampia, né che UiPath avrebbe ottenuto una capitalizzazione di 35 miliardi di dollari alla sua prima Offerta Pubblica di Acquisto nel 2022.

<sup>1</sup> Il termine "unicorno" viene utilizzato nel contesto delle startup per indicare una società privata valutata a più di 1 miliardo di dollari.

La tecnologia ha guadagnando popolarità perché ha affrontato l'automazione in un contesto legacy<sup>[2](#page-0-0)</sup>. Ciò significa che le aziende con una tecnologia legacy avanzata (praticamente tutte coloro che non sono nati nel cloud) hanno potuto automatizzare le piattaforme precedenti senza doverle copiare e/o sostituire, perché in quel caso il cambiamento sarebbe stato più costoso e rischioso e la maggior parte dei CEO avrebbe preferito non intraprenderlo. RPA ha consentito alle organizzazioni di guadagnare tempo per aggiornare i sistemi ad approcci più moderni, riducendo al contempo il gran numero di attività manuali banali che fanno parte del flusso di lavoro di quasi tutti i settori.

Sebbene alcune persone indichino RPA come software per l'eliminazione di posti di lavoro, in realtà fornisce anche un modo per liberare le persone da alcune delle faccende più noiose e banali dell'organizzazione permettendogli di svolgere per compiti di livello superiore. La RPA ha, quindi, permesso alle aziende di accelerare il loro percorso di trasformazione digitale, raggiungendo due obiettivi simultaneamente e ottenendo vantaggi da entrambi. Da una parte trovare un'alternativa ai vecchi sistemi legacy e dall'altra raggiungere le proprie aspirazioni digitali, in entrambi i casi si è ottenuta indirettamente l'ottimizzazione dei processi.

È questo il motivo per cui tale innovazione ha riscontrato una così grande popolarità. I principali fornitori di RPA tra cui UiPath, BluePrism e Automation Anywhere hanno attirato molti investimenti negli ultimi anni e la capitalizzazione di mercato combinata basata sulle valutazioni di picco per i tre leader ha superato i 40 miliardi di dollari quando il mercato era nelle migliori condizioni. Tuttavia, negli ultimi tempi questa tendenza è cambiata. Blue Prism ha venduto parte della propria capitalizzazione a SS&C Technologies e UiPath ha perso valore di mercato.

<sup>2</sup> Il contesto legacy si riferisce all'ambiente o sistema esistente all'interno di un'organizzazione, caratterizzato da tecnologie e processi datati. È costoso da mantenere e può rappresentare una sfida per l'adozione di nuove tecnologie o l'introduzione di innovazioni, e di solito l'automazione o l'integrazione di nuove soluzioni possono essere preferibili alla sostituzione completa del sistema legacy esistente.

Si presume che, dopo la crescita rapida negli ultimi anni, il trend delle vendite nel mercato dei software RPA tenderà a rallentare a partire dal 2023.

La spiegazione di questo cambiamento di tendenza nel mercato può essere attribuita all'emergere di una nuova concorrenza nel campo dell'automazione, rappresentata da una soluzione no-code ancora più avanzata rispetto alla tecnologia RPA: l'Intelligenza Artificiale (IA). Parte del mercato crede che La RPA sia stata una soluzione a breve termine che, come detto prima, ha permesso di prendere tempo prima di soluzioni più permanenti e significative, come l'IA, diventassero la nuova frontiera tecnologica a cui ambire. Questa fase di hype dell'Intelligenza Artificiale è dovuta alle sue peculiarità di funzionare senza la necessità di scrivere script e di essere implementabile senza il bisogno di un supporto consulenziale, di cui è buona norma usufruire se, invece, si vuole implementare la tecnologia RPA. Un esempio di questa evoluzione è rappresentato dalla piattaforma AppMaster<sup>[3](#page-0-0)</sup>, lanciata nel 2020, che consente lo sviluppo visuale di applicazioni web, mobile e backend senza la necessità di scrivere codice, grazie all'utilizzo dell'intelligenza artificiale. La direzione che prenderà il mercato è sicuramente questa, in futuro risulterà sicuramente più efficiente lasciare che a progettare un bot sia l'IA e non un tecnico, però il salto non sarà così netto. Le stesse aziende leader per programmi RPA stanno integrando le competenze necessarie, tramite acquisizioni, per stare al passo con queste tecnologie e usufruirne.

Quindi, nonostante il trend delle vendite sia rallentato, rimane in aumento grazie alla capacità dei fornitori software RPA di adattarsi alle esigenze di mercato e perchè nel breve periodo la spesa per le soluzioni software RPA continuerà ad aumentare in quanto le organizzazioni hanno ancora molto lavoro manuale ripetitivo da automatizzare.

I report consultati per quest'analisi di mercato sono quelli di Forrester Research,

<sup>3</sup>https://appmaster.io/

Inc.[4](#page-0-0) quello di Febbraio 2022 conferma che il mercato dei software RPA raggiungerà i 6.5 miliardi di dollari entro il 2025 ma con l'avvertenza che la crescita comincerà ad appiattirsi già a partire dal 2023. Il motivo è quello già accennato in precedenza: le aziende man mano passeranno a soluzioni di automazione alimentate dall'intelligenza artificiale, quindi soluzioni no-code. Le previsioni in Figura sono state ottenute considerando come anno base il 2020 e secondo le stime, il fatturato dell'asset software avrebbe dovuto essere pari 4.7 Milardi di dollari ma secondo gli ultimi aggiornamenti il valore del mercato globale nel 2023 si è assestato intorno ai 2.9 miliardi di dollari, quindi l'andamento è effettivamente in calo.

A sostenere questa evidenza è il trend in decrescita delle azioni di UiPath, uno dei tre principali fornitori di RPA pure-play<sup>[5](#page-0-0)</sup>. L'azienda, come accennato, ha deciso di effettuare a un'offerta pubblica iniziale (IPO) raccogliendo 35 miliardi di dollari nel 2022. Un anno dopo, la capitalizzazione è diminuita a 15 miliardi di dollari e nel maggio 2023 si attesta a 9 miliardi di dollari. Nel frattempo, altre aziende, non leader del settore, stanno perseguendo progetti di fusione con l'obiettivo di rafforzarsi in questo settore e sviluppare software RPA di proprietà, come ad esempio SAP, Salesforce e Microsoft.

Inoltre, la previsione di 6,5 miliardi di dollari, nonostante rappresenti un importo significativo, risulta modesta se confrontata con il fatturato di altre importanti aziende operanti nel mercato del software, come ad esempio Salesforce. <sup>[6](#page-0-0)</sup> che fattura 7 miliardi di dollari in un solo trimestre.

<sup>4</sup>Forrester Research, Inc. è una società di ricerca e consulenza globale specializzata in tecnologia e analisi di mercato.

<sup>5</sup>Le società che si dedicano esclusivamente alla creazione di software per l'automazione dei processi robotici (Robotic Process Automation, RPA) vengono definite "RPA-pure play". Queste aziende si concentrano principalmente sullo sviluppo e sulla fornitura di soluzioni RPA come il loro principale settore di attività.

<sup>6</sup>Salesforce è un'impresa statunitense di cloud computing e delle applicazioni aziendali con sede a San Francisco, California e operativa in 36 Paesi del mondo. È quotata alla Borsa di New York con il simbolo CRM e fa parte del listino S&P 500.

L'analisi condotta, però, aggiunge che il mercato della RPA non considera le sole aziende produttrici di software RPA ma anche tutte le aziende che offrono servizi di consulenza associati alla vendita del software. Fatta questa precisazione e inglobato questo nuovo asset nell'analisi, è propria la fetta di mercato che si occupa dei servizi ad essere la più consistente e, secondo le previsioni, crescerà in modo molto più robusto rispetto all'asset software. La previsione per il settore dei servizi è di raggiungere un livello di vendite pari a 16 miliardi di dollari entro il 2025, il triplo rispetto alle stime per l'asset software, e sommati definiscono un mercato da 22 miliardi di dollari che è un numero molto più impressionante. Le previsioni sono riportate nella Figura [2.1.](#page-48-0)

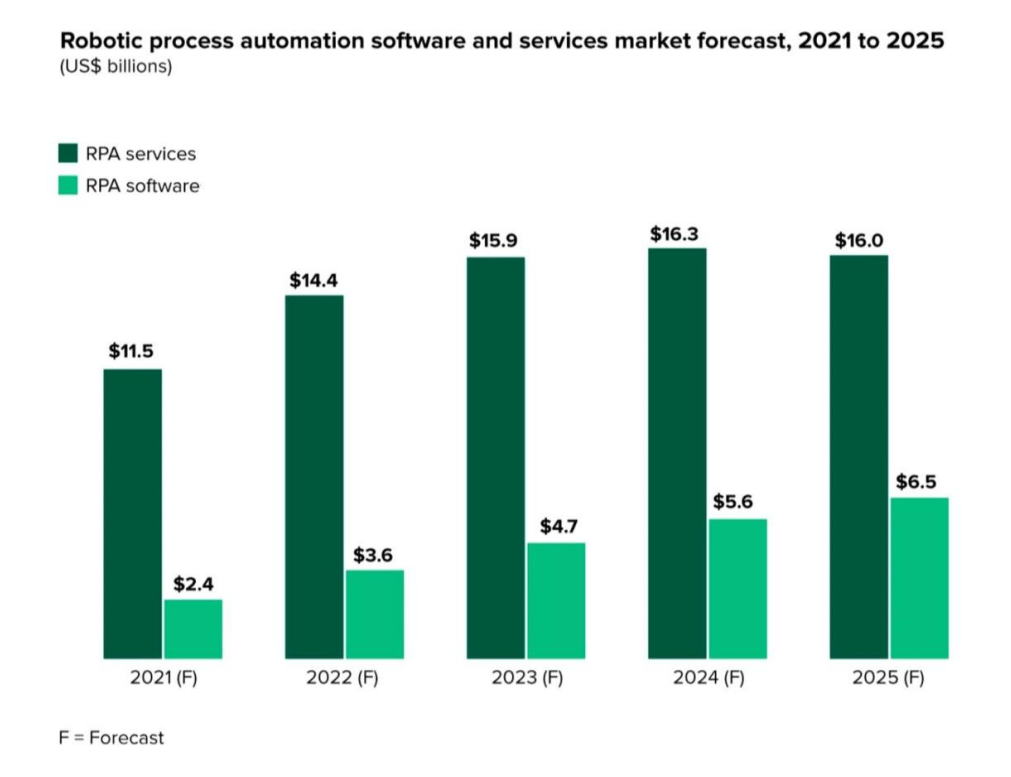

<span id="page-48-0"></span>Figura 2.1. Previsione per la crescita del mercato RPA. Anno base 2020 [\[3\]](#page-140-2)

I ricavi nel settore dei servizi derivano dai fornitori che offrono consulenza, sviluppo, implementazione, manutenzione e supporto relativi ai prodotti. Queste aziende vendono direttamente ai clienti e personalizzano le offerte, il che consente loro di ottenere maggiori margini di profitto rispetto ai fornitori di software, i cui ricavi si basano principalmente sulle licenze. Le aziende preferiscono affidarsi a società di consulenza che le guidino nella scelta del software più adatto alle loro esigenze, evitando il rischio di effettuare valutazioni personali errate. Questo è particolarmente importante in un periodo in cui gli esperti di RPA sono scarsi e, come abbiamo visto in precedenza, un'analisi preliminare di fattibilità è fondamentale. Infine, il trend in crescita fino al 2022 sembra essere dovuto alla pandemia, che ha spinto tutte le aziende a correre ai ripari e a velocizzare la propria trasformazione digitale. L'automazione dei processi è stata ciò che ha aiutato le aziende a sopperire alla bassa produttività causata dagli effetti della pandemia, come la chiusura degli uffici in via precauzionale o la mancanza di personale per via della malattia.

#### 2.1.2 La divisione delle quote relative al mercato RPA

L'analisi continua esaminando in dettaglio i paesi che adottano maggiormente la tecnologia RPA a livello mondiale, confrontandola con l'utilizzo che ne viene fatto in Italia. Secondo uno studio del 2022 condotta da Gartner, gli Stati Uniti sono il primo paese fruitore di questa tecnologia, rappresentando il 48,5% del fatturato mondiale dei software RPA nel 2022, subito dopo l'Europa Occidentale con 19%, i paesi che spiccano sono la Germania e il Regno Unito, infine è presente l'Asia Pacifica, che rappresenta il 10% delle vendite. Quest'ultima registrerà tra qualche anno un aumento di peso specifico sul fatturato mondiale perchè paesi come il Giappone e l'India risultano essere i mercati con il più alto tasso di crescita.

Il Giappone, infatti, è un mercato favorevole per l'implementazione della RPA grazie alla sua cultura lavorativa incentrata sull'efficienza, la velocità e la precisione. Questi valori si allineano perfettamente ai vantaggi offerti dalla corretta implementazione della RPA.

D'altra parte, l'India è un importante mercato di riferimento per le aziende occidentali che cercano servizi di outsourcing a causa dei bassi costi del lavoro. Qui, i software robot vengono utilizzati per mantenere alti livelli di produttività e consentire la scalabilità delle soluzioni offerte ai clienti, nonché per ridurre ulteriormente i costi del lavoro e aumentare i margini di profitto.

Tuttavia, nel contesto dell'outsourcing, le applicazioni RPA, soprattutto in vista dell'iperautomazione, potrebbero rappresentare una minaccia per i paesi in via di sviluppo. Dopo un'analisi costi-benefici, alcune aziende occidentali potrebbero preferire lo sviluppo di un software robot proprietario o l'acquisto di una licenza anziché continuare a fare outsourcing.

In confronto a questi paesi, l'Italia mostra un livello di utilizzo della RPA ancora in fase di sviluppo. Sebbene vi siano aziende italiane che adottano con successo la tecnologia RPA, il suo utilizzo su larga scala e la sua diffusione nell'ambito aziendale sono ancora in una fase iniziale.

Nello specifico, però, la spesa per soluzioni e servizi legati all'applicazione dell'Intelligenza Artificiale e della Robotic Process Automation ha registrato un aumento. La digitalizzazione del Paese rappresenta uno degli obiettivi del Ministero dello Sviluppo Economico (MISE). Tuttavia, per diverse ragioni, comprese quelle legate alla mentalità italiana, la percentuale di progetti attivi in Italia nel campo della RPA o dell'IRPA<sup>[7](#page-0-0)</sup>è ancora relativamente bassa.

La diffusione della RPA, in Italia, è limitata da ostacoli culturali e tecnologici legati alla cultura radicata. Vi è scetticismo verso la trasparenza nella gestione dei processi automatizzati, timori riguardo alla sicurezza informatica e alla gestione dei dati personali in conformità al regolamento GDPR. È necessario affrontare questi

<sup>7</sup> IRPA (Intelligent Robotic Process Automation) è un termine che si riferisce all'utilizzo di tecnologie di automazione e intelligenza artificiale per automatizzare i processi aziendali. L'IRPA combina elementi di robotica software, automazione dei processi e intelligenza artificiale per eseguire attività ripetitive, manuali e basate su regole in modo efficiente e accurato. È l'evoluzione della RPA, utilizzata con l'obiettivo di superare i limiti dell'attuale tecnologia.

temi in modo consapevole e trovare soluzioni per garantire sicurezza e conformità normativa al fine di favorire una maggiore adozione della RPA nel contesto italiano.

Dopo l'analisi della distribuzione geografica del mercato, è importante considerare la tipologia di aziende che utilizzano i software robot. Secondo le stime del 2022, il 66% del fatturato è generato dalle grandi imprese. Questo risultato era prevedibile, poiché, come spiegato nel capitolo iniziale, le grandi aziende che avevano investito considerevoli capitali nella digitalizzazione dei processi hanno trovato nelle applicazioni RPA un modo per aumentare l'efficienza a basso costo, ottenendo un alto ritorno sull'investimento. Le PMI, invece, rappresentano una quota di fatturato inferiore ma in crescita. La RPA sta diventando sempre più accessibile sia in termini di competenze tecniche richieste che di costi, quindi questa tendenza è comprensibile. Le PMI sono attratte da questa tecnologia soprattutto per la necessità di ridurre in modo efficace i costi operativi e aumentare il margine di profitto. Inoltre, le aziende leader del settore stanno lavorando proprio per attrarre come nuovi clienti le PMI.

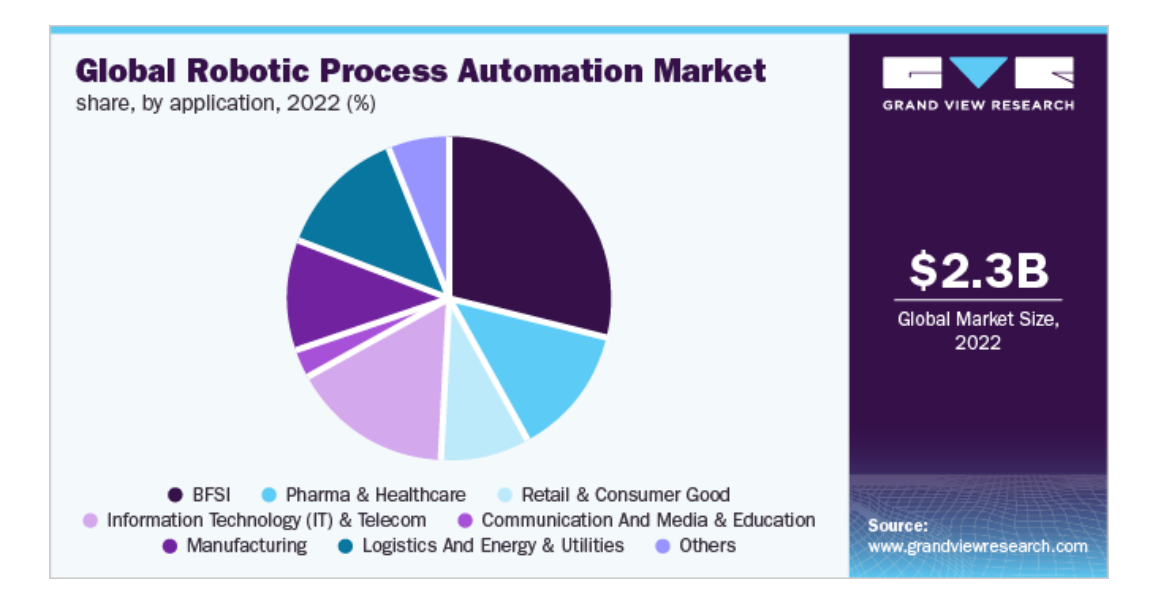

Figura 2.2. Il mercato RPA distruibuito nei settori industriali [\[4\]](#page-140-3)

Durante questo elaborato è stato evidenziato che l'implementazione di un software RPA è estremamente semplice. È stato sottolineato che la RPA può essere utilizzata in diversi settori industriali, poiché è un'applicazione trasversale. Infatti, il punto chiave dell'analisi di fattibilità non è comprendere se il bot è sviluppabile tecnicamente, ma scegliere il processo adeguato da automatizzare.

L'analisi di mercato condotta da Grand View Research, Inc. mette in risalto proprio l'utilizzo della RPA nei più disparati settori industriali. La figura precedente mostra come nel 2022, il settore Banking, Financial Services and Insurance (BF-SI) ha detenuto la più grande quota di fatturato nel mercato dell'automazione dei processi robotici (RPA), rappresentando il 28,8% del mercato complessivo. L'adozione di RPA nel settore finanziario offre importanti vantaggi alle banche e ad altre istituzioni finanziarie, consentendo l'automazione di processi aziendali come prestiti, apertura di conti e gestione dei depositi. L'implementazione di soluzioni RPA migliora l'efficienza e la velocità operativa, consentendo al settore BFSI di ottimizzare le proprie attività. Inoltre, la possibilità di integrare la tecnologia RPA con l'intelligenza artificiale (AI) la rende un vantaggio competitivo, poiché permette di sviluppare nuove politiche e servizi che rispondono alle esigenze del settore finanziario.

Seguono il settore IT, quello farmaceutico, del manufacturing e della logistica, minore l'utilizzo per il settore Retail e per la Comunicazione Media.

Infine, si accenna la differenza tra due tipologie di software consegnate alle aziende. I prodotti offerti dai fornitori RPA si distinguono tra applicazioni:

• On-premise, è un'applicazione installata e ospitata localmente sui server e sull'infrastruttura IT di un'azienda. L'installazione locale permette all'azienda di avere pieno controllo sulla configurazione e sulla personalizzazione del software, in più si mantiene il controllo diretto sui propri dati. In questo caso sarà necessaria una licenza permanente per l'utilizzo del software e sarà più complessa la gestione degli aggiornamenti e la manutenzione.

• In cloud, è un'applicazione che viene fornita tramite internet e sarà accessibile da qualsiasi dispositivo. In questo caso gli aggiornamenti sono gestiti dal provider e si paga il software in base al consumo, quindi risulta essere un'alternativa più economica. L'opzione risulta altamente scalabile, quindi adattabile alle fluttuazioni del carico di lavoro. Inoltre, i fornitori garantiscono la riservatezza dei dati tramite politiche di privacy, tuttavia resta il fatto che i dati vengano trasferiti a terzi.

È sulla base di queste differenze che il segmento on-premise è, e sarà secondo le previsioni, quello con maggiore percentuale di fatturato, perché indubbiamente tale tipologia è più in linea con i protocolli attuali interni alle organizzazioni, ad ogni modo l'applicazione on-cloud permette di utilizzare il software a partire da subito, con una gestione della manutenzione più agile e un costo inferiore, tali caratteristiche permetteranno l'aumento della sua quota di mercato.

### 2.1.3 Analisi di mercato per le le aziende di servizi legati alla RPA

Dalla precedente analisi di mercato enunciata sulla base del report di Forrester Research, Inc. è emerso l'alto peso specifico rappresentato dal settore servizi all'interno del mercato globale della RPA. In particolare, la mole di fatturato è pari a tre volte quello ottenuto dai providers dei software RPA. Si ritiene, quindi, importante un'analisi dei migliori fornitori di servizi per definirne i punti di forza. Le ragioni che spingono le organizzazioni a rivolgersi a società di consulenza sono molteplici. Nel contesto specifico dell'automazione dei processi, un fattore determinante, che spinge alla ricerca di un supporto, è rappresentato dall'utilizzo di tecnologie innovative e da un mercato in costante evoluzione. In particolare, il supporto di

un'organizzazione di consulenza risulta fondamentale quando un'azienda non dispone delle competenze tecniche necessarie per affrontare questo settore.

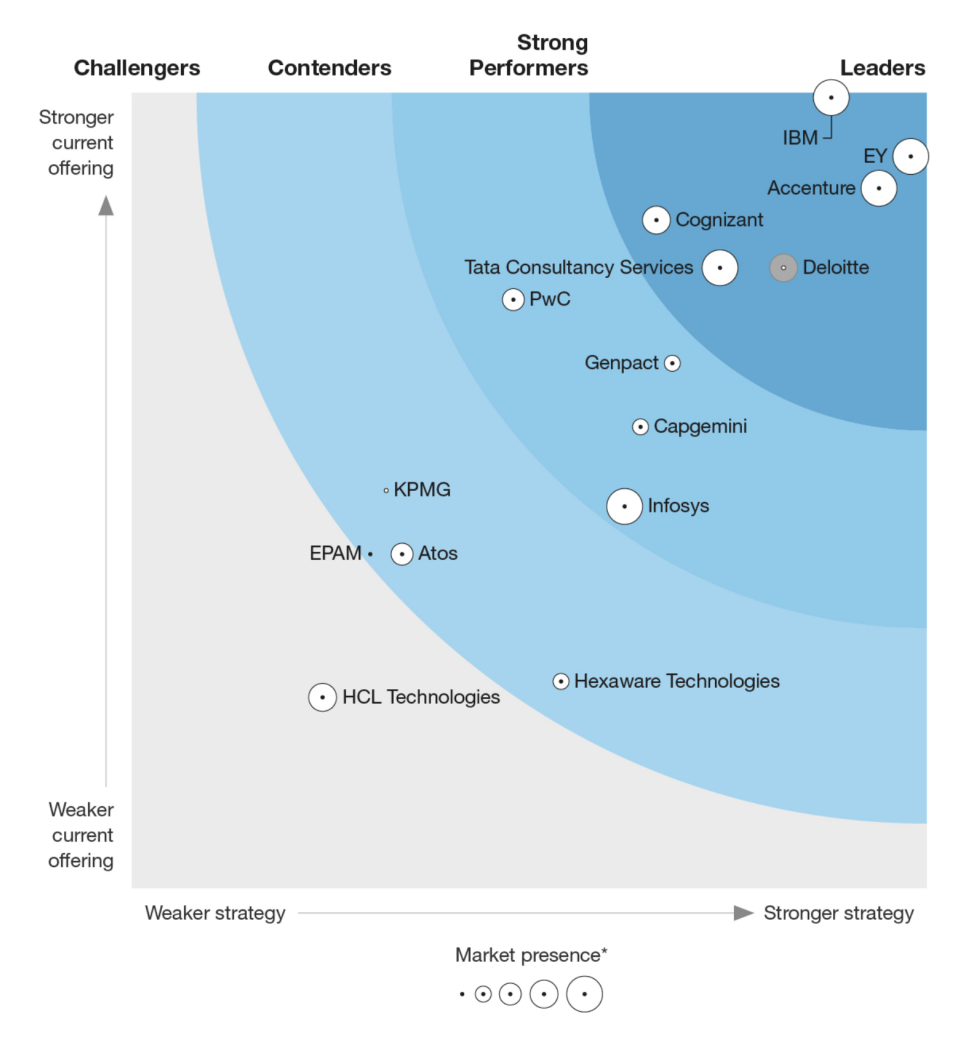

<span id="page-54-0"></span>Figura 2.3. Rappresentazione del mercato delle aziende dei servizi RPA. [\[5\]](#page-140-4)

La figura del consulente è di cruciale importanza per la sua conoscenza delle migliori pratiche e degli strumenti disponibili. Essi sono in grado di individuare con maggiore sicurezza i processi che trarrebbero maggior vantaggio dall'automazione, come descritto nel precedente capitolo incentrato sull'importanza della selezione dei processi da automatizzare. Nel complesso, è consigliabile, a meno che non si

disponga di una sezione aziendale specializzata, di affidarsi a un esperto esterno per garantire che l'investimento sia redditizio. Le principali aziende che chiedono supporto sono le grandi organizzazioni, per via del costo del servizio di consulenza che diventa proibitivo per le PMI. La ricerca di mercato risale al secondo trimestre del 2022 e i servizi in questione sono quelli di consulenza, supporto e manutenzione dei software bot RPA. I risultati sono mostrati nell Figura [2.3](#page-54-0)

L'analisi è stata effettuata prendendo in considerazione diciassette criteri di valutazione, ricoprenti l'offerta del provider, la sua strategia e sia la sua presenza sul mercato. Sono quindici i fornitori considerati, osservabili in figura, elencati di seguito e categorizzati in leaders, strong performers, contenders e challengers in funzione dei parametri sopra definiti.

- EY, leader di settore per la completezza del servizio offerto e la sua attenzione al cliente. La miglior caratteristica della loro consulenza è legata alla capacità di eliminare i rischi dell'implementazione. Il progetto di EY prevede di continuare ad investire in soluzioni che siano integrate con le nuove tecnologie e sempre più personalizzate per i singoli settori industriali. La società risulta essere molto solida, capace di valutare le diverse opportunità e il loro punto distintivo risulta essere lo sviluppo per i centri di eccellenza (COE) per i propri clienti. È la soluzione più costosa del mercato ma rimane la scelta migliore per tutte le aziende che vogliono sviluppare un'automazione strategica ad alto impatto. È il principale cliente per i fornitori di software RPA.
- IBM, un'azienda leader nel settore con una forte attenzione all'eccellenza dei processi, ha acquisito questa reputazione grazie alla sua esperienza come società di consulenza per le infrastrutture IT. Recentemente, l'azienda ha focalizzato la propria attività sulla parte software e si è posizionata come una "Hybrid Cloud Platform and AI Company", abbandonando il settore dell'infrastruttura IT. Collabora con importanti società di consulenza

esterne e dispone anche di unità aziendali interne dedicate allo sviluppo di software RPA. I clienti apprezzano l'approccio unico di IBM Consulting, che si concentra sulla standardizzazione e sulla reingegnerizzazione dei processi, ritenendolo un fattore chiave per il successo dei loro programmi RPA.

- Accenture, un'altra azienda textitleader nel settore che si distingue per le sue solide collaborazioni con i principali fornitori di RPA. Nel corso degli anni, ha sviluppato piattaforme proprietarie come SynOps e myWizard per offrire soluzioni di automazione intelligente. Analogamente a IBM, Accenture pone una forte enfasi sulla standardizzazione dei processi prima di avviare l'automazione. Questo approccio rappresenta un valore aggiunto per i clienti che preferiscono non rivolgersi direttamente ai produttori di software. Accenture fa importanti investimenti anche nei settori del cloud e dell'intelligenza artificiale. L'azienda dimostra una vasta esperienza nel fornire supporto ai clienti per la scalabilità dei loro programmi di automazione dei processi robotici (RPA). Tuttavia, rispetto al supporto alla trasformazione del modello di business tramite l'automazione, Accenture ha ancora margini di miglioramento.
- Genpact, un'azienda riconosciuta come strong performer, vanta una solida base operativa e un'ampia competenza nei processi aziendali. Tuttavia, l'azienda mostra carenze in termini di implementazioni scalabili. A differenza di altri attori di mercato che adottano approcci olistici per trasformare l'intero flusso aziendale, l'offerta di Genpact è limitata e si focalizza principalmente su processi specifici.
- KPMG, è un'azienda classificata come contender, è valutata come molto efficace nella trasformazione dei processi finanziari ma si sta progressivamente allontanando dall'offerta di RPA mainstream. Non si occupa dell'automatizzare processi per i propri clienti, piuttosto vende loro software front-end

estremamente potenziati tramite l'integrazione dell'automazione, come nel caso della sua piattaforma di revisione contabile. KPMG è consigliata per automatizzare processi finanziari o per continuare un processo di automazione già cominciato.

## 2.2 Principali aziende fornitrici della Robotic Process Automation

Analizzati i provider di servizi, in questo paragrafo si descriveranno, invece, le principali aziende fornitrici di software RPA da utilizzare per la programmazione di bot. Già nel 2018, gli analisti di Gartner, Inc. avevano previsto un aumento della competizione nel mercato dei software RPA, poiché le grandi aziende di consulenza avevano intrapreso collaborazioni e acquisizioni al fine di sviluppare nuove soluzioni, attratte dalle prospettive redditizie del settore. Tuttavia, come avviene in ogni mercato, l'acquisizione di una tecnologia da parte di queste aziende di consulenza non è stata sufficiente per trasformarle in leader del settore, infatti, tra i principali attori di questo mercato ci sono ancora aziende specializzate nell'automazione. La competizione, però, è effettivamente intensa, poiché il mercato stesso è in continua evoluzione.

Nell'attuale contesto, è diventato sempre più complicato differenziare le soluzioni di RPA da altre tecnologie di automazione richieste dalle organizzazioni. Di conseguenza, le aziende sviluppatrici sono chiamate ad offrire software completi e in grado di automatizzare una vasta gamma di processi.

I report più recenti delle più famose società di consulenza, ricerca e analisi di mercato[8](#page-0-0) presentano diversi gruppi di aziende come leader di mercato, tuttavia l'intersezione tra questi gruppi è data dalla triade, conosciuta nel mercato come "Big

<sup>8</sup> Il riferimento è alle società: Forrester, Gartner e Everest Group

Three", rappresentata da UiPath, Automation Anywhere e  $SS\&C$  BluePrism.

#### 2.2.1 SS&C Blue Prism

# 8C blueprism

Figura 2.4. Logo della società SS&C Blue Prism.

La società Blue Prism, pioniera nel settore RPA, viene fondata nel 2001 da Alastair Bathgate and Dave Moss che avevano lavorato per anni in aziende informatiche. Esperti nel campo dell'informatica, con la visione che le applicazioni di scripting per desktop non sarebbero state in grado di automatizzare i processi su larga scala.

Nel 2003, Blue Prism ha lanciato il suo primo software chiamato "Automate", che si è guadagnato rapidamente successo grazie a un importante cliente, Barclays, una banca inglese, che lo ha utilizzato per automatizzare i processi manuali nei servizi ai clienti. Blue Prism si è quindi espansa nel settore finanziario, ma anche in altri settori come sanità, telecomunicazioni e produzione.

Nel corso del tempo, Blue Prism ha perfezionato e differenziato il suo prodotto che consente l'automazione dei processi senza la necessità di registrare manualmente le azioni o scrivere script. Il visual design di Blue Prism permette agli utenti di creare flussi di lavoro automatizzati utilizzando un'interfaccia grafica intuitiva, ossia trascinando e rilasciando elementi visivi<sup>[9](#page-0-0)</sup>. La società ha registrato un aumento dei ricavi e si è concentrata principalmente sul mercato americano, anche se ha scelto di essere quotata sui mercati di Londra, raggiungendo una capitalizzazione di 48,5

<sup>9</sup>Questa funzionalità è anche conosciuta come drag-and-drop.

milioni di dollari.

Nel 2017, Blue Prism ha lanciato una nuova piattaforma basata su cloud, seguendo il trend di mercato avviato dalle altre aziende competitor. Nel primo trimestre del 2022, Blue Prism è stata acquisita da SS&C Technologies per circa 1,6 miliardi di dollari, consentendo di continuare gli investimenti nella ricerca e sviluppo che avevano causato ingenti perdire negli anni precedenti. Infatti, a partire dal 2019 la società aveva cominciato a registrare utili negativi e un peggioramento della propria posizione nel mercato.

Il prodotto Blue Prism RPA è ampiamente utilizzato dalle grandi aziende, poco nelle PMI per il prezzo proibitivo. Attualmente, la roadmap di Blue Prism include la gestione dei processi utilizzando tecnologie interoperabili, lo sviluppo di piattaforme ad intelligenza autonoma e l'offerta di servizi cloud in collaborazione con fornitori come AWS e Azure<sup>[10](#page-0-0)</sup>.

La recente integrazione con il software  ${\rm Chorus}^{11}$  ${\rm Chorus}^{11}$  ${\rm Chorus}^{11}$  di  ${\rm SS\&C}$  Technologies ha ampliato ulteriormente l'offerta di Blue Prism e ha contribuito ad aumentare il numero di clienti.

Passando alla descrizione del prodotto, Blue Prism presenta cinque essenziali elementi, a loro volta costituiti da diversi alti, tutti essenziali per l'automazione del processo:

• Blue Prism Studio: È il principale ambiente di sviluppo, permette di riprodurre il flusso di lavoro tramite un diagramma in maniera molto intuitiva utilizzando la funzione drag-and-drop.

<sup>&</sup>lt;sup>10</sup>AWS (*Amazon Web Services*) e Azure (*Microsoft Azure*) sono entrambi importanti fornitori di servizi di cloud computing. Sono piattaforme di cloud pubblico che offrono una vasta gamma di servizi e risorse per supportare l'archiviazione, l'elaborazione dei dati, lo sviluppo di applicazioni e altro ancora.

<sup>11</sup>Software proprietario di SS&C Technologies, la società che ha acquisito Blue Prism, nasce come soluzione tecnologica per il settore finanziario sviluppando features per la gestione dei rischi, contabilità e analisi dei dati. L'integrazione di Blue Prism RPA permette di automatizzare gli stessi processi e renderli più efficienti

- Blue Prism Runtime Resource: È il motore di esecuzione fornito da Blue Prism. È l'ambiente in cui il diagramma rappresentato prende vita. L'interfaccia presenta anche una serie di oggetti Blue Prism predefiniti che possono essere usati per automatizzare operazioni comuni.
- Control Room: Una dashboard online che mostra a schermo tutte le informazioni di gestione e controllo caratterizzanti il processo. Ad esempio, mostra i processi attivi, quelli terminati o quelli che sono stati interrotti da anomalie.
- Blue Prism Database: L'ambiente di storage.
- Blue Prism Interoperability: Questa è l'interfaccia che permette ai sistemi e alle applicazioni di comunicare tra di loro, è ciò che rende il software robot di Blue Prism efficacemente scalabile.

In conclusione, Blue Prism RPA è una piattaforma integrata a livello aziendale che utilizza la potenza dell'IA, dell'apprendimento automatico e del cloud per offrire una Digital Workforce intelligente di facile utilizzo e in grado di adattarsi alle esigenze di scalabilità. Ciò è reso possibile grazie alla sua interfaccia intuitiva basata su un sistema "drag-and-drop", che elimina la necessità di scrivere script o registrare le azioni degli utenti. Per il suo esordio nel settore finanziario, la società tiene particolarmente alla sicurezza dei dati dei propri clienti, infatti ha ottenuto il più alto livello di convalida di sicurezza da parte di Veracode<sup>[12](#page-0-0)</sup>.

<sup>12</sup>Veracode, Inc. è una società leader nel settore della sicurezza delle applicazioni, offre soluzioni e servizi per garantire la sicurezza del software durante tutto il ciclo di vita dello sviluppo. Veracode offre una piattaforma di testing che consente di valutare e certificare il livello di sicurezza di un'applicazione.

#### 2.2.2 UiPath

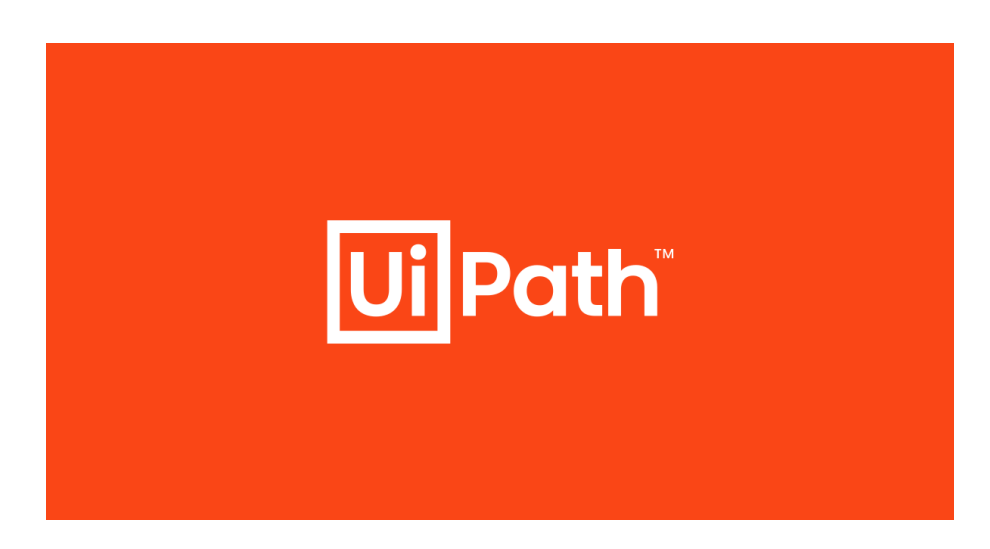

Figura 2.5. Logo della società UiPath.

UiPath è diventato uno degli strumenti di RPA più popolari e ampiamente utilizzati. Si tratta di una piattaforma utilizzata, in origine, per l'automazione delle attività desktop. Ad oggi il sofwtare è in grado di automatizzare diversi tipi di attività: l'automazione web, l'automazione dei PDF, l'automazione di Excel e l'automazione delle email sono solo alcuni esempi. Nel 2005, la società nasce dagli imprenditori rumeni Daniel Dines e Marius Tîrcă a Bucarest. Nel 2013, fu rilasciata la prima linea di prodotti di automazione del desktop di UiPath e questo prodotto ottenne un grande successo in quanto le grandi aziende avevano iniziato ad utilizzare i software di RPA per automatizzare i propri processi. A partire da aprile 2016, l'azienda ha rilasciato suite server per l'automazione dell'ufficio front-end e back-end. Nella prima metà del 2021 si quota In Borsa raggiungendo una capitalizzazione da capogiro pari a 30 miliardi (controlla), per poi perdere valore negli anni successivi. Questo fenomeno è stato causato all'atteggiamento diffidente che gli investitori hanno sviluppato nei confronti di questo mercato negli ultimi tempi. Come discusso in precedenza, molti si domandano se la tecnologia RPA possa migliorarsi

tramite l'integrazione con l'intelligenza artificiale o se verrà completamente sostituita. Ad ogni modo, la società ha continuato ad effettuare importanti acquisizioni prima nel settore del process mining, col fine di migliorare la capacità di analizzare, scansionare e ottimizzare i processi aziendali, e dopo con l'acquisizione dell'app StepShot per consentire di tracciare e descrivere automaticamente i passaggi di un processo, traducendoli in un documento professionale. Questa iniziativa ha fornito un valore aggiunto alla community con l'offerta di guide sempre più precise e dettagliate. Passando al prodotto, quelli che oggi sono i principali ambienti offerti dal software sono UiPath Studio, UiPath Robot e UiPath Orchestrator.

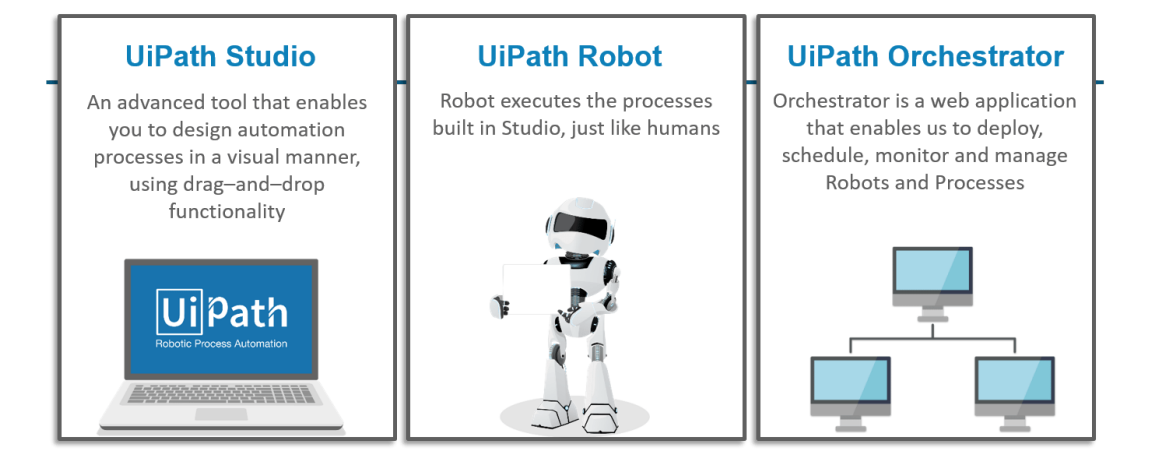

Figura 2.6. I componenti principale della piattaforma UiPath.

• Studio è l'ambiente che permette la costruzione del flusso di lavoro da automatizzare. La piattaforma ha un vasto numero di features che lo rendono facile da usare e scalabile, come la funzione Recording, che permette di registrare le attività del mouse e della tastiera e generare automaticamente uno script che permetterà la rispoduzione di tali movimenti, o le funzione di Data e Screen Scraping, che permettono di rilevare automaticamente dati e immagini dallo schermo e riutilizzarli. Inoltre, è recente l'aggiunta di StudioX, un ambiente ancora più facile da utilizzare, che permette di sviluppare la Digital

Workforce senza utilizzare codici. Anche questo ambiente utilizza la funzione drag-and-drop.

- Robot è l'ambiente di esecuzione del processo rappresentato tramite Studio. Questo ambiente può essere installato in modalità Utente o Servizio. La differenza è che la modalità Utente non permette l'esecuzione non assistita dei bot.
- *Orchestrator* è l'ambiente di intermediazione tra gli altri due. È di aiuto all'utente per controllare l'efficienza generale e lo stato dei bot in esecuzione.

In conclusione, UiPath è sicuramente riconosciuto come un leader di mercato, per l'innovativa visione che ha del prodotto, per le capacità di implementazione e senza dubbio per la portata del fatturato. È la piattaforma che garantisce il servizio più completo e quella preferita dagli utenti per la user-experience. Ha aggiunto negli anni una serie di funzioni che vanno oltre la semplice automazione, ad esempio il process mining, il processamento dei documenti, l'integrazione API e l'intelligenza artificiale. I suoi forti investimenti per sviluppare un software-as-a-service<sup>[13](#page-0-0)</sup>(SaaS) hanno dato i loro frutti, oggi i clienti possono aggiornare e configurare le nuove versioni in pochi minuti, in questo contesto alcuni clienti, però, lamentano l'elevata frequenza di aggiornamento del software in quanto risulta difficile starci dietro.

<sup>13</sup>Software as a Service (SaaS) è un modello di distribuzione del software in cui le applicazioni sono fornite come servizio ai clienti attraverso Internet. Invece di acquistare e installare il software sul proprio hardware locale, gli utenti possono accedere alle applicazioni tramite un browser web o un'interfaccia utente dedicata.

#### 2.2.3 Automation Anywhere

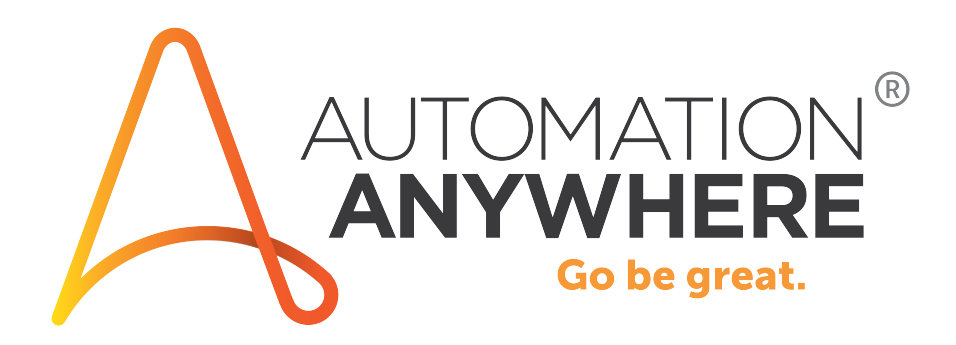

Figura 2.7. Logo della società Automation Anywhere.

Automation Anywhere viene fondata nel 2003 in California, da un gruppo di informatici che avevano tutti lasciato grandi aziende della Silicon Valley con l'intento di intraprendere un percorso personale. Il primo software di automazione delle attività desktop fu subito un successo tra le piccole e medie imprese, che al tempo rappresentavano il cliente target per l'azienda. Poco dopo, il CEO di Automation Anywhere capì che a rappresentare la vera opportunità erano le grandi imprese, perché disposte ad investire per trasformare le loro organizzazioni e renderle più efficienti. La società è stata la prima a lanciare la prima piattaforma cloud-native puramente basata sul web nel mercato RPA, allo stesso modo è stata anche tra le prime ad investire nell'intelligenza artificiale. Nonostante le numerose innovazioni la società non ha ancora deciso di quotarsi in borsa e la sua valutazione più recente è stata di 7 miliardi di dollari.

Di seguito, vengono presentati i prodotti offerti dalla società di software. Il pacchetto principale comprende i consueti tre componenti, ovvero Bot Creator, Bot Runner e Control Room. Questi strumenti rivestono un ruolo fondamentale nel supportare il team durante lo sviluppo e l'esecuzione dei bot.

• Bot Creators: è l'ambiente responsabile della creazione dei bot.

- Control Room: l'ambiente più importante dell'architettura del software. E' un ambiente web-based utilizzato dal management per il monitoraggio dei bot. Esistono due tipologie di licenze per questo componente, la licenza base permette solo di eseguire i bot, quella completa permette anche di modificarli direttamente dalla control room.
- Bot Runners: è il componente dedicato all'esecuzione dei bot e consente l'esecuzione simultanea di più bot. Installato sulla macchina del cliente, ha la capacità di inviare informazioni sullo stato dei bot al Control Room.

Come precedentemente menzionato, i suddetti tre componenti costituiscono il nucleo della piattaforma sviluppata da Automation Anywhere, ma non sono gli unici. Nel corso degli anni, la società ha ampliato il numero di strumenti disponibili grazie agli investimenti in ricerca e sviluppo. La piattaforma Automation 360 è l'insieme completo dei componenti e include le seguenti features:

- **Automation Co-Pilot**: precedentemente chiamato Automation Anywhere Robot Interface (AARI) è il componente che permette all'utente di collaborare con i bot, basato sull'intelligenza artificiale. Questa funzione è stata annunciata nell'ottobre 2022 e sarà disponibile a partire da luglio 2023. Gli utenti saranno in grado di avviare o valutare i bot utilizzando il linguaggio naturale, e l'applicazione sarà in grado di sviluppare autonomamente nuovi bot utilizzando l'intelligenza artificiale e i modelli generativi. Inoltre, questa nuova funzionalità potrà essere utilizzata anche all'interno di altri software partner, come Salesforce.
- Automation Workforce: uno spazio cloud dedicato alla creazione e allo sviluppo dei bot. Le principali funzioni sono quelle che in precedenza sono state presentate come quelle principali: bot creator, bot runner e control room.
- Process Discovery: si tratta della caratteristica che si occupa dell'analisi e della mappatura dei processi eseguita monitorando le azioni degli utenti su tutti i sistemi e in tutte le applicazioni. La creazione di questo strumento è stata resa possibile tramite l'acquisizione della compagnia Fortress IQ. Non richiede alcuna integrazione, è compatibile con qualsiasi sistema e garantisce il rispetto della privacy.
- Discovery Bot: è il tool di support alle decisioni aziendali, permette all'utente di scoprire nuovi processi che sarebbe utile automatizzare, classificandoli in base al possibile ritorno sull'investimento.
- IQ Bot: rappresenta una delle prime funzionalità introdotte da Automation Anywhere, basata sull'intelligenza artificiale, e rappresenta uno dei primi esempi di bot cognitivi. In particolare, la sua principale applicazione è la cattura, la classificazione e l'estrazione di dati sia semi-strutturati che non strutturati. Questi bot sono in grado di elaborare documenti ed e-mail, che in passato rappresentavano una sfida per le automazioni end-to-end a causa della presenza di informazioni non strutturate che non potevano essere riconosciute dai bot non cognitivi. Oggi, grazie a IQ Bot, tali input non costituiscono più un ostacolo per l'automazione.
- Bot Store: è un ambiente diffuso anche tra le altre piattaforme, permette di accedere a bot sviluppati da terzi e di implementarli sui propri sistemi.

In conclusione, l'offerta sviluppata da Automation Anywhere per le grandi aziende si presenta come una soluzione completa e competitiva all'interno del mercato. Secondo i rapporti consultati, l'azienda si distingue anche per la qualità del suo servizio di assistenza clienti, risultando leader di settore. L'intelligenza artificiale viene utilizzata come strumento di supporto agli utenti, contribuendo così a migliorare l'esperienza complessiva.

## Capitolo 3

## Le opportunità e le minacce della Robotic Process Automation

#### 3.1 I benefici della RPA

Finora l'attenzione è stata rivolta all'analisi della tecnologia RPA e alle sue potenzialità d'impiego, eppure risulta altrettanto fondamentale esaminare attentamente gli effetti positivi e negativi che questa tecnologia porta con sé, poiché l'automazione dei processi offre opportunità significative ma presenta anche delle sfide da affrontare. I contesti che saranno oggetto di valutazione comprendono quello tecnologico, aziendale ed etico-sociale. Nel seguente paragrafo si riportano i benefici della RPA, nel prossimo gli svantaggi.

L'impiego dell'automazione dei processi è senza dubbio l'opportunità più significativa per un'organizzazione in termini di aumento della produttività, soprattutto nel contesto economico italiano, che è caratterizzato da una bassa produttività dei fattori produttivi. Questo vantaggio deriva dalla riduzione sistematica dei tempi di esecuzione delle attività e dall'impatto positivo dei bot sull'accuratezza delle

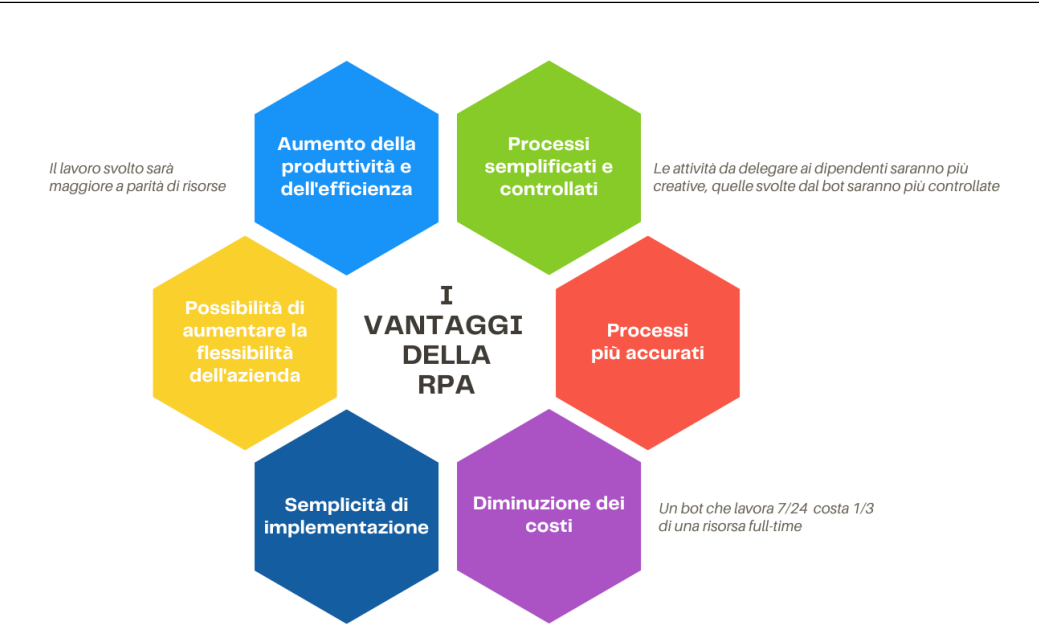

Figura 3.1. I vantaggi della RPA.

operazioni. Indipendentemente dalle competenze o dalla precisione di un dipendente, è realistico supporre che possa commettere errori, mentre questa eventualità è impensabile per un bot. Nel caso in cui un bot commetta un errore, sarà sicuramente attribuibile a una cattiva programmazione e nient'altro, poiché esegue solamente ciò che gli viene richiesto. Oltre all'aumento della produttività, l'impiego dei bot RPA comporta anche un miglioramento dell'efficienza complessiva, con un impatto positivo sulla struttura IT dell'organizzazione. I reparti IT traggono vantaggio dall'adozione degli strumenti RPA poiché questi garantiscono un ridotto tasso di errore e una maggiore sicurezza. Tali reparti sono spesso oberati di ticket riguardanti la sicurezza o bug di sistema, che potrebbero essere risolti facilmente con un semplice aggiornamento. L'impiego della RPA riduce il carico di lavoro dei reparti IT, poiché riduce la necessità di interventi in situazioni che non richiedono l'intervento di specialisti e che possono essere risolte facilmente.

Un ulteriore aspetto che beneficia positivamente dall'implementazione dei bot è rappresentato dai processi stessi, i quali divengono più semplici e trasparenti. La

semplificazione dei processi avviene in virtù del fatto che le fasi più lunghe e ripetitive vengono svolte dai bot, mentre ai dipendenti rimangono quelle fasi più dinamiche e peculiari che richiedono la loro competenza e che non possono essere eseguite da un bot. Ciò comporta un significativo alleggerimento del carico di lavoro per i dipendenti, lasciando al bot le attività più onerose. Di conseguenza, le attività gestite direttamente dai dipendenti diventano meno gravose e più dinamiche. Gli effetti indiretti di ciò si traducono in un aumento della produttività, poiché i dipendenti vedono diminuire il proprio carico di lavoro, e le attività rimanenti sono sicuramente quelle più stimolanti. Inoltre, vi è un miglioramento dell'umore dei dipendenti, poiché vengono stimolati dalle attività che svolgono. La trasparenza dei processi, consentita dall'implementazione dei software robot dei processi, svolge un ruolo fondamentale nell'ottimizzazione e nell'efficienza aziendale. Tale trasparenza offre una visione chiara e dettagliata delle attività svolte, consentendo di identificare eventuali miglioramenti o eliminare attività superflue. Ciò è possibile grazie alla struttura intrinseca dei software stessi, come la control room, che è presente in tutte le architetture illustrate nel capitolo precedente. Tale control room permette il monitoraggio dei processi eseguiti dai bot, fornendo informazioni sulle azioni compiute, i tempi impiegati e eventuali errori. Sulla base di queste informazioni trasparenti, è possibile prendere decisioni per ulteriori ottimizzazioni del processo. Inoltre, i pacchetti software disponibili sul mercato offrono strumenti aggiuntivi, come le tecnologie di process mining, che, affiancate all'intelligenza artificiale, consentono di mappare tutti i processi aziendali e individuare quelli che possono essere automatizzati, contribuendo così a migliorare l'efficienza complessiva dell'organizzazione. Questi strumenti sfruttano l'analisi dei dati e l'apprendimento automatico per identificare pattern, relazioni e opportunità di automazione che potrebbero sfuggire all'occhio umano. Grazie a tali tecnologie avanzate, l'azienda può identificare nuovi processi che possono beneficiare dell'automazione, promuovendo una maggiore efficienza operativa e una riduzione dei costi.

L'implementazione dei bot offre un ulteriore vantaggio: l'aumento dell'affidabilità dei processi aziendali. Grazie a una progettazione appropriata, i bot eseguono i processi con un'elevata attendibilità, riducendo il tempo di inattività e garantendo risultati precisi. Ciò si traduce in una significativa riduzione del tasso di errore, con impatti diretti sulla qualità del prodotto/servizio offerto e sulla riduzione dei costi associati agli scarti. Inoltre, l'automazione dei processi si rivela fondamentale per la conformità normativa, in quanto le soluzioni bot aderiscono rigorosamente alle regole e alle linee guida, minimizzando il rischio di violazioni e preservando la reputazione e la conformità dell'organizzazione.

L'implementazione dei bot porta un impatto positivo significativo sui costi, come dimostrato da diversi studi. Secondo queste ricerche, un bot, aumentando l'efficienza e potenzialmente operando 24 ore su 24, 7 giorni su 7, ha un costo equivalente a circa un terzo di quello di un dipendente impiegato a tempo pieno. Questo dato sottolinea l'effettivo vantaggio economico derivante dall'utilizzo dei bot. Inoltre, grazie all'automazione dei flussi di lavoro, l'organizzazione riduce la necessità di risorse aggiuntive, generando una significativa riduzione dei costi. Ciò significa che l'azienda può ottenere un maggiore rendimento senza dover aumentare il personale o le spese operative. Un altro impatto finanziario positivo derivante dall'adozione di questa tecnologia è l'aumento del ritorno sull'investimento (ROI), che si dimostra più vantaggioso rispetto ad altre tecnologie del settore. Infatti, i tempi di sviluppo di un sistema RPA sono solitamente brevi, mediamente intorno ai 15 giorni, e richiedono un investimento di capitale relativamente basso. Questo è un aspetto molto attraente per le aziende, in quanto si differenzia dagli investimenti in IT che richiedono solitamente budget più elevati. Allo stesso tempo, l'aumento di efficienza ottenuto grazie all'implementazione dei bot contribuisce a un ROI più elevato e a un maggior beneficio finanziario complessivo per l'organizzazione.

L'adozione della Robotic Process Automation (RPA) agevola la scalabilità dei processi e lo fa in diversi modi. In primo luogo, grazie alla possibilità di riutilizzare lo
stesso bot in diverse aree dell'organizzazione che svolgono la stessa attività. Questo permette di estendere l'automazione dei processi in modo efficiente, senza dover creare nuovi bot o duplicare sforzi di programmazione. Inoltre, l'utilizzo di un bot standardizzato assicura la coerenza e l'omogeneità delle attività svolte all'interno dell'organizzazione. In secondo luogo, la RPA offre la flessibilità di modellare i processi in base agli eventi esterni. Ad esempio, in situazioni in cui si verifica un aumento della domanda stagionale che richiede l'elaborazione di un maggior numero di ordini o fatture, non è necessario sovraccaricare una risorsa umana o assumere personale aggiuntivo. Invece, è possibile affidare il lavoro al bot, che può operare per periodi di tempo prolungati senza alcun impatto sulle prestazioni. Ciò consente di gestire in modo efficiente i picchi di attività, garantendo un flusso di lavoro fluido e senza interruzioni.

Ancora, l'impatto della RPA sulla soddisfazione dei dipendenti è evidente grazie all'eliminazione delle mansioni noiose e lunghe che occupavano gran parte della giornata lavorativa e causavano un senso di alienazione tra i dipendenti. In particolare, consentendo loro di dedicarsi ad attività che richiedono pensiero strategico, creatività o relazioni interpersonali, si riscontra un aumento della loro soddisfazione complessiva.

Da non trascurare è anche il vantaggio della facilità di implementazione della RPA, insieme al suo elevato grado di integrazione, che la differenzia nettamente da altre tecnologie più invasive e costose. Grazie alla sua natura low-code e non disruptiva, la RPA può essere programmata anche con competenze di programmazione di base e integrata nell'infrastruttura esistente senza richiedere modifiche significative. Questo si traduce in un'implementazione accelerata e con barriere d'ingresso ridotte, poiché non richiede esperti programmatori, designer UX o team IT dedicati. La RPA si dimostra così una soluzione altamente accessibile e flessibile per le organizzazioni.

In definitiva, l'implementazione di un software robot comporta una serie di vantaggi

che superano l'aumento della produttività, che sembra essere il principale beneficio perché l'agente umano che svolge le attività in molto tempo e commettendo errori ora viene sostituito da un bot, che svolge le stesse attività con una maggiore efficienza. In realtà, una corretta implementazione della RPA all'interno di un'organizzazione offre vantaggi a tutte le sue aree. I dipendenti smettono di svolgere attività che possono essere alienanti, i reparti IT non devono più occuparsi di problemi di assistenza insignificanti e l'organizzazione stessa beneficerà della riduzione dei costi di produzione e degli errori, godendo di una struttura molto più flessibile.

### 3.2 Gli svantaggi della RPA

L'implementazione della Robotic Process Automation (RPA) ha indubbiamente portato ai numerosi vantaggi all'ambiente lavorativo.

Tuttavia, nonostante le opportunità presentate nel capitolo precedente, è im-

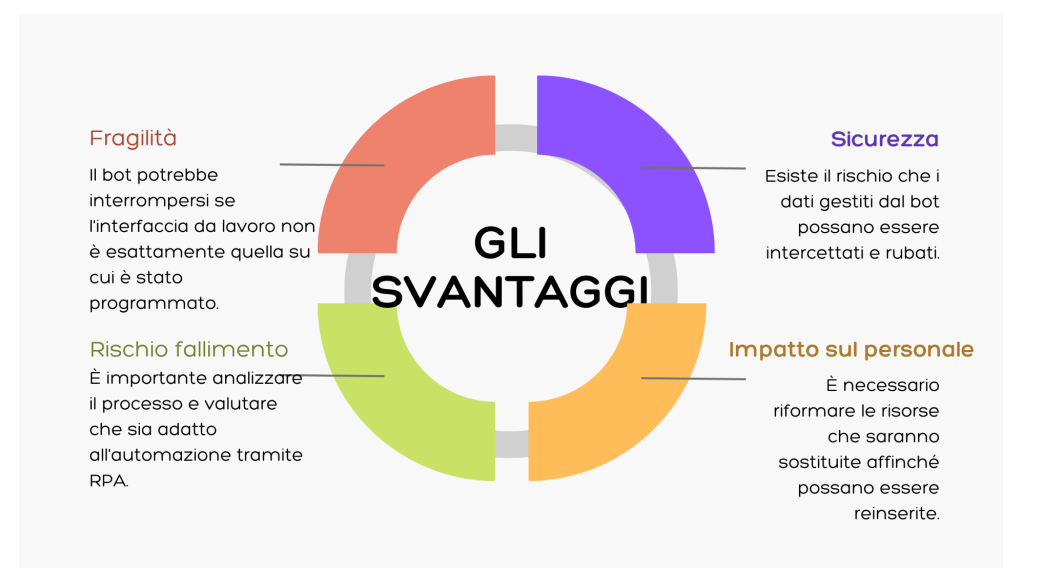

Figura 3.2. Gli svantaggi della RPA.

portante considerare anche i difetti e le principali minacce che possono derivare dall'uso di questa tecnologia. In questa sezione, esploreremo alcune delle criticità più rilevanti legate alla RPA e le sfide che le organizzazioni devono affrontare per massimizzarne i benefici e mitigare i rischi associati.

Un aspetto cruciale correlato all'adozione dei bot è la sicurezza. Da un lato, l'utilizzo della Robotic Process Automation (RPA) permette l'esecuzione di processi conformi alle regole predefinite, assicurando la coerenza e l'aderenza alle normative. Dall'altro lato, è fondamentale garantire la protezione dei dati sensibili trattati dai bot, sia quelli dell'organizzazione stessa che quelli dei suoi clienti. Poiché i bot interagiscono con il sistema informativo aziendale, è necessario adottare adeguate misure di sicurezza, come la crittografia delle informazioni, per garantire che l'accesso ai dati sia consentito solo a coloro che ne sono autorizzati. L'elaborazione di dati sensibili richiede un'attenzione particolare, soprattutto in un'era in cui i dati rappresentano il principale elemento di scambio e valore. Pertanto, la protezione dei dati assume un'importanza cruciale per preservare la privacy e la sicurezza delle informazioni. Molti fornitori di software robot si sottopongono volontariamente a processi di certificazione da parte di istituti accreditati. Queste certificazioni attestano che il software e l'infrastruttura soddisfano standard rigorosi di sicurezza. La scelta di un fornitore certificato rappresenta un aspetto critico nella selezione e nell'implementazione della RPA, poiché garantisce un livello elevato di protezione dei dati e riduce il rischio di violazioni della sicurezza.

Uno degli svantaggi da considerare nell'implementazione di un'applicazione RPA è la sua fragilità. La tecnologia si basa sulla riproduzione delle interazioni dell'utente con l'interfaccia grafica del dispositivo utilizzato. È importante sottolineare che, se cambia l'aspetto o le modalità di interazione dell'interfaccia, il bot dovrà essere parzialmente modificato, a meno che non sia stato progettato per adattarsi a tali cambiamenti. Ad esempio, se il bot è programmato per aprire un'applicazione desktop individuando l'icona tramite le coordinate di posizione, se l'applicazione viene spostata, il bot non funzionerà correttamente. Tuttavia, se il bot è stato programmato ad aprire l'applicazione seguendo, invece, un percorso di destinazione specifico, sarà più resiliente e non verrà compromesso dallo spostamento dell'icona sul desktop. Pertanto, è importante programmare il bot in modo da renderlo il più resistente possibile a tali modifiche ma come da prassi, all'aumentare della complessità di un processo, diventa più difficile adattare il bot a tali cambiamenti. Durante l'implementazione di un bot, un'altra minaccia da considerare è la ricerca di un team adeguato per l'implementazione stessa. Nonostante sia stato citato come vantaggio la facilità di implementazione, è fondamentale selezionare con cura i processi da automatizzare, altrimenti i vantaggi legati a costi, tempi e qualità non saranno mai raggiunti. Pertanto, diventa necessario avvalersi di un esperto dei processi, che comprenda a fondo le azioni svolte dai dipendenti che verranno mappate dal bot, nonché di uno sviluppatore software competente. Questo perché un rischio che può manifestarsi dopo l'implementazione di un'applicazione RPA è l'identificazione errata di un processo da automatizzare, a causa di un'analisi di fattibilità non condotta accuratamente. In questo scenario, l'investimento sarebbe completamente errato e privo di rendimenti. Nelle sezioni precedenti, sono state analizzate dettagliatamente le diverse fasi coinvolte nell'individuazione del processo corretto. Tuttavia, è importante ricordare che un esempio di processo errato potrebbe consistere in un processo non reingegnerizzato che rappresenta un ostacolo per l'intera organizzazione. In tal caso, l'implementazione di un bot potrebbe portare a una riduzione dei tempi, ma è essenziale che le attività da automatizzare siano prima reingegnerizzate, ossia ripensate e riorganizzate. Inoltre, si dovrebbe valutare se sia opportuno integrare un Centro di Eccellenza (CdE) per il controllo centralizzato o federale dei bot nelle diverse aree aziendali. Un approccio centralizzato consente di rendere scalabili le applicazioni tra le diverse aree, mentre un approccio federale prevede che ogni area operi autonomamente, con una minore coerenza tra le diverse aree.

In relazione a quanto appena descritto, si corre il rischio che l'investimento non risulti profittevole. È possibile che il management, travolto da un senso di euforia

e desideroso di seguire le tendenze, tenda ad automatizzare tutto, poiché i benefici auspicati sono allettanti. Tuttavia, come precedentemente sottolineato, solo il 50% delle implementazioni ha successo. Pertanto, è importante resistere alla tentazione. In realtà, i requisiti per i processi consigliati da automatizzare tramite RPA sono estremamente restrittivi. È pertanto opportuno seguire le best practice e rispettarli. In conclusione, è importante considerare la minaccia che l'implementazione di un sistema RPA può rappresentare per il personale aziendale nel suo complesso, poiché parte del loro lavoro potrebbe essere svolto da un bot. Se il personale non venisse adeguatamente preparato per questa transizione, potrebbe subire uno shock esterno causato da questa tecnologia, trovandosi improvvisamente con nuove mansioni, responsabilità e, se non preparato, potrebbe persino perdere il proprio lavoro. Nel contesto attuale, caratterizzato da un elevato tasso di disoccupazione, questa tecnologia potrebbe essere vista con scetticismo, poiché potrebbe contribuire ad aumentare il numero di disoccupati nel breve termine. Tuttavia, gli studi condotti indicano che la situazione non è irreparabile, a condizione che si sia consapevoli di questo rischio e si pianifichi adeguatamente la gestione del cambiamento. La gestione di tale rischio è stata affrontata nel paragrafo sull'analisi di fattibilità e, come evidenziato precedentemente, è fondamentale informare tempestivamente il personale di questo nuovo progetto, con l'obiettivo di includerlo in un programma di formazione che consenta loro di acquisire le competenze necessarie per affrontare con successo l'introduzione dei bot automatizzati.

Tutti i suddetti svantaggi vengono affrontati attivamente dai fornitori di software RPA, che cercano di risolverli mediante l'integrazione dell'intelligenza artificiale all'interno dei loro strumenti di programmazione. La nuova tendenza è, infatti, quella dell'Intelligence Process Automation. L'obiettivo è rendere le applicazioni più resilienti, evitando che i bot possano essere compromessi da modifiche nella posizione di un'icona, e allo stesso tempo aiutare le aziende a identificare i processi ideali da automatizzare mediante l'utilizzo delle tecnologie di Process Mining e la

mappatura dei processi dell'intera organizzazione.

### Capitolo 4

# Applicazione della Robotic Process Automation ad un processo e l'analisi dei risultati

Il presente capitolo sarà dedicato all'applicazione della Robotic Process Automation (RPA) a un caso d'uso reale. Inizialmente, verrà descritto e presentato l'iter che ha condotto alla realizzazione tecnica del bot, questo sarà esaminato in ogni sua parte, successivamente affronteremo il problema da un punto di vista gestionale: la valutazione della fattibilità dell'implementazione.

Nelle diverse parti dell'elaborato si è sottolineata la necessità di effettuare un'analisi preliminare all'implementazione, essendo necessaria per permettere all'applicazione RPA di conferire un effettivo vantaggio competitivo all'organizzazione. Il rischio che si corre è di sostenere questi costi di sviluppo del software robot e ottenere nessuno dei vantaggi citati del capitolo precedente.

L'obiettivo principale dell'elaborato è, quindi, analizzare la fase di automazione di un processo specifico, evidenziandone le peculiarità, i punti di forza e di debolezza. Si mira a individuare le principali criticità e a proporre delle soluzioni appropriate. Inoltre, si prenderanno in considerazione gli effetti vantaggiosi che l'applicazione

della Robotic Process Automation può apportare all'organizzazione Inizialmente, verranno presentati e descritti i principali strumenti utilizzati per realizzare la sperimentazione del bot. Successivamente, verrà esposto il caso d'uso reale, motivandone la scelta e delineando i benefici attesi. Infine, saranno fornite la descrizione dettagliata del bot e un'analisi approfondita dei risultati ottenuti.

### 4.1 Gli strumenti utilizzati

#### 4.1.1 Robot Framework

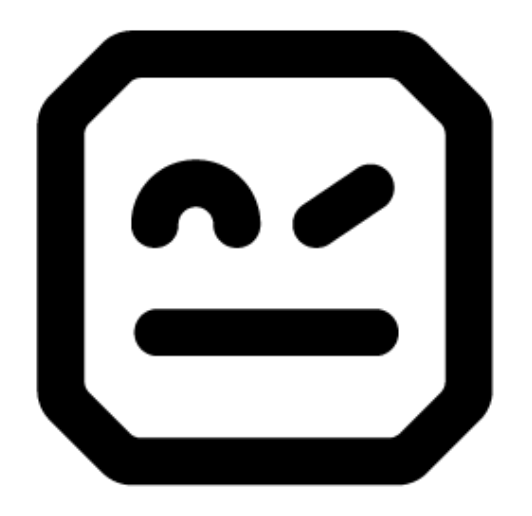

Figura 4.1. Il logo di Robot Framework. [\[6\]](#page-140-0)

Lo strumento primario necessario per lo sviluppo di un software robot è un framework, ovvero un'architettura logica di supporto sulla quale il software può essere testato e progettato. Questa tipologia di architettura spesso fornisce una serie di strumenti correlati alla progettazione del bot che risultano molto utili ai programmatori, come un ambiente di sviluppo integrato, un debugger e altre risorse che migliorano l'efficienza nello sviluppo del prodotto finale.

Nel caso specifico dell'implementazione del software robot preso in esame, è stato utilizzato il framework Robot Framework. Questo strumento è stato sviluppato per la prima volta nel 2005 da Pekka Klärck presso la Nokia Networks e tre anni dopo è stato rilasciato come progetto open-source. Il termine "open-source" si riferisce a un tipo di software il cui codice sorgente è reso pubblico, accessibile e liberamente modificabile dagli utenti. Grazie a questa natura open-source, i software possono beneficiare della collaborazione di una vasta comunità di sviluppatori che apportano miglioramenti, correggono bug, aggiungono nuove funzionalità e adattano il software alle proprie esigenze. Inoltre, l'approccio open-source favorisce un senso di comunità che permette agli sviluppatori di aiutarsi reciprocamente.

La scelta di utilizzare Robot Framework è stata motivata dalla possibilità di sviluppare il software robot senza dover sostenere costi di licenza e dalla disponibilità di supporto da parte della comunità. Attualmente, il software è gestito dalla Robotic Process Foundation, un consorzio no-profit che promuove l'adozione di Robot Framework da parte delle organizzazioni a livello mondiale. Numerose aziende rinomate, come Capgemini e Nokia, sono partner di questo consorzio.

Robot Framework è stato scelto anche per la sua capacità di supportare diversi linguaggi di programmazione e la sua estensibilità. Il framework è scritto in Python ma permette l'esecuzione di programmi scritti in Java, .NET e Perl. La sintassi utilizzata è tabellare con parole chiave in linguaggio naturale, rendendo la piattaforma accessibile sia agli esperti che ai neofiti. Il linguaggio utilizzato è di alto livello, quindi facilmente comprensibile. Ad esempio, l'autrice di questa tesi, non essendo un'esperta di programmazione, ha trovato agevole la scrittura del programma grazie alla linearità e all'accessibilità della sintassi delle funzioni utilizzate. Inoltre, il framework è estensibile poiché supporta una vasta gamma di librerie e strumenti di test per compiti comuni, e permette anche l'utilizzo di librerie esterne per soddisfare esigenze specifiche.

La presenza di una comunità di sviluppatori attivi assume un'importanza fondamentale in questo contesto, poiché fornisce un canale di comunicazione immediato tramite la piattaforma Slack<sup>[1](#page-0-0)</sup>, consentendo un'interazione costante e un supporto prontamente disponibile. Questa dinamica ha contribuito ad accelerare i tempi di sviluppo e rappresenta una funzionalità estremamente vantaggiosa per gli sviluppatori coinvolti.

#### 4.1.2 Ambienti di sviluppo integrati e generali a confronto

Il secondo strumento necessario per lo sviluppo di un software robot è un ambiente di sviluppo, quello utilizzato per l'elaborazione del software robot in esame è Visual Studio Code ma ci sono alcune precisazioni da fare.

Nel contesto della realizzazione di un bot e nella fase di valutazione della fattibilità tecnica sono diverse le considerazioni da fare prima di optare per un particolare ambiente di sviluppo. In primis, è necessario valutare in quale contesto ci si trova e quali sono le esigenze. In questa sezione confrontiamo gli ambienti di sviluppo integrati con quelli generali prendendo come esempi delle due categorie, rispettivamente, Selenium IDE e Visual Studio Code.

Un ambiente di sviluppo generico rappresenta uno strumento adeguato alla creazione di software in generale, poiché non si basa su un linguaggio di programmazione specifico né su una tecnologia particolare. Questo tipo di ambiente può essere configurato in modo flessibile, offrendo quindi una certa versatilità. Tuttavia, questa flessibilità comporta una maggiore complessità nella scrittura del codice.

<sup>1</sup>Slack è una popolare piattaforma di comunicazione e collaborazione basata su cloud utilizzata da team e organizzazioni di tutto il mondo. Offre un ambiente di lavoro virtuale che facilita la comunicazione istantanea, la condivisione di file e la gestione dei progetti. Grazie alle sue numerose funzionalità e alla capacità di integrarsi con altre applicazioni, Slack si è affermato come uno strumento essenziale per migliorare l'efficienza e la produttività delle squadre di lavoro.

D'altra parte, un ambiente di sviluppo integrato (IDE) fornisce funzionalità specializzate per uno specifico contesto, semplificando e agevolando la programmazione. Questi ambienti sono potenziati per la creazione di determinate tipologie di applicazioni software, consentendo uno sviluppo più rapido e agevole. Tuttavia, presentano alcune limitazioni in quanto sono progettati per scopi specifici e non consentono di affrontare ogni possibile scenario di programmazione.

Spesso, quindi, utilizzare un ambiente di sviluppo potenziato per il software da realizzare risulta essere la scelta più opportuna per alcuni aspetti, quali la velocità e la semplicità di sviluppo, ma anche un limite perché potrebbe succedere di volersi spingere un pochino oltre e restare bloccati dall'ambiente che non permette certe funzionalità. Ed è quello che è successo per il caso in esame.

In particolare, Selenium IDE rappresenta un ambiente di sviluppo integrato potenziato, appositamente progettato per l'automazione di applicazioni web. Questa piattaforma consente l'automazione attraverso un sistema di registrazione delle azioni, in cui viene replicato fedelmente il comportamento dell'utente sulle pagine web desiderate. Gli elementi della pagina vengono individuati utilizzando principalmente selettori CSS[2](#page-0-0) , ma è possibile personalizzare l'identificazione degli elementi anche con altri localizzatori.

Selenium IDE registra le azioni dell'utente sulla pagina web, le memorizza e può riprodurle successivamente, tutto ciò senza richiedere programmazione. Questo approccio permette di sviluppare un bot in modo molto più immediato rispetto alla scrittura di un codice completo. Tuttavia, nel caso specifico dell'applicazione in esame, Selenium IDE non è stato utilizzato come ambiente di sviluppo, in quanto il progetto presentava altre esigenze, come l'interazione con fogli di Excel, che non è supportata da Selenium IDE. Inoltre, c'era la necessità di testare il bot in condizioni particolari, ad esempio lavorando su più pagine web contemporaneamente.

<sup>2</sup>CSS (Cascading Style Sheets) è un linguaggio di stile utilizzato per definire l'aspetto e la formattazione di un documento HTML.

Da notare anche che, sebbene Selenium IDE supporti l'utilizzo di linguaggio Xpath<sup>[3](#page-0-0)</sup>, la possibilità di una configurazione personalizzata attraverso un ambiente di sviluppo generale rende il bot più robusto e scalabile.

A valle di queste motivazioni si è scelto di sviluppare il bot usando un ambiente di sviluppo generico, Visul Studio Code, utilizzando diverse estensioni per configurare l'ambiente in maniere opportuna e renderlo efficace per l'automazione di un'applicazione web.

Le estensioni utilizzate sono state quelle suggerite da Robocorp<sup>[4](#page-0-0)</sup>, che a sua volta offre un altro ambiente di sviluppo integrato, non utilizzato perché specifico per automazioni in contesti industriali. L'ambiente si chiama Automation Studio ed è sicuramente uno dei più utilizzato per la progettazione di bot.

Ritornando alle estensioni applicate a Visual Studio Code, sono state installate Robocorp Code e Robot Framework Language Server, necessarie per rendere l'ambiente consono alla progettazione di un'applicazione di automazione. L'estensione Robocorp Code introduce la toolchain Robocorp per creare, eseguire e distribuire bot, nonché la barra delle attività Robocorp. Le funzionalità di estensione di Robot Framework Language Server includono il completamento del codice, l'evidenziazione e la convalida della sintassi, la formattazione del codice, la definizione, la guida alla firma e altro [\[10\]](#page-141-0). È stato così configurato l'ambiente di sviluppo utilizato per il progetto in esame.

<sup>3</sup>XPath è un linguaggio di interrogazione utilizzato per individuare elementi specifici in un documento XML o HTML. È ampiamente utilizzato nel contesto dell'automazione web per localizzare elementi specifici all'interno di una pagina e interagire con essi. È da preferire al linguaggio CSS perchè permette di elaborare un bot più robusto alle modifiche estetiche di una pagina web.

<sup>4</sup>Robocorp è una piattaforma di automazione intelligente che permette lo sviluppo e l'esecuzione di processi automatizzati. L'ambiente offre una sala di controllo e un sistema di sviluppo.

#### 4.2 La scelta del caso d'uso

Dopo la presentazione degli strumenti utilizzati per la programmazione del bot, si introduce il caso d'uso reale su cui è stata realizzata un'applicazione della Robotic Process Automation, con l'obiettivo di verificare se l'automazione ad un processo del genere sia o meno un buon investimento. In seguito, si discuteranno anche le performance del bot in questa circostanza.

Come largamente discusso in questo elaborato, i casi d'uso a cui è possibile applicare la Robotic Process Automation sono tanti, questa tecnologia sembrerebbe portare vantaggi indipendentemente dal settore industriale o dal dipartimento aziendale. La frase ha un tono ipotetico perché la realizzazione tecnica del bot non è mai messa in dubbio, ciò che va valutato prima dell'implementazione è l'effettivo vantaggio che il bot permetterebbe. Gli esisti di questa valutazione dipendono dall'efficienza del processo prima dell'implementazione del bot e dalla sua conformità alle caratteristiche necessarie ad ottenere un'automazione efficace, come la ripetitività delle azioni o l'assenza di valore aggiunto apportato dalla persona che lo svolge. Il caso d'uso reale presentato da questo elaborato si inserisce nel contesto aziendale ma il bot realizzato è usufruibile, con opportune modifiche, anche da utenti privati. L'utilizzo nel privato è stato, però, scartato perché non ritenuto sufficientemente vantaggioso e le motivazioni saranno presentate in seguito.

Il progetto si concentra sulla programmazione di un bot, utilizzando Robotframework, che automatizzi l'organizzazione di uno o più viaggi realizzata tramite siti web. Durante l'analisi dei testi citati in bibliografia è stato analizzato il report redatto da Capgemini Consulting sul tema della Robotic Process Automation e sulla diffusione di questa tecnologia per l'automazione delle attività di back office. Il report analizza le risposte ad un questionario che il gruppo di ricercatori ha sottoposto ad un campione dei dipendenti di Capgemini distribuiti nelle diverse industrie e dalle diverse posizioni occupate.

Dal report emergono una serie di informazioni, molte sono state utilizzate durante la stesura dell'elaborato, e in più hanno permesso la definizione del caso d'uso. Una delle domande del questionario chiedeva ai dipendenti di indicare quali fossero le attività più ripetitive e alienanti che potevano essere automatizzate tramite RPA. In terza posizione, dopo le attività di contabilità, ci sono i processi che prevedono il calcolo delle spese di viaggio aziendali, come è mostrato in Figura [4.2.](#page-85-0) Certamente nelle spese di viaggio rientrano tante voci di costi, ma tra queste sicuramente troviamo il costo dei trasporti, il costo degli alloggi e i costi di agenzia, se tali preventivi sono delegati a terzi. I terzi in questione possono essere gli stessi dipendenti o agenzie di viaggio.

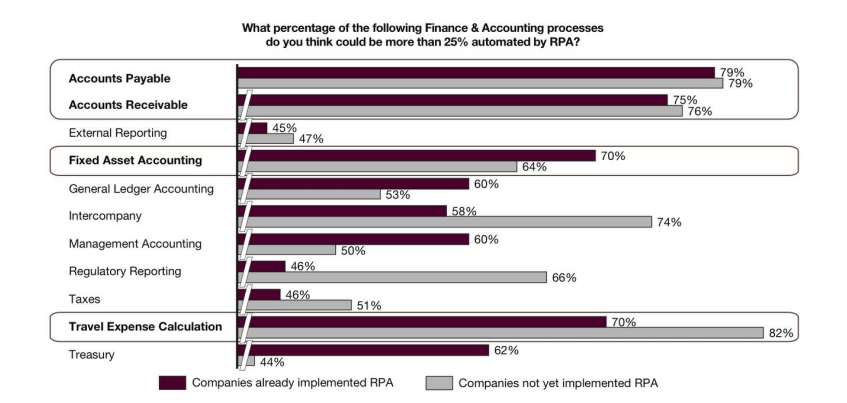

<span id="page-85-0"></span>Figura 4.2. Risultati del questionario sottoposto ai dipendenti di Capgemini Consulting. [\[1\]](#page-140-1)

L'organizzazione o il calcolo di un preventivo di viaggio, se eseguiti individualmente, rappresentano attività ripetitive e poco stimolanti, poiché, essendo viaggi di lavoro organizzati per conto terzi, non vi è coinvolgimento personale nella scelta. La selezione di una soluzione avviene in base ai parametri forniti, ovvero orari di partenza, destinazioni e prezzi, senza alcuna componente umana aggiuntiva. Ed è per tali motivi di ripetitività e alienazione che risulterebbe essere un processo adatto all'automazione tramite RPA.

La situazione cambia quando si tratta dell'organizzazione di un viaggio personale, in quel caso l'utente, in primis ha scelto di organizzarlo da solo per avere un maggior controllo sul prezzo e poi magari perché vuole scegliere in autonomia ogni singolo fattore, di conseguenza affiderebbe con poca probabilità lo stesso lavoro ad un bot. Esso potrebbe essere utile solo per rendere più veloce l'iter e per permettere di estrapolare dai siti solo le opportunità più convincenti e coerenti alle esigenze mostrate. Quindi, il beneficio in termini di tempistiche c'è ma, per via del piacere e il vantaggio di organizzare in autonomia un viaggio personale, potrebbe essere poco utilizzato.

Il processo da automatizzare consiste nell'organizzazione di un viaggio di lavoro e comprende una serie di attività, tra cui ricerca e confronto delle soluzione. Queste attività vanno dalla definizione delle date e della destinazione fino alla valutazione del prezzo e dei criteri di selezione. Attualmente, lo stato del processo AS-IS è in gran parte ipotizzato in quanto non è stato possibile intervistare alcun travel manager per conoscere esattamente le fasi coinvolte. Tuttavia, si suppone che le fasi seguite siano simili a quelle di un viaggio personale, ma tenendo conto di ulteriori requisiti.

Il lavoro da automatizzare è quello del travel manager, posizione specifica per aziende multinazionali che prevedono un grosso numero di viaggi di lavoro all'anno, o quello svolto dalla direzione o dal dipartimento delle risorse umane nelle piccole imprese. Le mansioni principali comprendono l'organizzazione dei viaggi, includendo la prenotazione di hotel, voli o altri mezzi di trasporto, la stesura di una travel policy che definisce le spese coperte dall'azienda e quelle non incluse, da concordare con i dipendenti. Inoltre, il travel manager si occupa della gestione dell'assistenza ai viaggiatori, fungendo da intermediario in caso di problematiche. Si occupa del controllo del budget e della redazione del report dei viaggi, che gestisce assieme ad altri atti burocratici.

Il lavoro in questione presenta una combinazione di attività, alcune delle quali sono

monotone e sembrano non richiedere l'intervento umano, mentre altre ne richiedono la presenza, come ad esempio l'assistenza o la negoziazione per ottenere sconti. L'obiettivo dell'applicazione della Robotic Process Automation è di sostituire il travel manager nelle mansioni più ripetitive e statiche, consentendogli di dedicarsi con maggiore attenzione alle attività che richiedono maggiormente il suo intervento. Le attività automatizzate sono, quindi, sono quelle necessarie per l'organizzazione del viaggio e del reporting.

Lo stato AS-IS del processo vede gli incaricati cercare per ogni singolo dipendente la miglior soluzione considerando diversi parametri di selezione, come prezzo, durata e orari di partenza e compilare i report di viaggio. La ricerca avviene sui diversi motori di ricerca o affidando il lavoro ad agenzie viaggio esterne. Nel primo caso la difficoltà emerge dal numero elevato di azioni ripetitive da svolgere, immaginando di dover organizzare anche solo dieci viaggi differenti e per ciascuno compilare i report riassuntivi, è opportuno ritenere che ripetendo sempre le stesse azioni si possano commettere degli errori o sbagliare valutazioni; nel secondo caso, invece, delegando il lavoro a terzi si avrebbero ulteriori costi e non si avrebbe il controllo sulle offerte.

Il processo ipotizzato del travel manager, senza considerare eventuali partnership con specifiche strutture o compagnie, è descritto nel diagramma di flusso rappresentato nella Figura [4.3.](#page-88-0) L'utente consulta le informazioni da un foglio Excel che elenca tutti i viaggi da organizzare; quindi, seleziona i principali siti web su cui effettuare la ricerca delle soluzioni di viaggio. La scelta può ricadere su aggregatori come Booking.com o Skyscanner.it, per citare i più famosi, oppure la ricerca può avvenire sui siti web delle singole strutture e/o compagnie. Una volta valutati tutti i risultati, viene selezionata la soluzione più idonea in base a parametri come orari, prezzi e durata. Nel caso della prenotazione del pernottamento, si darà preferenza agli hotel rispetto ad altre strutture, verrà selezionata l'opzione di colazione inclusa o altri filtri definiti nel documento della travel policy. Una volta scelto il viaggio,

dovrà essere comunicato al singolo dipendente che potrà accettare o rifiutare. Se accettato si procede con la prenotazione. Il tutto va ripetuto per ogni singolo viaggio da organizzare.

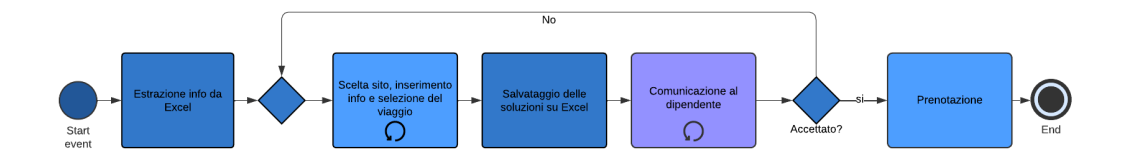

<span id="page-88-0"></span>Figura 4.3. Processo da automatizzare ipotizzato.

La questione principale è proprio nella necessità di organizzare più viaggi, questo rendere ripetitiva l'attività e poco stimolante, anche perché essendo l'organizzazione di un viaggio di lavoro per terzi non subentra alcun piacere nell'organizzazione da parte dell'incaricato. Le sue energie sarebbero molto più utili in altre fasi del processo, vedi quella di assistenza.

#### 4.3 Il processo automatizzato

Dopo aver esposto il processo target che si intende automatizzare mediante il bot sviluppato, si procede con la descrizione del bot stesso. In generale, il bot ripercorre le stesse azioni descritte nel paragrafo precedente ma con delle eccezioni. Il bot, infatti, è programmato per effettuare una ricerca e un confronto tra le alternative trovate, e seppure riesca nella selezione dell'alternativa migliore, non procede mai con l'effettiva prenotazione.

Le motivazioni sono due: innanzitutto, il progetto mirava a valutare la robustezza del bot durante la fase di ricerca, che comporta un elevato numero di eccezioni a causa della natura dinamica delle pagine web. In secondo luogo, si ritiene che la decisione finale possa comunque spettare al travel manager. Pertanto, il bot non completa la prenotazione, ma lascia aperta la pagina con la ricerca completata, consentendo al travel manager di concludere il processo.

Quello realizzato è un esempio di RPA assistita, in cui l'intervento dell'utente è necessario sia per l'avvio del bot che per terminare il processo. La soluzione, infatti, non è end-to-end, ma interviene solo in una parte del processo.

Tornando alle mansioni del bot, esso estrae da un file Excel, opportunamente compilato con tutte le informazioni circa i viaggi, tutte le informazioni necessarie, come luoghi di partenza e destinazione, orario di partenza e di ritorno e numero di scali accettati. Dopodiché inserisce queste informazioni sui siti selezionati, avvia la ricerca, ordina le soluzioni, solitamente per prezzo o durata del viaggio, ed estrae le informazioni rilevanti che poi salverà sul file Excel in fogli selezionati: gli effettivi orari di partenza, la durata e il prezzo. Inoltre, per siti diversi sono state implementate soluzioni diverse: alcuni siti lasciano la pagina web aperta per completare la prenotazione, altri salvano sul file Excel l'url della pagina web, da cliccare per continuare la prenotazione.

Dopo aver condotto la ricerca e salvato le informazioni, il bot procede con il confronto tra le diverse soluzioni. Nello specifico, su un foglio separato, il bot inserisce per ciascun viaggio soltanto l'alternativa migliore, che viene selezionata in base al prezzo. Tuttavia, è possibile modellare tale selezione anche in base alla durata o ad altri parametri rilevanti.

Il lavoro è cominciato con la definizione del processo target e subito dopo è stata affrontata la selezione dei siti da interrogare. È stata una fase importante del lavoro, poiché il numero di siti disponibili per l'estrazione delle informazioni desiderate era elevato e modellare la ricerca per ogni singolo sito sarebbe stato inefficace e avrebbe richiesto un notevole dispendio di risorse. L'elenco iniziale dei siti identificati per la modellazione comprendeva i seguenti: per i viaggi aerei nazionali e internazionali Google Flight, Skyscanner, eDreams e Kayak; per i viaggi in treno nazionali Italo, Trenitalia e Trainline. Per quanto riguarda la ricerca degli hotel, sono stati esaminati diversi siti, ma la maggior parte di essi reindirizzava al sito di Booking, che è quindi stato selezionato come unica fonte pertinente.

Al termine del processo, è stata effettuata una revisione degli elenchi e i siti eDreams e Skyscanner sono stati esclusi dalla modellazione. La decisione di escludere eDreams è stata basata sulla sua tendenza a proporre prezzi più elevati rispetto ad altre piattaforme, offrendo sconti solo ai clienti che sottoscrivevano l'abbonamento Prime. Per il caso di Skyscanner, il sito riconosceva ricorsivamente il bot impedendo di continuare la ricerca.

Durante il processo, la problematica appena menzionata si è manifestata anche in altri siti. Tuttavia, è stata adottata una soluzione per evitare che il bot potesse essere riconosciuto dagli algoritmi di sicurezza dei siti. In particolare, sono stati aumentati i tempi di sleep del bot, ossia il bot è stato forzatamente messo in pausa tra un'azione e l'altra.

Di seguito la spiegazione: il bot esegue le azioni in maniera meccanica e in tempi irrealistici per un essere umano che utilizza mouse e tastiera e l'aumento dei secondi di attesa tra un'azione e l'altra ha permesso di simulare in modo più accurato l'attività di un individuo umano, consentendo di eliminare il rischio di essere riconosciuti come un bot. Tale provvedimento non è stato efficace sul sito Skyscanner che nonostante l'attesa continuava a riconoscere il bot e a bloccargli l'accesso, non avendo trovato alternative è stato eliminato dall'elenco.

Infine, è stata presa la decisione di non modellare il sito Trainline, in quanto offriva le stesse soluzioni di prenotazione dei siti Italo e Trenitalia. Questi ultimi sono ritenuti sufficienti per considerare tutte le offerte disponibili, essendo le uniche compagnie ad offrire viaggi in treno sul territorio nazionale. Il tutto senza il rischio di incorrere in sovraprezzi applicati dal sito di Trainline.

Durante la programmazione, è emersa un'altra problematica collegata alla sicurezza durante l'automazione della ricerca sul sito italo, il quale non considerava sicura la richiesta proveniente dal browser aperto automaticamente dal bot. Di conseguenza,

il sito non mostrava alcun risultato e visualizzava un messaggio di errore. Analizzando attentamente il messaggio, è stato identificato che il problema era legato alla richiesta https inviata dal browser aperto.

Per investigare ulteriormente, è stato eseguito un test sulla pagina aperta da Google Chrome tramite il bot, ed è emerso che lo stesso Google riteneva insicura la pagina aperta, impedendo l'accesso agli account Google esistenti. Questa situazione ha richiesto la ricerca di una soluzione utilizzando la documentazione fornita da Robot Framework.

Durante l'analisi della documentazione, è stata scoperta la keyword "Attach Chrome Browser", che consente al bot di operare su una pagina aperta dall'utente, a condizione che sia presente sulla porta specificata come argomento nella keyword. La pagina aperta dall'utente è sicuramente una pagina sicura, identica a quella che un utente navigante utilizzerebbe regolarmente. La pagina viene aperta sulla porta 9992 mediante l'aggiunta del comando "–remote-debugging-port=9222" nella destinazione dell'applicazione Google Chrome. In questo modo, viene forzata l'apertura sulla porta 9222, sulla quale il bot eseguirà le azioni programmate.

È importante sottolineare che la libreria Selenium non supporta l'esecuzione delle azioni descritte nel programma su pagine non aperte direttamente dal bot. In particolare, senza la keyword utilizzata non sarebbe stato possibile eseguire le azioni su una pagina web aperta autonomamente dall'utente, è sempre necessario che il bot o venga associato alla pagina web aperta o che sia esso stesso ad aprirla. Pertanto, questa soluzione è stata adottata affinché il bot potesse svolgere le azioni programmate istaurando una connessione sicura con il sito in questione.

Durante la fase di testing del bot, è stato identificato un altro aspetto critico relativo alla presenza di numerosi popup generati da Google durante la navigazione. Alcuni di questi popup richiedevano l'accettazione dei cookie, altri richiedevano l'accesso al sito tramite le credenziali Google, mentre altri erano popup specifici inseriti dai singoli siti per proporre nuove soluzioni.

Per affrontare questa problematica, è stata adottata una soluzione che prevedeva la gestione automatica della chiusura di tali popup per ciascun sito. È stata utilizzata la keyword "Click Element If Visible" per individuare e chiudere i popup qualora si presentassero durante il processo di navigazione.

Questa strategia ha permesso di automatizzare l'interazione con i popup, garantendo un flusso di navigazione più fluido ed eliminando la possibilità che il bot possa improvvisamente bloccarsi a causa di un errore per un elemento non trovato, perché, talvolta, la comparsa di questi popup rende impossibile trovare altri elementi localizzati nella pagina.

Il bot è stato programmato per resistere a diverse delle eccezioni rilevate durante il testing ed è possibile visionarle tutte consultando il codice sorgente in Allegat[oA,](#page-102-0) in cui queste eccezioni sono messe in evidenza da commenti.

Una volta programmato il bot, l'obiettivo era renderlo performante sui possibili viaggi da prenotare. Il bot è stato analizzato su due dataset diversi, entrambi con venti viaggi, uno con destinazioni e partenze internazionali, l'altro con tappe italiane. Sul primo sono stati testati solo i siti Google Flights, Kayak e Booking, invece, sulle tappe italiane sono state testati tutti i siti, con l'obiettivo di trovare la soluzione migliore tra treno, aereo e pernottamento.

Il principale parametro di performance valutato è il tempo di esecuzione, con l'obiettivo di rilevare se il bot potesse impiegare meno tempo dell'utente umano a svolgere tali attività. Seppure la risposta fosse stata negativa non sarebbe stato un problema perché l'importante è che il bot svolga le attività in sostituzione all'essere umano in un tempo almeno uguale.

La valutazione della velocità di esecuzione è stata condotta anche per un secondo motivo: il bot sviluppato non è stato progettato per essere il più veloce possibile. Come precedentemente menzionato, durante i test è stato affrontato il problema del riconoscimento del bot da parte dei siti web. Al fine di evitare tale riconoscimento, sono state inserite altre pause ("Sleep") nel codice oltre quelle necessarie

per l'attesa del caricamento dei risultati, in modo che il bot non fosse facilmente identificabile dagli standard di sicurezza dei siti. Tuttavia, questa soluzione ha un impatto significativo sul tempo di esecuzione, aumentandolo in modo considerevole. Nella Tabella [4.1](#page-93-0) sono mostrati oltre i tempi di esecuzione anche i tempi di "Sleep" del bot, e nel caso del sito di Frecciarossa il tempo di pausa è pari al 51% del tempo di esecuzione del bot. Tuttavia impiega meno tempo di un utente umano, quindi rimane efficace.

|                | $N^{\circ}$ viaggi | <b>Bot</b>                  | Utente                      | Sleep                       |
|----------------|--------------------|-----------------------------|-----------------------------|-----------------------------|
| <b>Booking</b> |                    | 45s                         | $2min\ 30s$                 | 16s                         |
|                | 20                 | $12\text{min}$ $22\text{s}$ | $41\text{min}$              | 320s                        |
| Italo          |                    | $01\text{min}$ $22\text{s}$ | $03\text{min}$ $21\text{s}$ | 39s                         |
|                | 20                 | $29\text{min}$ 41s          | $67\text{min}$              | 780s                        |
| Trenitalia     |                    | $01\text{min}51\text{s}$    | $03\text{min}$ $03\text{s}$ | 93s                         |
|                | 20                 | $34\text{min}$ $23\text{s}$ | $61\text{min}$              | $31\text{min}$              |
| Google flight  |                    | $1\text{min}$ 09s           | $02\text{min}$ 48s          | 65s                         |
|                | 5                  | $4min$ 40s                  | $14\text{min}$              | $03\text{min} 25\text{s}$   |
|                | 10                 | $12\text{min}$ 14s          | $28\text{min}$              | $06\text{min}50\text{s}$    |
|                | 20                 | $23\text{min}$ 17s          | $56$ min                    | $13\text{min}$ $40\text{s}$ |
| Kayak          |                    | 58s                         | $01\text{min}$ $28\text{s}$ | 38s                         |
|                | 5                  | $4min\ 51s$                 | $07\text{min}$ 19s          | $03\text{min}$ 10s          |
|                | 10                 | $11\text{min}$ 09s          | $14\text{min}$ 38s          | $06\text{min}$ $20\text{s}$ |
|                | 20                 | $18\text{min}$              | $29\text{min}$ 16s          | $12\text{min}$ 40s          |

<span id="page-93-0"></span>Tabella 4.1. Tempi di esecuzione del bot in fase di testing sui diversi siti.

I tempi di esecuzione umani sono stati calcolati considerando che il tempo di esecuzione aumenti linearmente con il numero di viaggi, in realtà questa modellazione non è quella più accurata, in quanto all'aumentare delle righe analizzate subentrano stanchezza e noia che aumentano il margine di errore e il tempo di esecuzione. Invece, il tempo di esecuzione del bot aumenta linearmente con il numero di viaggi analizzati.

In tutti i casi analizzati il tempo di esecuzione del bot è nettamente inferiore al tempo impiegato dall'utente.

Un ulteriore caratteristica del bot realizzato è la sua accuratezza, durante i test effettuati non è mai successo che estraesse o inserisse le informazioni sbagliate, gli errori in fase di test erano dovuti alla dinamicità delle pagine web che impediva di identificare alcuni elementi.

A ciò si collega il prossimo rischio analizzato: la possibilità che il bot si blocchi a causa di elementi nuovi presenti nella pagina web. Il bot è stato sottoposto a test approfonditi e tutti gli errori riscontrati sono stati risolti ed eliminati. Tuttavia, ciò non esclude la possibilità che il bot possa bloccarsi durante l'esecuzione di un nuovo compito. La natura dinamica delle pagine web è imprevedibile e poiché il bot opera principalmente su di esse, è probabile che alcuni banner o elementi imprevisti sulla pagina possano compromettere il corretto funzionamento. Per mitigare questo problema, le pagine web sono state navigate più volte al fine di individuare e gestire tutte le eccezioni che si sono presentate. Tuttavia, è importante sottolineare che è sempre possibile che nuove eccezioni possano emergere durante ulteriori navigazioni, il bot potrebbe non riconoscerle e quindi interrompersi.

Altri aspetti di scarsa robustezza del bot sono stati affrontati e corretti in modo da migliorare le prestazioni, soprattutto in presenza di tutte le eccezioni prese in considerazione. Ad esempio, per garantire la robustezza del bot rispetto alle variazioni estetiche della pagina, è stato adottato un approccio in cui tutti gli elementi vengono interrogati utilizzando XPath come linguaggio di interrogazione. In questo modo, la selezione degli elementi non dipende dall'aspetto visivo, ma si basa invece su criteri come il testo, gli attributi e la posizione relativa. Ciò permette al bot di essere resiliente alle modifiche nel layout della pagina, che sono più frequenti rispetto alle variazioni nella struttura.

Sono state apportate ulteriori correzioni per evitare interruzioni del bot durante la selezione del giorno dal calendario. In alcune circostanze, potrebbe verificarsi una situazione in cui il numero del giorno da selezionare sia visibile due volte: una volta come giorno del mese precedente e un'altra come giorno da selezionare nel

mese corrente, come in Figura [4.4.](#page-95-0) A causa della progettazione del bot, è stata implementata una logica per cui viene selezionato il primo numero disponibile, che corrisponde, in questi casi, al numero non visibile e quindi non cliccabile. Il problema è che il numero da cliccare correttamente è ,invece, quello visibile.

| Data di Partenza |                                                                 |              |    |                   |  |  |    |  |  |
|------------------|-----------------------------------------------------------------|--------------|----|-------------------|--|--|----|--|--|
|                  | div.c-day-popover.popover-cont<br>$35.14 \times 31.98$<br>ainer |              |    |                   |  |  |    |  |  |
|                  | 1                                                               |              |    | 2 3 4 5 6         |  |  |    |  |  |
| 7                | 8                                                               | $\mathsf{Q}$ |    | 10 11 12 13       |  |  | 4  |  |  |
| 14               |                                                                 |              |    | 15 16 17 18 19 20 |  |  | 11 |  |  |
| 21               |                                                                 |              |    | 22 23 24 25 26 27 |  |  | 18 |  |  |
| 28               | 29                                                              | 30           | 31 |                   |  |  | 25 |  |  |

<span id="page-95-0"></span>Figura 4.4. Il tag div con il numero 31, non visibile, causa un errore perchè ad essere cliccato dovrebbe essere il 31 Agosto.

Non è stato possibile risolvere questo problema modificando il percorso di selezione dell'elemento. Pertanto, è stato introdotto un costrutto condizionale (IF), visibile in Figura [4.5](#page-95-1) per gestire questa situazione. La figura di riferimento riporta un esempio relativo al sito Italo, e per gli altri siti il costrutto utilizzato è lo stesso, a variare è solo l'espressione XPath dell'elemento da selezionare, che cambia da sito a sito.

<span id="page-95-1"></span>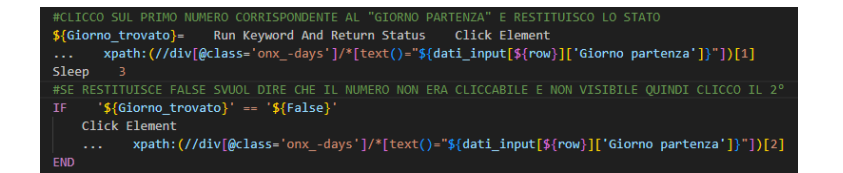

Figura 4.5. Costrutto IF usato per risolvere l'eccezione del numero non visibile.

È importante sottolineare che l'intero blocco di selezione delle date dal calendario rappresenta un blocco scalabile per il progetto perché è stato riutilizzato per i diversi siti, modificando solo l'espressione XPath degli elementi coinvolti.

Altri blocchi riutilizzabili sono quelli che programmano le interazioni di lettura e scrittura su Excel, se per implementazioni future si vorrà modellare l'interazione con nuovi siti andranno modificati solo il nome del foglio su cui scrivere e l'intestazione delle variabili.

Infine, si è condotto un test sulla possibilità di aprire e interagire contemporaneamente con più pagine web. Dall'analisi della documentazione fornita da RobotFramework, sembra che l'utilizzo della keyword "Attach Google Browser", per stabilire connessioni sicure con i siti al fine di evitare il blocco del bot, richieda che la pagina web su cui si sta lavorando sia aperta e visibile sullo schermo. Non è consentito avere la pagina web chiusa o non visibile, poiché ciò impedisce al bot di visualizzare determinati elementi e ne causa il blocco. Per future implementazioni, potrebbe essere valutata un'alternativa per gestire le connessioni sicure e, eventualmente, consentire il lavoro in contemporanea su più pagine web col fine di rendere il bot più veloce.

Conclusi i test, è giunto il momento di trarre alcune considerazioni finali. Il bot risulta essere accurato nella ricerca e nella selezione dell'offerta più coerente con le richieste inserite nel file Excel. Sul dataset in esame, non presenta complicanze, ma si ritiene a valle dei test condotti che sia probabile che il bot possa interrompersi in altre occasioni. È quindi necessario prevedere una fase di manutenzione. Per il resto il bot risulta svolgere perfettamente le mansioni indicate, in un tempo che è inferiore a quello impiegato da una persona fisica.

Confermando le previsioni derivanti dalle ricerche condotte, la fattibilità tecnica è stata verificata anche per questo bot. Nonostante la mia limitata esperienza come programmatrice, è stato necessario un periodo di circa sette settimane per sviluppare completamente il bot, comprendente una settimana di test durante la quale sono stati corretti tutti gli errori emersi con l'inserimento dei nuovi viaggi. L'inserimento del bot all'interno del processo risulta essere un modo per liberare risorse e concentrarle su altri obiettivi; tuttavia, l'implementazione è valutata più efficiente se effettuata in un'organizzazione che organizza tanti viaggi con alta frequenza così che l'investimento dovuto alla progettazione possa ritornare nel minor tempo possibile.

# Capitolo 5

# Conclusioni

L'elaborato appena concluso ha analizzato la Robotic Process Automation, la sua storia, le sue applicazioni, il suo mercato d'interesse, i suoi vantaggi ed infine le fragilità da imparare a gestire. La tecnologia non è una tecnologia recente, diversamente da come si potrebbe pensare, e nella sua versione iniziale permetteva di estrarre informazioni visibili sul desktop, ad oggi i limiti di fattibilità tecnica della RPA sono davvero pochi ed è possibile automatizzare qualsiasi tipo di processo svolto tramite un computer. Questo aspetto ha, spesso, tratto in inganno diverse aziende che, attirate dalle possibilità di aumentare la produttività interna ed eliminare colli di bottiglia dai processi insieme a quella di recuperare velocemente l'investimento, hanno automatizzato processi che non erano adatti alla RPA perché pieni di eccezioni o caratterizzati da bassa frequenza d'esecuzione. L'obiettivo dei software robot è quello di rimpiazzare le risorse umane nei processi ripetitivi che si verificano frequentemente, caratterizzate da poche eccezioni. Tali processi, quando eseguiti dalle risorse umane, spesso generano alienazione, perché le azioni da svolgere sono ripetitive e noiose. Spesso tali processi prevedono di spostarsi tra una pagina e l'altra, copiando e incollando informazioni, la ripetitività di queste azioni causa anche molti errori. L'automazione mediante l'utilizzo dei software robot consente di impiegare le risorse umane in attività di alto valore aggiunto, in cui

#### Conclusioni

sono richieste la loro creatività e la loro capacità decisionale. La RPA rappresenta, quindi, un ottimo investimento dall'alto ritorno solo se applicata ai processi giusti, quelli già, impulso a causa della pandemia, così come molti altri settori digitali. Tuttavia, gli analisti prevedono una prospettiva di rallentamento per tale mercato, sembrerebbe che la fase di hype sia passata e che il mercato si stia assestando. Le previsioni attuali indicano, quindi, una prospettiva di rallentamento per il mercato dei software RPA. Tuttavia, è importante sottolineare che la tecnologia RPA ha mostrato un'evoluzione significativa nel corso degli anni e si prevede che continuerà a farlo. I principali fornitori di software RPA, come UiPath, SS&C Blue Prism e Automation Anywhere, stanno sviluppando le proprie applicazioni aggiungendo le tecnologie di Natural Language Processing e Machine Learning al fine di rendere i software robot realizzati sempre più robusti ed efficaci. Ciò permetterebbe di realizzare un bot senza alcun bisogno di programmarlo, semplicemente descrivendone gli obiettivi, e di renderlo capace di imparare dai propri errori. Questo progetto ha previsto lo sviluppo di un bot applicato ad un caso d'uso reale utilizzando Robot Framework, un framework open-source basato sul linguaggio di programmazione Python. È stato, quindi, completamente programmato con l'intento di sperimentare la fattibilità tecnica, analizzarne i limiti e cercare una soluzione alle fragilità dell'applicazione. Le azioni automatizzate sono quelle di ricerca e di confronto delle soluzioni di viaggio trovate sulle diverse pagine web modellate, il bot estrae le informazioni del viaggio da un file Excel, inserisce le informazioni sui siti selezionati, estrae tutte le soluzioni coerenti con i filtri inseriti, le confronta e mostra la più conveniente. Il risultato è stato più volte testato perché a causa della dinamicità delle pagine web sono state riscontrate molte eccezioni, tra cui la comparsa dell'informativa sui cookies da accettare o banner inseriti dallo stesso sito web da chiudere. Questo ha reso necessaria la manutenzione al bot e il fatto che sia modellato su pagine web impedisce di affermare che il bot sia completamente robusto e privo di errori, perché potrebbe sempre presentarsi qualche eccezione non modellata ma

#### Conclusioni

non è il caso del dataset utilizzato per ottenere i risultati finali, ottenuti tutti senza errori. Il bot è stato testato sulla sua velocità di esecuzione, mostrando un tempo di esecuzione più basso rispetto all'utente umano, non ha presentato errori nella ricerca e nel confronto, cosa che invece è avvenuta quando i risultati sono stati cercati e confrontati da un essere umano a causa delle ripetitività delle azioni da svolgere. Il prodotto sviluppato risulta, quindi, preciso ed efficiente. Il contesto di utilizzo ipotizzato è quello aziendale, tuttavia potrebbe essere modificato e adattato all'utilizzo personale, bensì si ritiene che l'entità dei vantaggi aumenti all'aumentare del numero di viaggi automatizzati, nel caso di utilizzo personale il numero di viaggi sarebbe ridotto. Il lavoro svolto dal bot è una parte del processo di cui si occupa il travel manager all'interno delle grandi organizzazioni; nelle piccole realtà è un processo delegato alle risorse umane. Si ritiene un buon investimento in entrambi i casi, se il numero di viaggi da organizzare è considerevole, perché permette di svolgere il compito nella metà del tempo e di liberare le risorse, utilizzabili per altri processi.

# <span id="page-102-0"></span>Appendice A

### Codice del bot RPA realizzato

```
*** Settings ***
Documentation
   Ricerca e confronto soluzioni di viaggio internazionali e nazionali
Library RPA . Browser . Selenium auto_close=${FALSE}
Library RPA. Excel. Files
Library RPA . Desktop
Library String
```

```
Library RPA. Excel. Application
```

```
*** Variables ***
${n_dipendenti} 20
${row} 0
```
\*\*\* Tasks \*\*\* Ricerca e confronto soluzioni di viaggio internazionale

Estrazione dati viaggi in aereo GoogleFlights Kayak Booking Ricerca e confronto soluzioni di viaggio nazionale Estrazione dati viaggio in treno Italo Frecciarossa Booking \*\*\* Keywords \*\*\* Estrazione dati viaggi in aereo RPA . Excel . Files . Open Workbook Bot . xlsx RPA . Excel . Files . Set Active Worksheet Viaggio Internazionale \${ dati\_input }= Read Worksheet header = True start =1 Set Global Variable  $\{data\_input\}$ Close Workbook Estrazione dati viaggio in aereo e treno RPA . Excel . Files . Open Workbook Bot . xlsx RPA . Excel . Files . Set Active Worksheet Viaggio nazionale \${ dati\_input }= Read Worksheet header = True start =1 Set Global Variable  $\{data\_input\}$ Close Workbook GoogleFlights

Attach Chrome Browser 9222

```
FOR ${row} IN RANGE 0 ${n_dipendenti} 1
    Go to https://www.google.com/travel/flights?hl=it
    sleep 1
    # FILTRI
    Set Selenium Timeout 5
    Click Element
    ... xpath://*[@id="ypDmH0d"]/c-wiz[2]/div/div[2]/c-wiz/div[1]/c - wiz / div [2]/ div [1]/ div [1]/ div [1]/ div / div [1]/ div [3]/ div / div / div
    / div [1]
    Sleep 2
    IF '$ { dati_input [ ${ row }][ ' Tipo Viaggio ']} ' == ' Premium
    economy '
         Click Element
         \ldots xpath://*[Qid = "yDmH0d"]/c - wiz[2]/div/div[2]/c - wiz / div [1]/ c - wiz / div [2]/ div [1]/ div [1]/ div [1]/ div
         / div [1]/ div [3]/ div / div / div / div [2]/ ul / li [2]
    ELSE
         IF \{ \delta\} '${dati_input [${row}]['Tipo Viaggio']}' == 'Economy'
              Click Element
              \ldots xpath ://*[Qid = "yDmH0d"]/c - wiz [2]/div/div [2]/c - wiz / div [1]/ c - wiz / div [2]/ div [1]/ div [1]/ div [1]/ div
              / div [1]/ div [3]/ div / div / div / div [2]/ ul / li [1]
         ELSE
              Click Element
              \ldots xpath : // * [ @id = " yDmH0d"] / c - wiz [2] / div / div [2]/c - wiz / div [1]/ c - wiz / div [2]/ div [1]/ div [1]/ div [1]
              / div / div [1]/ div [3]/ div / div / div / div [2]/ ul / li [3]
         END
    END
```

```
# DATI VIAGGIO : PARTENZA , DESTINAZIONE E DATE
```

```
Clear Element Text
... xpath://*[@id="i23"]/div[1]/div/div/div[1]/div/div/input
Sleep 2
Input Text
... xpath://*[@id="i23"]/div[1]/div/div/div[1]/div/div/input
${ dati_input [$ { row }][ ' Partenza ']}
Sleep 2
RPA . Desktop . Press Keys enter
Sleep 2
RPA. Desktop. Press Keys tab
Sleep 1
Type Text ${ dati_input [ ${ row }][ ' Destinazione ']}
Sleep 2
RPA . Desktop . Press Keys Tab
RPA . Desktop . Press Keys Tab
Sleep 2
RPA . Desktop . Press Keys Delete
Type Text ${ dati_input [ ${ row }][ ' Data partenza ']}
Sleep 3
IF \{ \text{[4]}\} '\{ \text{[4]}\} '\{ \text{[5]}\} '\} '\{ \text{[5]}\} ' \{ \text{[5]}\} ' \} '
    RPA . Desktop . Press Keys tab
    RPA . Desktop . Press Keys enter
ELSE
    RPA . Desktop . Press Keys Tab
    Type Text ${ dati_input [ ${ row }][ ' Data ritorno ']}
    Sleep 2
    RPA . Desktop . Press Keys Tab
    Sleep 3
    RPA . Desktop . Press Keys Enter
END
```

```
# SCALO
Click Element When Visible
... xpath://*[@id="yDmH0d"]/c-wiz[2]/div/div[2]/c-wiz/div[1]/c - wiz / div [2]/ div [1]/ div / div [4]/ div / div
/ div [2]/ div [1]/ div / div [1]/ span / button
IF ${data_ineut [$(row)]['Scali']}=0
    Click Element When Visible
    xpath :// div [ @role =" radiogroup "]/ div [2]/ div
    Sleep 2
    # caso: non ci sono voli per questi filtri
    Click Element
    ... xpath ://*[ @id =" yDmH0d "]/ c - wiz [2]/ div / div [2]
    /c-wiz/div [1]/c-wiz/div[2]/div[1]/div/div[4]/div/div
    / div [2]/ div [1]/ div / div [1]/ span / button
    Sleep 3
    Click Element If Visible xpath ://*
    [contains (text (), 'Cerca')]
    Sleep 3
    Click Element If Visible xpath ://*
    [contains (text (), 'Cerca')]
END
IF \{\text{data\_input}[\{\text{flow}\}]\} 'Scali']} == 1
    Click Element When Visible
    ... xpath :// div [ @role =" radiogroup "]/ div [3]/ div
    Sleep 2
    # caso: non ci sono voli per questi filtri
    Click Element
    \dots xpath://*[@id="yDmH0d"]/c-wiz[2]/div/div[2]/c-
    wiz/div[1]/c - wiz/div[2]/div[1]/div/div[4]/ div / div / div [2]/ div [1]/ div / div [1]/ span / button
```

```
Sleep 3
    Click Element If Visible xpath ://*
    [contains (text (), 'Cerca')]
    Sleep 3
    Click Element If Visible xpath ://*
    [contains (text (), 'Cerca')]
END
IF \${dati\_input} [\${row}\] ['Scali'] == 2
    Click Element When Visible
    xpath :// div [ @role =" radiogroup "]/ div [4]/ div
    Sleep 2
    # caso: non ci sono voli per questi filtri
    Click Element
    ... xpath ://*[ @id =" yDmH0d "]/ c - wiz [2]/ div / div [2]/ c -
    wiz / div [1]/ c - wiz / div [2]/ div [1]/ div / div [4]
    / div / div / div [2]/ div [1]/ div / div [1]/ span / button
    Sleep 3
    Click Element If Visible xpath ://*
    [contains (text (), 'Cerca')]
    Sleep 3
    Click Element If Visible xpath ://*
    [contains (text (), 'Cerca')]
END
Sleep 2
# ORDINAMENTO
Run Keyword And Ignore Error
... Click Element When Visible
\ldots xpath://span [text () = 'Ordina per : ']
Sleep 2
Run Keyword And Ignore Error
```
... Click Element When Visible ... xpath :// ul [ @aria - label =" Seleziona l ' ordinamento ."] // span [ text ()= ' Prezzo '] Sleep 5 Click Element  $\ldots$  xpath :  $\frac{1}{1}$  [5]/li [1] Sleep 5 IF  $\{\text{dati\_input}[\$(row\}] [ ' Data\ ritorno' ] \}' = '$ Click Element ...  $xpath: ( // u1) [5]/1i [1]$ END Sleep 5 # ESTRAZIONE INFO \${ Prezzo\_gf }= RPA . Browser . Selenium . Get Text ... xpath://span [contains (@aria-label, 'euro')] \${ Gf\_veicolo }= RPA . Browser . Selenium . Get Text ... xpath :// div [ @class =" sSHqwe tPgKwe ogfYpf "]/ span \${ Gf\_orario\_partenza\_andata }= RPA . Browser . Selenium . Get Text ... xpath :(// span [ contains ( @aria - label , ' Ora di partenza ')])  $[2]$ \${ Gf\_orario\_partenza\_ritorno }= RPA . Browser . Selenium . Get Text ... xpath :(// span [ contains ( @aria - label , ' Ora di partenza ')]) [5] \${ Gf\_durata\_partenza }= RPA . Browser . Selenium . Get Text ... xpath :(// div [ contains ( @aria - label ,' Durata totale ')])[1] \${ Gf\_durata\_ritorno }= RPA . Browser . Selenium . Get Text ... xpath :(// div [ contains ( @aria - label ,' Durata totale ')])[2] \${ scalo\_andata }= RPA . Browser . Selenium . Get Text  $\ldots$  xpath : //\* [@id="yDmH0d"]/c-wiz [2]/div/div [2]  $/c$ -wiz/div  $[1]/c$ -wiz/div/div $[2]/div$   $[2]/div$   $[3]/div$ 

```
/ div [2]/ div [1]/ div / div / div / div [1]/ div [2]/ div
/ div [1]/ div / div [2]/ div [4]/ div [1]/ span
${ scalo_ritorno }= RPA . Browser . Selenium . Get Text
\ldots xpath : // * [ @id = " yDmH0d"] / c - wiz [2] / div / div [2]/c - wiz / div [1]/ c - wiz / div / div [2]/ div [2]/ div [3]/ div / div [2]
/ div [1]/ div / div / div / div [2]/ div [2]/ div / div [1]
/ div / div [2]/ div [4]/ div [1]/ span
Sleep 2
Scroll Element Into View xpath: (//span[text()='Continua'])[1]
Sleep 6
Click Element xpath: \frac{1}{2} xpath: \frac{1}{2} (1) \frac{1}{2}${ handles }= Get Window Handles
${row1} = Evaluate ${row}+1
${ URL_trovato }= Run Keyword and Return Status
... Switch Window \{handles }[${row1}]
Sleep 6
IF ${URL_trovato} == ${False}
    ${ Gf_url }= Set Variable
    ... Biglietto da prenotare con due compagnie
ELSE
    ${ Gf_url }= Get Location
    Switch Window ${handles}[0]
END
# SCRITTURA INFO
frow' = Evaluate frow+2RPA. Excel. Application. Open Workbook Bot. xlsx
RPA . Excel . Application . Set Active Worksheet GoogleFlight
RPA. Excel. Application. Write To Cells GoogleFlight $ {row'}
```

```
... 6 ${Gf_orario_partenza_andata}
```

```
RPA . Excel . Application . Write To Cells GoogleFlight $ { row ' }
    ... 8 ${ Gf_orario_partenza_ritorno }
   RPA . Excel . Application . Write To Cells GoogleFlight $ { row ' }
    ... 9 ${ Gf_durata_partenza }
   RPA . Excel . Application . Write To Cells GoogleFlight $ {row'}
    ... 10 ${Gf_durata_ritorno}
   RPA . Excel . Application . Write To Cells GoogleFlight $ { row ' }
    \ldots 12 \{Prezzo_gf\}RPA . Excel . Application . Write To Cells GoogleFlight $ { row ' }
    ... 13 ${Gf_veicolo}
   RPA . Excel . Application . Write To Cells GoogleFlight $ { row ' }
    ... 16 \{Gf\_url\}RPA . Excel . Application . Write To Cells GoogleFlight $ {row'}
    ... 14 ${scalo_andata}
   RPA . Excel . Application . Write To Cells GoogleFlight $ {row'}
    ... 15 ${scalo_ritorno}
   Save Excel
   RPA . Excel . Application . Close Document
END
Kayak
Attach Chrome Browser 9222
FOR ${row} IN RANGE 0 ${n_dipendenti} 1
   ${ handles }= Get Window Handles
```

```
Switch Window ${handles}[0]
Go To https :// www . kayak . it / flights
Sleep 2
# NEL CASO COMPAIANO POPUP DI ACCESSO O COOKIE
Click Element If Visible
... xpath ://*[ @class =" keel kl kl - override FlightsSearch react
react - st wide a11y - focus - outlines wide - fd it_IT horizon "]/ div [6]
/ div / div [3]/ div / div / div [2]/ div / div / div [1]/ button / div [1]
# INPUT GIA PIENO
Click Element If Visible
\ldots xpath:\frac{1}{3} \ldots xpath:\frac{1}{3} \ldots \frac{1}{3} \ldots \frac{1}{3} \ldots \frac{1}{3} \ldots \frac{1}{3} \ldots \frac{1}{3} \ldots \frac{1}{3} \ldots \frac{1}{3} \ldots \frac{1}{3} \ldots \frac{1}{3} \ldots \frac{1}{3} \ldots \frac{1}{3} clearinput
Click Element xpath: (//input [@type='text'])[1] #
clickinput
Sleep 1
Input Text xpath: (//input [@type='text ']) [1]... ${ dati_input [$ { row }][ ' Partenza ']}
Sleep 1
Click Element When Visible
... xpath://li[@role="option"][1] # primo dell'elenco
Click Element If Visible
\dots xpath:\frac{1}{2} \frac{1}{2} \frac{1}{2} \frac{1}{2} \frac{1}{2} \frac{1}{2} \frac{1}{2} \frac{1}{2} \frac{1}{2} \frac{1}{2} \frac{1}{2} \frac{1}{2} \frac{1}{2} \frac{1}{2} \frac{1}{2} \frac{1}{2} \frac{1}{2} \frac{1}{2} \frac{1}{2} \frac{1}{2} \frac{1}{2} 
clearinput
Click Element xpath: (//input [ @type = ' text '] ) [2] #
clickinput
Sleep 1
Input Text xpath: (//input [@type='text'])[2]
... ${ dati_input [${ row }][ ' Destinazione ']}
Sleep 1
Click Element When Visible xpath://li[@role="option"][1]
```

```
Click Element
\dots xpath : // * [ @ class =... "Ui - Searchforms - Flights - Components - FlightSearchForm -
container "]
... / div / div / div / div [1]/ div [2]/ div / div [4]/ div / div / div / div [1]
FOR $^{\{} index } IN 5
    Click Element xpath :// button [ @aria - label =" Mese
    precedente "]
END
${ condition }= Set Variable $ { False }
FOR ${index} IN RANGE 5
    ${ element_exist }= Run Keyword And Return Status
    ... Page Should Contain Element
    ... xpath ://*[ @id =" popover "]/ div / div [2]/ div
             / div [2]/ div / div [2]/ div [1]/ div [1]
             / div [ contains ( text () ,
             '$ { dati_input [$ { row }][ ' mese partenza ']} ')][1]
    IF ${ element_exist }
        ${ Giorno_trovato }= Run Keyword And Return Status
        Click Element
         ... xpath: (//div [@class='onx - days']/*
                 [text() = "$(dati_input)[$(row]]
                 ['Giorno partenza']}"])[1]
        Sleep 3
        IF \{Giorno\_trovato\}' == \{\text{False}\}'Click Element
             \ldots xpath:\frac{1}{2} (//div [@class='onx_-days']/*
             [text()="${dati_input [${row}]
             ['Giorno partenza']]][2]
        END
```

```
${ condition }=
           ... Set Variable ${ True }
           Sleep 2
     ELSE
           Sleep 2
           Click Element
           ... xpath :// button [ @aria - label = ' Prossimo mese ']
           Sleep 2
     END
     IF ${condition} BREAK
END
${ condition }= Set Variable $ { False }
FOR ${index} IN RANGE 5
     ${ element_exist }= Run Keyword And Return Status
     ... Page Should Contain Element
     ... xpath ://*[ @id =" popover "]/ div / div [2]
     / div / div [2]/ div / div [2]/ div [1]/ div [1]
     / div [ contains ( text () , ' ${ dati_input [${ row }]
     ['nese ritorno'])][1]
     IF $ { element exist }
           ${ Giorno_trovato }= Run Keyword And Return Status
           Click Element
           ... xpath: \frac{1}{2} / xpath: \frac{1}{2} / div [ @class = ' onx_ - days '] /*
                      [text() = "$(dati_input)[$(row]]
                      [\cdot] Giorno ritorno '] }"])[1]
           IF \{Giorno\_trovato\}' = \{fFalse\}'Click Element
                 \dots xpath:\frac{1}{2} \frac{1}{2} \frac{1}{2} \frac{1}{2} \frac{1}{2} \frac{1}{2} \frac{1}{2} \frac{1}{2} \frac{1}{2} \frac{1}{2} \frac{1}{2} \frac{1}{2} \frac{1}{2} \frac{1}{2} \frac{1}{2} \frac{1}{2} \frac{1}{2} \frac{1}{2} \frac{1}{2} \frac{1}{2} \frac{1}{2} 
                /*[text()=" *[text() = "$(data_i) [$(row]]
                 ['Giorno ritorno']]][2]
```

```
END
         ${ condition }=
         ... Set Variable ${ True }
         Sleep 2
    ELSE
         Click Element If Visible
         ... xpath://button [@aria-label='Prossimo mese']
         Sleep 2
    END
    IF ${condition} BREAK
END
Click Element
         xpath ://*[ @class =" Ui - Searchforms - Flights -
         Components - FlightSearchForm - container "]
        / div / div / div / div [1]/ div [2]/ div / div [5]/ button
Sleep 3
${ handles }= Get Window Handles
Switch Window ${h}andles }[1]
Sleep 2
# Definisci criterio Prezzo o Durata
IF \{\text{data\_input}[\{\text{row}\}] \mid ' \text{Criterion'}]\} ' == 'Prezzo'
    Click Element
    ... xpath ://*[ @class =" Ui - Flights - Results - Components -
    FlightResultsSortOptions - container "]/ div / div [1]
ELSE
    Click Element
    ... xpath ://*[ @class =" Ui - Flights - Results - Components -
    FlightResultsSortOptions - container "]/ div / div [3]
END
```

```
# Definisci scalo
Scroll Element Into View
... xpath ://*[ @aria - label =" Scali "]
Sleep 2
IF \{\delta\{row\}\}\' S\{data\_input\[' Scali']}' == '0'
    Click element
     ... xpath :(//*[ @aria - label =" Scali "])
     [1]/ div [2]/ div / div [3]/ div [1]/ div [1]
    Click Element xpath: \left(\frac{1}{k} [@aria-label="Scali"])
     [1]/ div [2]/ div / div [2]/ div [1]/ div [1]
END
IF ('$(data_i_n)_{\{row\}}['Scal] ' == '1')
    Click Element xpath :(//*[ @aria - label =" Scali "])
     [1]/ div [2]/ div / div [3]/ div [1]/ div [1]
END
# Definisci veicolo
Sleep 4
Scroll Element Into View
... xpath :// div [ text ()= ' Siti di prenotazione ']
Click Element When Visible
... xpath :// div [ text ()= ' Siti di prenotazione ']
Click Element When Visible
... xpath :// div [ text ()= ' Solo compagnie aeree ']
Sleep 2
# Estrai prezzi
Sleep 4
Scroll Element Into View
... xpath :(// div [ @class =" f8F1 - price - text "])[1]
${ Kayak_Veicolo }= RPA . Browser . Selenium . Get Text
\ldots xpath: \left(\frac{1}{\text{div}}\left[0\text{class} = "J0g6 - \text{operator}- \text{text} \cdot \text{text} \cdot \right]\right)[1]
```

```
${ Kayak_Prezzo }= RPA . Browser . Selenium . Get Text
       xpath: (// div [Qclass = "f8F1 - price - text "])[1]${ Kayak_link }= Get Location
# Estrai durata
${ Kayak_andata_dur }= RPA . Browser . Selenium . Get Text
       xpath: (// * [@class = "vmX1 vmx1 - mod - variant - default '])[2]${ Kayak_ritorno_dur }= RPA . Browser . Selenium . Get Text
... xpath: (//*[@class="vmX1vmX1-mod-variant-default"])[4]${ Kayak_partenza_andata }= RPA . Browser . Selenium . Get Text
... xpath:\frac{1}{1} (//*[@class="vmXl vmXl-mod-variant-large"]/span)[1]
${ Kayak_partenza_ritorno }= RPA . Browser . Selenium . Get Text
... xpath: \frac{1}{4} (0class = " vmXl vmXl - mod - variant - large "] / span [4]${ handles }= Get Window Handles
Switch Window ${h}andles }[0]
RPA . Browser . Selenium . Close Window
Sleep 2
$frow' = Evaluate $frow+2RPA . Excel . Application . Open Workbook Bot . xlsx
RPA. Excel. Application. Set Active Worksheet Kayak
RPA. Excel. Application. Write To Cells Kayak ${row'}
6 ${ Kayak_partenza_andata }
RPA. Excel. Application. Write To Cells Kayak ${row'}
8 ${ Kayak_partenza_ritorno }
RPA. Excel. Application. Write To Cells Kayak ${row'}
9 ${ Kayak_andata_dur }
RPA. Excel. Application. Write To Cells Kayak ${row'}
10 ${ Kayak_ritorno_dur }
RPA. Excel. Application. Write To Cells Kayak ${row'}
12 ${ Kayak_Prezzo }
RPA. Excel. Application. Write To Cells Kayak ${row'}
```

```
13 ${ Kayak_Veicolo }
    RPA . Excel . Application . Write To Cells Kayak $ { row ' }
    16 ${ Kayak_link }
    Save Excel
    RPA . Excel . Application . Close Document
END
Italo
Attach Chrome Browser 9222
FOR ${row} IN RANGE 0 ${n_dipendenti} 1
    Go to https :// www . italotreno . it / it
    sleep 1
    Click Element xpath ://*[ @id =" main - funnel "]/ section / div [2]
    / div / div / div [2]/ div / div / div [1]/ div [2]
    Input Text
    ... xpath ://*[ @id =" main - funnel "]/ section / div [3]/ div
    / div / div [2]/ div / div / div [1]/ div [2]/ div / input
    ... ${ dati_input [${ row }][ ' Partenza ']}
    # RPA . Desktop . Press Keys enter
    RPA . Desktop . Press Keys down
    RPA . Desktop . Press Keys enter
    RPA . Desktop . Press Keys Tab
    Input Text
    ... xpath ://*[ @id =" main - funnel "]/ section / div [3]
    / div / div / div [2]/ div / div / div [2]/ div [3]/ div / input
    ... ${ dati_input [${ row }][ ' Destinazione ']}
    RPA . Desktop . Press Keys down
    RPA . Desktop . Press Keys enter
    RPA . Desktop . Press Keys Tab
```

```
116
```

```
Click Element xpath ://*[ @id =" main - funnel "]/ section / div [3]
/ div / div / div [3]/ div / div [1]/ div / div / div [2]
Sleep 2
${ element_exist }= Run Keyword And Return Status
... Page Should Contain Element
... xpath :(// div [ @class ="c - pane "])[1]// div
[contains(text(), '$(data\_input([$(row})] ['mese partenza ' ] '')]${ condition }= Set Variable $ { False }
FOR $findex } IN RANGE 4
     IF ${ element_exist }
          ${ Giorno_trovato }= Run Keyword And Return Status
          ... Click Element
          ... xpath :(// div [ text ()= ${ dati_input [${ row }]
          ['Giorno partenza']}])[1]
          IF ${Giorno\_trovato} = ${False}Click Element
               xpath: //div[text() = ${dati\_input[$from]}]['Giorno partenza']}])[2]
          END
          ${ condition }= Set Variable ${ True }
     ELSE
          Click Element
          ... xpath ://*[ @id =" main - funnel "]/ section / div [3]
                     / div / div / div [3]/ div / div [1]/ div [2]/ div
                     / div [2]/ div [3]/ div [1]/ div [3]
          Sleep 2
          ${ element_exist }= Run Keyword And Return Status
          ... Page Should Contain Element
          \ldots xpath: \frac{1}{1} \left(\frac{1}{1} \left(\frac{1}{1} \left(\frac{1}{1} \left(\frac{1}{1} \frac{1}{1} \frac{1}{1} \frac{1}{1} \frac{1}{1} \frac{1}{1} \frac{1}{1} \frac{1}{1} \frac{1}{1} \frac{1}{1} \frac{1}{1} \frac{1}{1} \frac{1}{1} \frac{1}{1} \frac{1}{1} \frac{1}{1} 
          // div [ contains ( text () , ' ${ dati_input [$ { row }]
```

```
['mese partenza']}')]
         Log $felement exist}
    END
    IF ${condition} BREAK
END
Sleep 2
IF '$ { dati_input [ ${ row }][ ' Data ritorno ']} ' != 'None '
    Click Element xpath://*[@id="main-
                       funnel "]/ section / div [3]/ div / div / div [3]
                       / div / div [2]/ div / div
    Sleep 1
    ${ element_exist }= Run Keyword And Return Status
     ... Page Should Contain Element
     \ldots xpath:\frac{1}{1} (//div [ @class = "c - pane "] ) [1]
    // div [ contains ( text () , ' ${ dati_input [$ { row }]
    [' mese ritorno ']} ')]
    ${ condition }= Set Variable ${ False }
    Sleep 1
    FOR ${index} IN RANGE 4
         ${ element_exist }= Run Keyword And Return Status
         ... Page Should Contain Element
         \ldots xpath:\left(\frac{1}{\text{div}}\left[0\text{class}=\text{``c-plane''}\right]\right)\left[1\right]// div [ contains ( text () , ' ${ dati_input [$ { row }]
         ['mese ritorno']}')]
         Log ${ element\_exist}IF ${ element_exist }
              ${ Giorno_trovato }= Run Keyword And Return
              Status
              ... Click Element
              \ldots xpath:\frac{1}{4} (//div [text ()=\frac{1}{4} (dati_input [\frac{1}{4} [row }]
```

```
['Giorno ritorno']}])[1]
              IF ${Giorno\_trovato} = ${False}Click Element xpath:
                  \frac{1}{2} (//div[text()=\frac{1}{2}{dati_input [\frac{1}{2}[\frac{1}{2}]['Giorno
                  ritorno ']}])[2]
             END
             ${ condition }= Set Variable ${ True }
             ${ condition }= Set Variable ${ True }
         ELSE
             Click Element
              \ldots xpath : // * [ @id = "main -funnel "]/ section / div [3]/ div / div / div [3]/ div / div [2/
             div [2]/ div / div [2]/ div [3]/ div [1]/ div [3]
             Sleep 2
         END
         IF ${ condition } BREAK
    END
END
Sleep 1
Click Element If Visible xpath://*[@id="cookie-
row "]/ div / div [2]/ button [1]
# Inserire passeggeri
Click Element xpath://*[@id="main-
funnel "]/ section / div [3]/ div / div / div [4]/ div / div / div / div / div
Click Element When Visible
\dots xpath : // * [ @id = "main -funnel "]/ section / div [3]/ div / div / div [4]/ div / div [2]/ div [2]/ div /
div / div / div [4]
Sleep 1
Click Element xpath://*[@id="main-
```

```
funnel "]/ section / div [3]/ div / div / div [4]/ div / div / div / div / div
Click Button xpath://*[@id="main-
funnel "]/ section / div [3]/ div / div / div [6]/ form / div / button
Sleep 5
# Estrazione prezzo ritorno (sel)
IF '$ { dati_input [ ${ row }][ ' Data ritorno ']} ' != 'None '
    ${ Prezzo_italo_andata }= RPA . Browser . Selenium . Get Text
     \dots xpath://*[Qid = "booking -flow "]/ div [6]/ div [3]/ div [1]/ div [1]/ div [1]/ div / div / div [4]/
    p/ span
    Log ${Prezzo}_\text{italo}_\text{andata}${ Orario_italo_andata }= RPA . Browser . Selenium . Get Text
     ... xpath ://*[ @id =" booking -
    flow "]/ div [6]/ div [3]/ div [1]/ div [1]/ div [1]/ div / div / div [1]/
    p
    ${ Durata_italo_andata }= RPA . Browser . Selenium . Get Text
     \ldots xpath : // * [ @id = "booking -flow "]/ div [6]/ div [3]/ div [1]/ div [1]/ div [1]/ div / div / div [3]/
    div / p
    Click Element xpath://*[@id="booking-
    flow "]/ div [6]/ div [3]/ div [1]/ div [1]/ div [1]/ div / div / div [4]/
    a
    Sleep 1
    Sleep 2
    Run Keyword And Ignore Error
     ... Scroll Element Into View
     ... xpath: \frac{1}{1} abel [text () = '${Prezzo_italo_andata}'])
     [1]Click Element When Visible xpath :
     \frac{1}{2} (//label [text()='${Prezzo_italo_andata}'])[1]
```

```
# sleep 4
Click Element If Visible
xpath://button [text()='Accetta']
Run Keyword And Ignore Error Scroll Element Into View
... xpath ://*
[ @id =" BookingGrigliaTreniRestylingBookingSelezioneTrenoAV
iew_ButtonSell "]
Sleep 5
Click Element When Visible
\ldots xpath : \frac{1}{k}[ @id =" BookingGrigliaTreniRestylingBookingSelezioneTrenoAV
iew_ButtonSell "]
Sleep 4
${ Prezzo_italo_ritorno }= RPA . Browser . Selenium . Get Text
\dots xpath : // * [ 0id = "  booking -flow "]/ div [6]/ div [3]/ div [1]/ div [1]/ div [1]/ div / div / div [4]/
p/ span
Log \{Prezzo\_italo\_ritorno\}${ Orario_italo_ritorno }= RPA . Browser . Selenium . Get Text
\ldots xpath : // * [ @id = "booking -flow "]/ div [6]/ div [3]/ div [1]/ div [1]/ div [1]/ div / div / div [1]/
p
${ Durata_italo_ritorno }= RPA . Browser . Selenium . Get Text
\ldots xpath : //* [ \mathbb{Q} id = " booking -
flow"]/div[6]/div[3]/div[1]/div[1]/div[1]/div/div/div[3]/
div / p
# Salvataggio url
Click Element xpath://*[@id="booking-
flow "]/div [6]/div [3]/div [1]/div [1]/div [1]/div/div/div [4]Sleep 2
```

```
# Scroll Element Into View xpath :
    \frac{1}{2} (//label [text()='${Prezzo_italo_ritorno}'])[1]
    Sleep 2
    Run Keyword And Ignore Error
    ... Scroll Element Into View
    \dots xpath:\frac{\gamma}{\gamma} abel [text()='${Prezzo_italo_ritorno}'])
    [1]Click Element When Visible xpath :
    \frac{1}{2} (//label [text()='${Prezzo_italo_ritorno}'])[1]
    Run Keyword And Ignore Error
    ... Scroll Element Into View
    ... xpath ://*
    [ @id =" BookingGrigliaTreniRestylingBookingSelezioneTrenoRV
    iew_ButtonSell "]
    Sleep 4
    Click Element When Visible
    \ldots xpath : //*[ @id =" BookingGrigliaTreniRestylingBookingSelezioneTrenoRV
    iew_ButtonSell "]
    Sleep 1
    ${ Prezzo_italo }= RPA . Browser . Selenium . Get Text
    ... xpath :// div [ @class =" box - top -
    riepilogo__totalAmount_container "]/ h3
END
RPA . Excel . Files . Open Workbook Bot . xlsx
RPA. Excel. Files. Set Active Worksheet Italo
${ row +2}= Evaluate ${ row }+2 # nnn scrivere in prima
riga
RPA . Excel . Files . Set Cell Value $ { row + 2 } 2
Treno_Italo
```

```
RPA . Excel . Files . Set Cell Value $ { row + 2 } 3
   ${ Orario italo andata }
   RPA . Excel . Files . Set Cell Value $ { row + 2 } 4
   ${ Orario_italo_ritorno }
   RPA. Excel. Files. Set Cell Value ${row+2} 5
   ${ Prezzo_italo }
   Save Workbook
   Close Workbook
END
Frecciarossa
Attach Chrome Browser 9222
FOR ${row} IN RANGE 0 ${n_dipendenti} 1
   Go to https://www.trenitalia.com/it.html
    sleep 1
   Click Element If Visible xpath://*[@id="onetrust-close-
   btn - container "]/ button
   Scroll Element Into View xpath ://*
    [ @id =" biglietti_fromNew "]
    Input Text xpath ://*[ @id =" biglietti_fromNew "]
    ${ dati_input [$ { row }][ ' Partenza ']}
    Sleep 1
   RPA . Desktop . Press Keys enter
   RPA . Desktop . Press Keys tab tab
    Sleep 1
    Input Text xpath ://*[ @id =" biglietti_toNew "]
    ${ dati_input [$ { row }][ ' Destinazione ']}
```
Sleep 1

```
RPA . Desktop . Press Keys Enter
RPA . Desktop . Press Keys Tab
sleep 1
RPA . Desktop . Press Keys Tab
Sleep 1
# Inserimento Data
${ condition }= Set Variable $ { False }
FOR ${index} IN RANGE 5
    ${ element_exist }= Run Keyword And Return Status
    ... Page Should Contain Element
    ... xpath :(// div [ @class =" ui - datepicker - title "])
    [1]/\sqrt{2} span [text() = ' $\{data\_input [\frac{4}{\sqrt{2}}] [ ' Mese
    partenza ']} ']
    Log ${ element\_exist}IF ${ element_exist }
        Click Element
        ... xpath :// div [ @class =" ui - datepicker - group ui -
        datepicker - group -
        first "]// a [ text ()= ${ dati_input [${ row }][ ' Giorno
        partenza ']}]
        ${ condition }= Set Variable ${ True }
    ELSE
        Scroll Element Into View xpath://*[@id="ui-
        datepicker - div "]/ div [2]/ div / a
        Click Element
         ... xpath ://*[ @id =" ui - datepicker -
        div "]/ div [2]/ div /a
        Sleep 2
    END
    IF ${condition} BREAK
```

```
END
Sleep 2
# Inserisci orario
Click Element xpath://input [@id='biglietti_ora_p_but']
Scroll Element Into View xpath :(// button [ text ()="08:00"])
[1]
Click Button xpath :(// button [ text ()="08:00"])[1]
# Inserisci ritorno
IF '$ { dati_input [ ${ row }][ ' Data ritorno ']} ' != 'None '
    Click Element xpath://*[@id="label_ritorno"]
    Sleep 1
    Click Element xpath ://*[ @id =" biglietti_data_aVISIBLE "]
    ${ condition }= Set Variable ${ False }
    FOR $findex } IN RANGE 5
        ${ element_exist }= Run Keyword And Return Status
         ... Page Should Contain Element
        ... xpath :(// div [ @class =" ui - datepicker - title "])
        [1]// span [text() = ' $\{ dati_input [\frac{1}{2}] [ ' Mese
        ritorno ']} ']
        IF $ { element exist }
             Click Element
             ... xpath :// div [ @class =" ui - datepicker - group
            ui - datepicker - group -
            first "]// a [ text ()= ${ dati_input [${ row }][ ' Giorno
            ritorno ']}]
            ${ condition }= Set Variable ${ True }
        ELSE
            Scroll Element Into View xpath://*[@id="ui-
            datepicker - div "]/ div [2]/ div / a
            Click Element
```

```
... xpath ://*[ @id =" ui - datepicker -
            div "]/ div [2]/ div /a
            Sleep 2
        END
        IF ${ condition } BREAK
    END
    Click Element xpath://input [@id='biglietti_ora_a_but']
    Sleep 1
    FOR ${index} IN RANGE 1
        RPA . Desktop . Press Keys up
    END
END
Click Button xpath :(// button [ text ()="17:00"])[2] # da
personalizzare
Sleep 2
# Inizio Ricerca
Click Button xpath ://*[ @id =" sub - and - carnet "]/ button
# Il bot seleziona 'Frecce'
Sleep 15
Click Element When Visible
xpath :// button [ @title =' Principali soluzioni ']
Sleep 2
Click Element When Visible xpath: (//ul [ @class = " dropdown -
menu inner show"])[1]/li[2]
Sleep 15
# estrazione info andata
${ Prezzo_trenitalia_andata }= RPA . Browser . Selenium . Get Text
... xpath :(// title2 [ @class =' black text - primary mr -2 mb -0
solution - price - size '])[1]
${ Durata_trenitalia_andata }= RPA . Browser . Selenium . Get Text
```

```
... \left(\frac{1}{\text{div}\left[0 \text{class}}\right)^2 - \text{duration test-nowrap'}\right) / \left(\text{strong}\right) \left[1\right]${ Partenza_trenitalia_andata }= RPA . Browser . Selenium . Get
Text
... XPATH: \frac{1}{1} (0class="col-2 time text-nowrap"]/b)[1]
${ Arrivo_trenitalia_andata }= RPA . Browser . Selenium . Get Text
\dots XPATH : \frac{\sqrt{1 + \left[ \alpha \right]}}{\alpha} (delass = "col -2 pl -0 time text - nowrap "]/b) [1]
Click Element When Visible
... xpath :
(// div [ @element . ref =" solutionCollapseTargetDOM "])[1]
Wait And Click Button xpath ://*
[ @id =" footer "]/ footer / div / div / div / div [2]/ button
Sleep 5
Click Element If Visible xpath ://*
[ @id =" upsellingDialog "]/ div / div / div [3]/ button [1]
Sleep 15
# Scelta ritorno
Click Element if Visible
xpath :// button [ @title =' Principali soluzioni ']
Sleep 2
Click Element if Visible xpath: //ul[@class="dropdown-menu inner show"])[1]/li[2]
Sleep 15
${ Prezzo_trenitalia_ritorno }= RPA . Browser . Selenium . Get
Text
... xpath :(// title2 [ @class =' black text - primary mr -2 mb -0
solution - price - size '])[1]
Log ${Prezzo_trenitalia_ritorno}
${ Durata_trenitalia_ritorno }= RPA . Browser . Selenium . Get
Text
\ldots (//div [@class='duration text-nowrap ']//strong )[1]
```

```
${ Partenza_trenitalia_ritorno }= RPA . Browser . Selenium . Get
Text
\ldots xpath:\left(\frac{1}{*} [@class="col-2 time text-nowrap"]/b) [2]
${ Arrivo_trenitalia_ritorno }= RPA . Browser . Selenium . Get
Text
... xpath :(//*[ @class =" col -2 pl -0 time text - nowrap "]/ b )[2]
Click Element
... xpath :
(// div [ @element . ref =" solutionCollapseTargetDOM "])[1]
Click Element When Visible xpath ://*
[ @id =" footer "]/ footer / div / div / div / div [2]/ button / div
Sleep 3
Click Element If Visible xpath ://*
[ @id =" upsellingDialog "]/ div / div / div [3]/ button [1]
Sleep 5
# estrazione totale
Scroll Element Into View
\dots xpath : // * [ @id = "main -content "]/ div / div / div / div [3]/ div / payment / div [1]/ div / div [2]/ di
v [1]/ hero2
${ Prezzo_trenitalia }= RPA . Browser . Selenium . Get Text
\ldots xpath : // * [ @id = " main -
content "]/ div / div / div / div [3]/ div / payment / div [1]/ div / div [2]/ di
v [1]/ hero2
# scrittuta su excel
RPA. Excel. Application. Open Workbook Bot. xlsx
RPA . Excel . Application . Set Active Worksheet Nazionale
${ row +2}= Evaluate ${ row }+2 # nnn scrivere in prima
riga
# confronto
```

```
${ Prezzo_trenitalia '}= Replace String
${Prezzo trenitalia} âĆň ${ EMPTY }
${ Prezzo_trenitalia "}= Replace String
${ Prezzo_trenitalia '} , .
${ Prezzo_italo }= Read From Cells Nazionale ${ row +2}
5
${Prezzo_italo '}= Replace String ${Prezzo_italo} âĆň
${ EMPTY }
${ Prezzo_italo "}= Replace String
${ Prezzo_italo '} , .
IF ${ Prezzo_italo "} > ${ Prezzo_trenitalia "}
   Write To Cells Mazionale f_{row+2} 2
   Trenitalia
   Write To Cells Mazionale frow+2 5
   ${ Prezzo_trenitalia "}
   Write To Cells
   ... Nazionale
    ... ${row+2}
    ... 3
    ...
   "$ { Partenza_trenitalia_andata }-$ { Arrivo_trenitalia_andat
   a }"
   Write To Cells
    ... Nazionale
    ... \{row+2\}... 4
   "$ { Partenza_trenitalia_ritorno }- ${ Arrivo_trenitalia_rito
   rno }"
END
Write To Cells Trenitalia f_{row+2} 2 Trenitalia
```

```
Write To Cells Trenitalia f_{\text{row+2}} 5
    ${ Prezzo_trenitalia "}
    Write To Cells Trenitalia $ { row + 2 } 3
    "$ { Partenza_trenitalia_andata }-$ { Arrivo_trenitalia_andata }"
    Write To Cells Trenitalia f_{\text{row+2}} 4
    "$ { Partenza_trenitalia_ritorno }- ${ Arrivo_trenitalia_ritorno }
    \ddot{ }Save Excel
    RPA . Excel . Application . Close Document
END
Booking
FOR ${row} IN RANGE 0 ${n_dipendenti} 1
    Attach Chrome Browser 9222
    Go To
    ... https://www.booking.com/index.it.html?label=gen173nr-
    1 BCAEoggI46AdIM1gEaHGIAQGYARS4ARfIAQzYAQHoAQGIAgGoAgO4AsaQlaUGwA
    IB0gIkZWM4YWI4N2YtYmYwNC00MDE4LTk1NmEtYjdkZjU0ZThhNjBl2AIF4AIB &s
    id = a60b87f7792af5cd9aca54c7acaf2bd6 & keep_landing =1& sb_price_type
    = total \&# Accesso e cookie
    Sleep 2
    Click Element If Visible xpath ://*
    [ @id =" b2indexPage "]/ div [24]/ div / div / div / div [1]/ div [1]/ div / button
    Click Element If Visible xpath://*[@id="continue-as"]
    Click Element If Visible xpath://*[@id="onetrust-accept-btn-
    handler "]
    Click Element If Visible xpath :// button [ @aria - label =" Ignora
    le informazioni sull'accesso."]
    # Clear input
```

```
Click Element If Visible
... xpath ://*
[ @id =" indexsearch "]/ div [2]/ div / div / form / div [1]/ div [1]/ div / div / di
v [1]/ div / div / div [3]
Click Element
... xpath ://*
[ @id =" indexsearch "]/ div [2]/ div / div / form / div [1]/ div [1]/ div / div
Input Text xpath://*[@id=":Ra9:"] ${dati_input [${row}]
['Destinazione'] }
Click Element xpath ://*
[ @id="indexsearch"]/div[2]/div/div/form/div[1]/div[2]/div/div[1]# For per ritornare al primo mese disponibile
FOR ${INDEX} IN RANGE 6
${ button1 }= Run Keyword And Return Status
    ... Page Should Contain Element
    \dots xpath : // * [ @id = " calendar -searchboxdatepicker "]/ div / div [1]/ button [1]
    ${ button2 }= Run Keyword And Return Status
    ... Page Should Contain Element
    \dots xpath : // * [ @id = " calendar -searchboxdatepicker "]/ div / div [1]/ button [2]
    IF ${button1} and ${button2}
        Click Element xpath://*[@id="calendar-
        searchboxdatepicker "]/ div / div [1]/ button [1]
    END
END
# Selezione mese e giorno andata
${ Button }= Set Variable $ { False } # Usata per il
calendario e le frecce
${ element_exist }= Run Keyword And Return Status
```

```
... Page Should Contain Element
... xpath://*[@id="calendar-
searchboxdatepicker"]/div/div[1]/div/div[1]/h3[contains(text(),'
${ dati_input [$ { row }][ ' mese partenza ']} ')]
IF ${ element_exist }
    Click Element xpath://span[text()='${dati_input[${row}]
    ['Giorno partenza']}']
    ${ Giorno_trovato }= Set Variable ${ True }
    ${ Button }= Set Variable $ { True }
ELSE
    Click Element xpath://*[@id="calendar-
    searchboxdatepicker "]/ div / div [1]/ button [1]
    ${ Giorno_trovato }= Set Variable ${ False }
END
IF \{ \$ \{ Giveno\_trovato\}' = \{ \$ \{False\}'FOR ${INDEX} IN RANGE 5
        ${ element_exist }= Run Keyword And Return Status
        ... Page Should Contain Element
        \dots xpath : //* [ @id = "calendar -searchboxdatepicker "]/ div / div [1]/ div / div [1]/ h3 [ contains (
        text(),'${dati_input[${row}]['mese partenza']}')]
        IF ${ element_exist }
            Click Element xpath :
            \frac{1}{2} (//span [text()='${dati_input [${row}]['Giorno
            partenza']}'])[1]
            ${ Giorno_trovato }= Set Variable ${ True }
        ELSE
            Click Element xpath://*[@id="calendar-
```

```
searchboxdatepicker "]/ div / div [1]/ button [2]
```

```
END
        IF ${Giorno trovato} BREAK
    END
END
${ Giorno_trovato }= Set Variable $ { False }
# Selezione mese e giorno ritorno
${ element_exist }= Run Keyword And Return Status
... Page Should Contain Element
\ldots xpath : // * [ @id = " calendar -searchboxdatepicker"]/div/div[1]/div/div[1]/h3[contains(text(),'
\{ \text{dati\_input} [\$(row\}] [\text{'mese ritorno'}]\}'')IF ${ element_exist }
    Click Element xpath://span[text()='${dati_input[${row}]
    [' Giorno ritorno ']} ']
    ${ Giorno_trovato }= Set Variable ${ True }
ELSE
    IF \{\$ \{ \text{Button} \} \}' = \{\$ \{ \text{True} \}'Click Element xpath://*[@id="calendar-
        searchboxdatepicker "]/ div / div [1]/ button [1]
    ELSE
        Click Element xpath://*[@id="calendar-
        searchboxdatepicker "]/ div / div [1]/ button [2]
        ${ Giorno_trovato }= Set Variable ${ False }
    END
    Sleep 1
END
IF \{Giorno\_trovato\}' = \{fFalse\}'FOR $fINDEX} IN RANGE 5
        ${ element_exist }= Run Keyword And Return Status
        ... Page Should Contain Element
```

```
... xpath://*[@id="calendar-
                  searchboxdatepicker "]/ div / div [1]/ div / div [1]/ h3 [c
                  ontains (text (), '${dati_input [${row}]['mese
                  ritorno ']} ')]
         IF ${ element_exist }
              Click Element xpath :
              \frac{1}{2} (//span [text ()='${dati_input [${row}]['Giorno
             ritorno ']\}''][1]
              ${ Giorno_trovato }= Set Variable ${ True }
         ELSE
              Click Element xpath://*[@id="calendar-
              searchboxdatepicker "]/ div / div [1]/ button [2]
         END
         IF ${ Giorno_trovato } BREAK
    END
END
# Numero ospiti
Click Button xpath ://*
[ @id =" indexsearch "]/ div [2]/ div / div / form / div [1]/ div [3]/ div / button
Click Button
\ldots xpath : \frac{1}{k}[ @id =" indexsearch "]/ div [2]/ div / div / form / div [1]/ div [3]/ div / div / di
v/ div / div [1]/ div [2]/ button [1]
Click Button xpath ://*
[ @id =" indexsearch "]/ div [2]/ div / div / form / div [1]/ div [3]/ div / div / di
v/ button
# Viaggio lavoro
Click Element xpath :// div [ text ()= ' Viaggio per lavoro ']
# Invio
Click Button xpath ://*
```

```
[ @id =" indexsearch "]/ div [2]/ div / div / form / div [1]/ div [4]/ button
# Selezione hotel
Click Element If Visible xpath: \frac{1}{1 + \epsilon} & Xearnanders -
group="ht_id"]//div[text()='Hotel'])[1]Sleep 2
# Numero stelle
${ No_hotel_1_star }= Set Variable ${ False }
IF \{ \delta\{row\} \} \{ \} \{ \} \{ \} \{ \} \{ \} \{ \} \{ \} \{ \} \{ \} \{ \} \{ \} \{ \} \{ \} \{ \} \{ \} \{ \} \{ \} \{ \} \{ \} \{ \} \{Click Element If Visible xpath: \frac{1}{1 + \epsilon} xath \frac{1}{1 + \epsilon}group=' class ']//div [text()='1 stella ']) [1]${ No_hotel_1_star }= Run Keyword And Return Status
       ... Page Should not Contain
       ... xpath :(//*[ @data - filters -
       group=' class ']//div [text()='1 stella ']) [1]END
IF (\sqrt[3]{\det i\_input}[\sqrt[3]{row}] ['Stelle']}' == '2') or
($[No\_hotel_1_star])Click Element If Visible xpath: \frac{1}{1 + \epsilon} xpath: \frac{1}{\epsilon} (data-filters-
       group=' class ']//div [text()='2 stelle ']) [1]END
IF \{ \delta\{row\} \} | '$ { dati_input [\frac{1}{2} [' Stelle'] }' == '3'
       Click Element If Visible xpath: \frac{1}{1 + \epsilon} and \frac{1}{1 + \epsilon} xpath: \frac{1}{1 + \epsilon} and \frac{1}{1 + \epsilon} and \frac{1}{1 + \epsilon} and \frac{1}{1 + \epsilon} and \frac{1}{1 + \epsilon} and \frac{1}{1 + \epsilon} and \frac{1}{1 + \epsilon} and \frac{1}{1 + \epsilon} and \frac{1}{1 + \epsilon} and 
       group='class']//div[text()='3 stelle'])[1]END
IF \{ \delta\{row\} \} \{ \} \{ \} \{ \} \{ \} \{ \} \{ \} \{ \} \{ \} \{ \} \{ \} \{ \} \{ \} \{ \} \{ \} \{ \} \{ \} \{ \} \{ \} \{ \} \{ \} \{Click Element If Visible xpath: \frac{1}{1 + \epsilon} xath \frac{1}{1 + \epsilon}group=' class ']//div [text()='4 stelle ']) [1]END
IF \{ \delta\{row\} \} | '$ { dati_input [\frac{1}{2} { row } ] [\frac{1}{2} [ \frac{1}{2} } \frac{1}{2} = \frac{1}{2} } \frac{1}{2}Click Element If Visible xpath: \frac{1}{1 + \epsilon} xpath: \frac{1}{\epsilon} (data-filters-
```

```
group='class']//div[text()='5 stelle'])[1]END
Sleep 2
# Colazione inclusa
Click Element If Visible xpath: \frac{1}{1 + \epsilon} & Xeath : \frac{1}{\epsilon} & Click Element If Visible
group =" mealplan "]// div [ text ()= ' Colazione inclusa '])[1]
Sleep 2
# Inizia Filtro Prezzo o Votazione
Click Element xpath://span[contains(text(),'Ordina per:')]
IF \{\delta\} / \{\delta\} / \{\delta\} \{\delta\} \{\delta\} \{\delta\} \{\delta\} \{\delta\} \{\delta\} \{\delta\} \{\delta\} \{\delta\} \{\delta\} \{\delta\} \{\delta\} \{\delta\} \{\delta\} \{\delta\} \{\delta\} \{\delta\} \{\delta\} \{\delta\} \{\delta\} \{\delta\} \{\delta\} \{\delta\} \{\delta\}Click Element xpath://span[contains(text(),'Prezzo ')]
ELSE
     Click Element xpath :// span [ contains ( text () , ' Valutazione
     struttura (ordine decrescente)')]
END
Sleep 3
# Estrai prezzo
${ Hotel [0]}= RPA . Browser . Selenium . Get Text
... xpath: \frac{1}{4} (data - testid = " property - card "])[1] / / span [@data -
testid =" price - and - discounted - price "]
RPA. Excel. Application. Open Workbook Bot. xlsx
RPA. Excel. Application. Set Active Worksheet Booking
${row+2} = Evaluate ${row+2}
RPA . Excel . Application . Write To Cells Booking $ { row + 2}
3 ${ Hotel [0]}
Save Excel
# Estrai url
Click Element xpath :// span [ text ()= ' Vedi disponibilitÃă ']
Sleep 3
${ handles }= Get Window Handles
```

```
Switch Window ${handles}[1]
${ Hotel [1]}= Get Location
RPA. Excel. Application. Open Workbook Bot. xlsx
RPA. Excel. Application. Set Active Worksheet Booking
RPA . Excel . Application . Write To Cells Booking $ { row + 2}
2 ${ Hotel [1]}
RPA. Excel. Application. Write To Cells Booking $ { row + 2}
4 ${ dati_input [${ row }][ ' Destinazione ']}
RPA. Excel. Application. Write To Cells Booking $ { row + 2}
5 ${ dati_input [${ row }][ ' Data partenza ']}
RPA. Excel. Application. Write To Cells Booking ${row+2}
6 ${ dati_input [${ row }][ ' Data ritorno ']}
Save Excel
Sleep 1
RPA . Browser . Selenium . Close Window
```
END

## **Bibliografia**

- [1] Capgemini, "Robotic process automation robots conquer business processes in back offices," tech. rep., Caogemini Consulting and Capgemini Business Services, 2016.
- [2] Capgemini, "Robotic process automation the next revolution of corporate functions," tech. rep., Caogemini Consulting, 2017.
- [3] F. Research, "The forrester wave: Robotic process automation, q1 2023," tech. rep., Forrester Research, 2023.
- [4] none, "Robotic process automation market size, share and trends analysis report by type, by service, by application, by deployment, by organization, by region, and segment forecasts, 2022 - 2030," tech. rep., Grand View Research, 2019.
- [5] "The forrester wave: Robotic process automation services,  $q2\,2022$ , author  $=$ Forrester Research, institution = Forrester Research, year =  $2022$ ," tech. rep.
- [6] "Robot framework." <https://robotframework.org/>, 2023.
- [7] N. Yatskiv, S. Yatskiv, and A. Vasylyk, "Method of robotic process automation in software testing using artificial intelligence," in 2020 10th International Conference on Advanced Computer Information Technologies (ACIT), pp. 501–504, 2020.
- [8] D. Hägner and F. Wedel, "Robotic process automation: A systematic literature review," in Proc. Int. Conf. Bus. Process. Manag.(BPM), vol. 361, pp. 280–295, 2019.
- [9] V. Bhardwaj, M. Kumar, D. Thakur, V. Lamba, et al., "Robotic process automation for automating business processes: A use case," in 2023 7th International Conference on Computing Methodologies and Communication (ICCMC), pp. 762–766, IEEE, 2023.
- [10] "Robocorp." [https://robocorp.com/docs/developer-tools/](https://robocorp.com/docs/developer-tools/visual-studio-code/extension-features) [visual-studio-code/extension-features](https://robocorp.com/docs/developer-tools/visual-studio-code/extension-features), 2023.
- [11] S. Z. Jovanović, J. S. Ðurić, and T. V. Šibalija, "Robotic process automation: overview and opportunities," International Journal Advanced Quality, vol. 46, no. 3-4, pp. 34–39, 2018.
- [12] S. H. Ivanov, "Robonomics-principles, benefits, challenges, solutions," Available at SSRN: [https: // papers. ssrn. com/ sol3/ papers. cfm? abstract\\_](https://papers.ssrn.com/sol3/papers.cfm?abstract_id=299536)  $id = 299536, 2017.$
- [13] J. Siderska, "Robotic process automation, a driver of digital transformation?," Engineering Management in Production and Services, vol. 12, no. 2, pp. 21–31, 2020.
- [14] S. Soybir and C. Schmidt, "Project management and rpa," The Digital Journey of Banking and Insurance, Volume I: Disruption and DNA, pp. 289–305, 2021.
- [15] R. Mehta and R. Chaher, "Implementation of robotic process automation (rpa) in digital marketing," in 2022 3rd International Conference for Emerging  $Technology (INCET)$ , pp. 1–4, 2022.
- [16] T. Taulli, RPA Vendors, ch. 10. Berkeley, CA: Apress, 2020.
- [17] "Magic quadrant for robotic process automation, author = Gartner, institution  $=$  Gartner, year  $= 2022$ ," tech. rep.
- [18] "What Is RPA Blue Prism? A beginners Guide to Blue Prism," 2023.
- [19] "What is blue prism? its architecture and features." [https:](https://intellipaat.com/blog/what-is-blue-prism/US#:~:text=Blue$\protect \T1\textdollar %$20Prism$%$$20is$%$20a$%$20software,$%$2C$%$20and$%$20rule$%$2Dbased$%20tasks) [//intellipaat.com/blog/what-is-blue-prism/US#:~:text=Blue\\$\](https://intellipaat.com/blog/what-is-blue-prism/US#:~:text=Blue$\protect \T1\textdollar %$20Prism$%$$20is$%$20a$%$20software,$%$2C$%$20and$%$20rule$%$2Dbased$%20tasks) [protect\T1\textdollar%\\$20Prism\\$%\\$\\$20is\\$%\\$20a\\$%\\$20software,\\$%](https://intellipaat.com/blog/what-is-blue-prism/US#:~:text=Blue$\protect \T1\textdollar %$20Prism$%$$20is$%$20a$%$20software,$%$2C$%$20and$%$20rule$%$2Dbased$%20tasks) [\\$2C\\$%\\$20and\\$%\\$20rule\\$%\\$2Dbased\\$%20tasks](https://intellipaat.com/blog/what-is-blue-prism/US#:~:text=Blue$\protect \T1\textdollar %$20Prism$%$$20is$%$20a$%$20software,$%$2C$%$20and$%$20rule$%$2Dbased$%20tasks), 2023.
- [20] "Rpa automation anywhere, a beginners guide to automation anywhere." [https://www.edureka.co/blog/rpa-automation-anywhere/#Products%](https://www.edureka.co/blog/rpa-automation-anywhere/#Products%20of%20Automation%20Anywhere) [20of%20Automation%20Anywhere](https://www.edureka.co/blog/rpa-automation-anywhere/#Products%20of%20Automation%20Anywhere), 2023.
- [21] "What is uipath? a quick guide to the top rpa tool." [https://www.edureka.](https://www.edureka.co/blog/what-is-uipath/) [co/blog/what-is-uipath/](https://www.edureka.co/blog/what-is-uipath/), 2023.
- [22] "Uipath tutorial for beginners." [https://intellipaat.com/blog/](https://intellipaat.com/blog/uipath-tutorial/?US) [uipath-tutorial/?US](https://intellipaat.com/blog/uipath-tutorial/?US), 2023.
- [23] "Automationanywhere product documentation." [https://docs.](https://docs.automationanywhere.com/it-IT/) [automationanywhere.com/it-IT/](https://docs.automationanywhere.com/it-IT/), 2023.